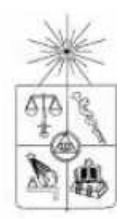

# **UNIVERSIDAD DE CHILE FACULTAD DE CIENCIAS FÍSICAS Y MATEMÁTICAS DEPARTAMENTO DE INGENIERÍA ELÉCTRICA**

# **CONTROL PREDICTIVO SUPERVISOR NEURONAL PARA LA TURBINA A GAS DE LA CENTRAL TÉRMICA NUEVA RENCA**

# MEMORIA PARA OPTAR AL TÍTULO DE INGENIERO CIVIL **ELECTRICISTA**

# IRIS SOPHÍA SILVA CASTRO

# PROFESOR GUÍA: DRA. DORIS SÁEZ HUEICHAPAN

MIEMBROS DE LA COMISIÓN SR. HÉCTOR AGUSTO ALEGRIA DR. LUIS VARGAS DIAZ

> SANTIAGO DE CHILE DICIEMBRE DE 2006

 RESUMEN INFORME FINAL PARA OPTAR AL TÍTULO DE INGENIERO CIVIL ELECTRICISTA POR: IRIS SILVA CASTRO PROF GUÍA: DRA. DORIS SÁEZ h. COMISIÓN: DR. LUIS VARGAS D. SR. HÉCTOR AUGUSTO A.

#### "**CONTROL PREDICTIVO SUPERVISOR NEURONAL PARA LA TURBINA A GAS DE LA CENTRAL TÉRMICA NUEVA RENCA"**

El presente trabajo tiene como objetivos el ajuste de un simulador programado en MatLab Simulink para emular el comportamiento de la turbina a gas de la central térmica Nueva Renca, además del análisis y diseño de estrategias de control supervisor basadas en modelos difusos, y de un emulador neuronal del controlador predictivo difuso.

La importancia actual de este estudio radica en la necesidad de hacer más eficientes los procesos de generación de electricidad, especialmente los que utilizan gas natural en la producción, dadas las perspectivas de crecimiento del precio del combustible y de las restricciones impuestas al suministro desde Argentina.

El diseño de las estrategias de control supervisor requirió la modelación difusa de la turbina y la modelación neuronal de control supervisor predictivo difuso. Como modelo difuso se escogió un modelo de Takagi – Sugeno y como modelo neuronal una red perceptrón multicapa con una capa oculta. Las funciones de activación son tangente hiperbólica para las neuronas de la capa oculta y lineal para la capa de salida.

Los resultados de este estudio reflejan que según criterios económicos, operativos y de esfuerzo computacional, el control por emulación es mejor que el control predictivo difuso, sin embargo, se debe realizar un trabajo previo mayor, al tener que recolectar datos para el entrenamiento de la red neuronal.

Con la implementación del controlador neuronal se logró un incremento 3,027% en las utilidades con respecto a la estrategia de control regulatoria, lo que se traduce en un incremento de 1,8 millones de dólares anuales.

# **Agradecimientos**

 Ha sido tanta la gente que ha pasado por mi vida en los meses que he preparado este trabajo, que no se por donde empezar a agradecer… sé que el papel es cortito, y la lista es larga, pero hay que empezar por alguna parte… y que mejor que empezar por el principio…

 Agradezco a mi familia… a mis papis por al aguante, al Andresito por las ayudas desinteresadas, y por las interesadas también. A mi tío Beto, por toda la buena onda tirada desde lejos… En fin… a la Sofía y al papi, a mis tí@s y a mis primit@s... Sobre todo a la Kariebú…

 De mi familia merece un párrafo especial mi Mami… gracias viejita por todas las velitas, las conversaciones, los regalitos, los cariñitos y regaloneos, por cocinarme rico y por quererme tanto…

 Y claro, no se me pueden olvidar l@s amiguis, ya que han sido parte fundamental en esto. Como voy en orden parto con las del colegio… Magu y Carola, quien hubiese pensado cuando nos conocimos que íbamos a seguir viéndonos a estas alturas de la vida??? Las del liceo… Pame y Berta… sólo les puedo dar las gracias por las largas conversaciones y el apoyo incondicional, y algún que otro apelativo que prefiero omitir. A los de la U, los de "primer" año: Clau, Manuel, Pedro y César… y como olvidarlos… cuantas horas de estudio compartidas por ahí, cuantos cahuines compartimos (seguro que no, si eléctrica es así) a los eléctricos ñoños y a los no tanto: los Óscares, el Talo, Carlitos, el Mauro, Pelao, y por supuesto, con mención especial a Millaray, Nicolás – Nicolás y a Zárate. Un saludín especial al Gonzalo, gracias por todos tus consejos (ud. sabe).

 Ya se acaba la hoja, espero q los olvidados de la lista no se me sientan, igual se les quiere harto, pero no quiero seguir dando la lata…así que… GRACIAS TOTALES!

# **Índice**

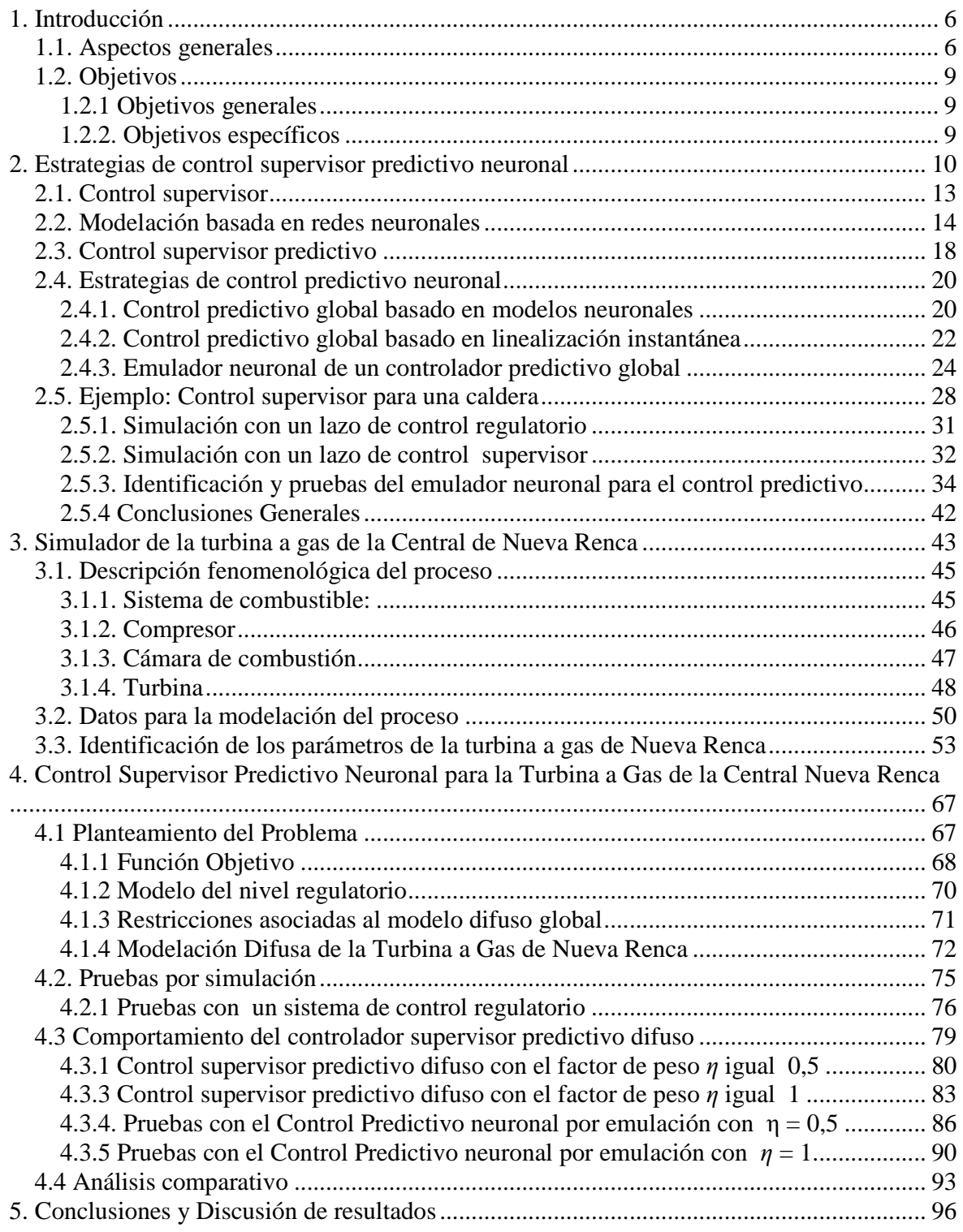

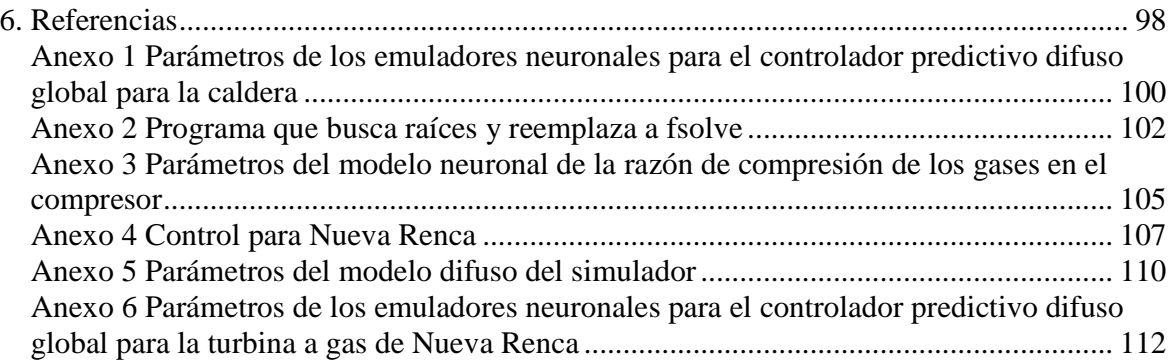

# **1. Introducción**

#### **1.1. Aspectos generales**

La problemática de diseñar sistemas de control nace de la necesidad de hacer que la salida de la planta siga una referencia determinada (dinámica o estática) y de mantener las variables del proceso dentro del rango de operación de la planta. Con el fin de dar solución a estos requerimientos, en los distintos procesos industriales se han incorporado controladores PID. Estos controladores son fáciles de sintonizar, pero al ser lineales, funcionan sólo de manera adecuada cerca del punto de operación en torno al cual fueron sintonizados.

Al aplicar controladores lineales a procesos altamente no lineales, la respuesta de las variables controladas, aunque se mantiene dentro de los rangos de operación de la planta, es deficiente. En virtud de lo anterior, surge la necesidad de diseñar sistemas de control no lineales, que respondan de buena manera en un amplio rango de operación y que sean robustos ante perturbaciones.

 Un ejemplo de sistemas altamente no lineales, son las plantas térmicas de producción de electricidad. Actualmente en Chile se encuentran en operación 38 centrales termoeléctricas, de las cuales siete son de ciclo combinado. Cuatro de ellas están en el Sistema Interconectado Norte Grande (SING) y tres en el Sistema Interconectado Central (SIC).

La potencia instalada en centrales térmicas en todo el país alcanza los 7.263 [MW] de los cuales, 3.583 [MW] corresponden a generación con plantas de ciclo combinado, lo cual representa el 49% del parque termoeléctrico nacional. En la Figura 1 se puede apreciar la distribución porcentual del parque generador del Sistema Interconectado Norte Grande y del Sistema Interconectado Central.

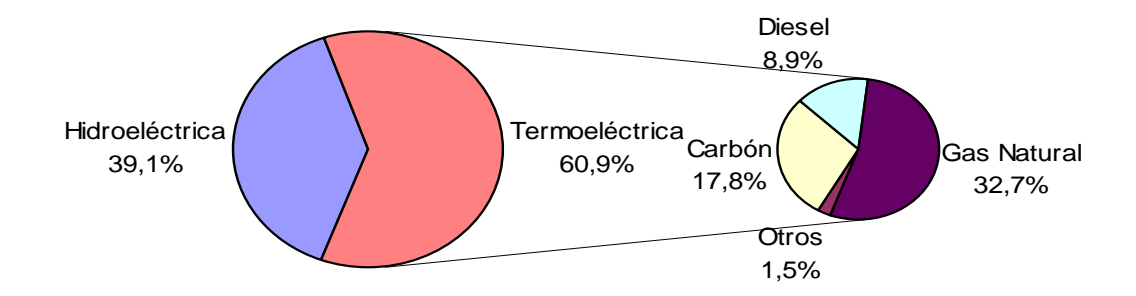

**Figura 1:** Distribución en generación por tipo de energético Fuente: "Capacidad instalada en Generación", Comisión Nacional de Energía, 2006

 En la ciudad de Santiago funciona la Central Térmica de Nueva Renca, puesta en servicio en el año 1997, con una capacidad instalada de 379 [MW]. La turbina fue alimentada en sus primeros años de operación sólo con gas natural. Sin embargo, luego de la crisis en el abastecimiento de gas natural surgida por las restricciones en el suministro desde Argentina, Nueva Renca debió comenzar a operar alternadamente con gas natural y petróleo diesel. El costo para la planta de producir con uno u otro combustible es distinto, según datos de la [CNE, 2006] se confecciona la Tabla 1.

|                             | <b>Potencia</b><br>neta<br>[MW] | <b>Potencia</b><br>Mant.<br>[MW] | Unidades de   Consumo<br>consumo<br>específico |       | Costo del<br>específico combustible   C. Marginal | [US\$/MWh] |
|-----------------------------|---------------------------------|----------------------------------|------------------------------------------------|-------|---------------------------------------------------|------------|
| Nva. Renca<br><b>GN</b>     | 320.1                           | 0                                | [Mbtu/MWh]                                     | 7.167 | 2.771<br>$[US$/Mbtu]$ <sup>1</sup>                | 22,763     |
| Nva. Renca<br><b>Diesel</b> | 0                               | 312                              | [Ton/MWh]                                      | 0.171 | 589,56<br>[US\$/Ton]                              | 104,515    |

**Tabla 1:** Costos de operación de Nueva Renca para gas natural y petróleo diesel

 La producción diaria de Nueva Renca entre el 1º de enero y el 1º de junio de 2006 se observa en la Figura 2.

<sup>1</sup> Según en Balance energético de la [CNE, 2005] 1 MBTU = 30,27 m<sup>3</sup> de gas natural, entonces, el costo de 1 m<sup>3</sup> de gas natural es US\$ 0,09155. El peso específico del gas natural es 0,6 [kg/m<sup>3</sup>], por lo tanto, el precio de 1 [kg] de gas natural es US\$ 0,1526

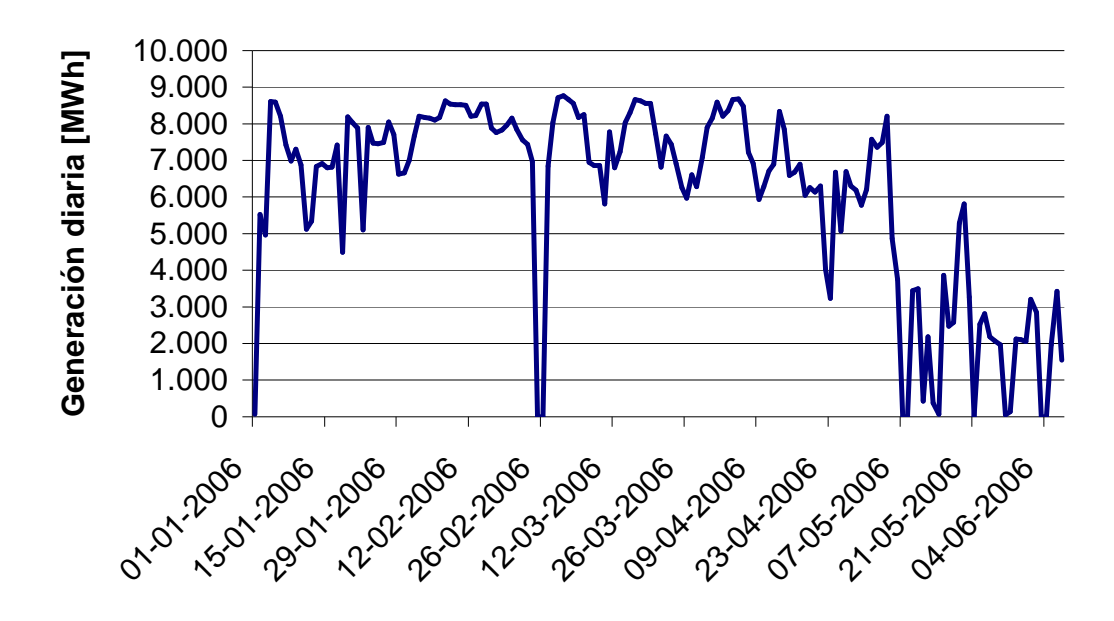

**Figura 2:** Producción diaria de Nueva Renca entre el 1º de enero y el 1 de junio de 2006 Fuente: "Generación Bruta SING - SIC", Comisión Nacional de Energía

Considerando el volumen de producción diario de la central y el incremento sostenido observado en el precio de los combustibles utilizados en el proceso de generación, además de los problemas de contaminación atmosférica en la cuenca metropolitana, se hace imprescindible encontrar una manera de hacer más eficiente el proceso de generación, tratando de disminuir la cantidad de combustible consumida para generar 1 [MW], logrando así reducir las emisiones de contaminantes, minimizar costos, y maximizar las utilidades.

Tomando en cuenta los problemas mencionados, se hace necesario diseñar estrategias de control no lineales para lograr una mejora en el comportamiento de la central Nueva Renca, en lo que a consumo de combustible se refiere.

En el presente trabajo se ajusta una estrategia de control supervisor predictiva difusa, que considera aspectos económicos además de regulatorios, a la hora de calcular una referencia óptima para el controlador PI que determina la señal de referencia para el combustible en relación al error entre la potencia generada y la referencia para ella. Sin embargo, la carga computacional de este controlador es elevada, siendo difícil implementarla en línea en el proceso.

Como solución al problema de la carga computacional, sin sacrificar los beneficios de una estrategia de control no lineal, se propone emular el comportamiento del control supervisor predictivo difuso mediante una red neuronal, haciendo un análisis comparativo de los resultados obtenidos con la implementación en un simulador de una estrategia puramente regulatoria, una estrategia supervisor – predictiva difusa y una estrategia supervisor neuronal.

En el capítulo 2 de este trabajo se presenta una breve revisión bibliográfica acerca de estrategias de control supervisor, además de presentar un breve marco teórico sobre las estrategias de control no lineal utilizadas y sobre redes neuronales. En el capítulo 3 se detalla el proceso de ajuste de lo parámetros de un simulador programado en MatLab Simulink, para lograr adecuarlo al comportamiento de la central termoeléctrica Nueva Renca. En el capítulo 4 se detalla la metodología empleada para simular el comportamiento de la turbina a gas de la central en estudio, dada la implementación de las distintas estrategias de control consideradas. Por último, en el capítulo 5 se realiza un análisis comparativo de los resultados obtenidos, en particular los que se muestran en el capítulo 4.

## **1.2. Objetivos**

## **1.2.1 Objetivos generales**

- Diseñar una estrategia de control no lineal para la turbina a gas de la Central termoeléctrica Nueva Renca.
- Analizar, diseñar e implementar una estrategia de control supervisor basada en redes neuronales que emule el comportamiento de un controlador predictivo basado en modelos difusos para la turbina a gas de una central térmica de ciclo combinado.
- Incluir factores importantes en la producción como criterios de minimización de costos y maximización de utilidades, además de una reducción de la energía consumida por el actuador.

#### **1.2.2. Objetivos específicos**

- Actualizar un simulador en MatLab Simulink para la turbina a gas de la central térmica
- Adaptar el simulador, realizando la sintonía de determinados parámetros, al comportamiento de Nueva Renca
- Obtener un modelo difuso que emule el comportamiento de la central termoeléctrica estudiada.
- Entrenar un modelo neuronal que emule el comportamiento de un controlador predictivo global basado en modelos difusos.
- Comparar los resultados obtenidos con la aplicación en el simulador de las estrategias de control lineales y no lineales

## **2. Estrategias de control supervisor predictivo neuronal**

Teniendo en consideración la competitividad del mundo actual, es necesario optimizar el funcionamiento de los procesos de producción. En la industria, el control regulatorio es, a pesar de su simpleza, la base de las estrategias de control. Este tipo de controladores cumple una buena función controlando pero no incluye criterios de optimización como por ejemplo minimización de la variación de la variable manipulada, tampoco incluyen restricciones sobre las variables, ni criterios medio ambientales.

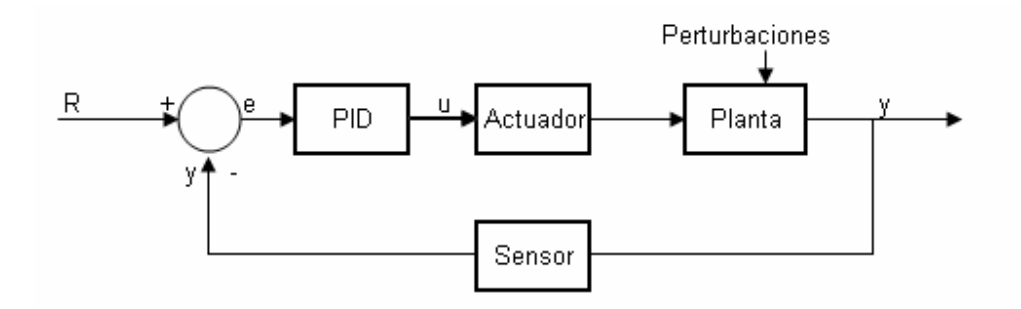

**Figura 3:** Lazo de control regulatorio

Como puede observase en la Figura 3, para obtener la acción de control se compara la salida real de la planta con el valor que se espera que ella alcance, es decir una referencia dinámica o estática. La señal *u* es tal que lleva el error *e* de seguimiento de referencia a cero. Por construcción los controladores PID no incluyen la minimización del esfuerzo de control, ni pueden incluir otros criterios distintos a la minimización del error de seguimiento de referencia.

Una manera de incluir los criterios adicionales en los controladores es la implementación de un controlador predictivo supervisor, el cual entrega el set point óptimo para el nivel regulatorio. Esta estrategia de control ha sido ampliamente estudiada para distintos procesos, con distintos tipos de modelos (lineales, neuronales, difusos, etc.). A continuación se presenta algunas aplicaciones encontradas en la literatura especializada.

La estrategia de control predictivo basada en modelos ha sido aplicada en centrales termoeléctricas por [Contreras, 2004] que analizó por simulación los resultados de aplicar un controlador predictivo basado en modelos neuronales a la turbina a vapor de una central termoeléctrica de ciclo combinado de 45 [MW], siendo 11 [MW] entregados por la turbina a vapor y los restantes 34 [MW] entregados por la turbina a gas. Se realizó una comparación entre los resultados obtenidos cuando sólo se controla por medio de controladores PID y cuando se agrega el controlador predictivo basado en modelos neuronales, lo que significó una reducción en el costo de producción del 0,31%.

Un enfoque neuro-difuso descentralizado con restricciones fue abordado por [Garduno-Ramírez *et al,* 2006], quienes en su trabajo plantean un control predictivo basado en modelos locales lineales, como una buena alternativa para simplificar problemas

multivariables. Las señales de control obtenidas por medio de los modelos neuronales son ponderadas por sus respectivas funciones base y sumadas para obtener la acción de control final. El método fue aplicado en un modelo de neutralización de pH, obteniendo muy buenos resultados.

[Cowder *et al, 2000*] se preocuparon de la disminución de emisiones de NO<sub>x</sub>, obteniendo mejoras importantes en la eficiencia de las plantas en las que trabajaron (una unidad Keystone de 900 [MW] y una unidad Conemaugh de la misma potencia). Se diseñó un controlador predictivo basado en modelos neuronales, el cual fue probado en dos modos distintos de operación, el primero que se basa en el control de las emisiones de  $NO<sub>X</sub>$ (introduce una referencia para el nivel de emisiones de  $NO<sub>x</sub>$ ) y el segundo basado en la minimización de las emisiones del mencionado contaminante (su objetivo es minimizar las emisiones de NO<sub>x</sub> con una rápida respuesta ante perturbaciones).

En ambos casos el controlador tiene restricciones para las emisiones de CO y una referencia para la temperatura del vapor recalentado. Se obtuvo para ambos modos de control una mejora de sobre un punto porcentual en la eficiencia en generación y se redujo del orden de 0,05 lb/MMBTU las emisiones de NOx.

Además de las aplicaciones del control predictivo clásico se ha estudiado otro método de control que tiene como fundamento la idea del "horizonte deslizante" inherente a la estrategia de control predictivo, considerando restricciones de igualdad o desigualdad para las estradas y/o los estados. Esta estrategia consiste en agregar al sistema compensado primario un objeto no lineal denominado en la literatura como regulador de referencia (*command governor*, CG) cuya acción se basa en el estado actual, las referencias y las restricciones a las que se ve sometido el sistema, teniendo como finalidad permitir que el problema primario de control, opere linealmente en un rango dinámico de mayor amplitud al que sería posible operar sin la presencia del CG.

[Hirata y Kogiso, 2003], utilizan el regulador de referencia en un mecanismo de posición servo (motor DC, un eje, una rueda y una carga). Para la modelación del sistema se ignoraron los retardos eléctricos del motor y se considera como salida el ángulo de la carga, siendo la variable de control el voltaje aplicado al motor. Tanto en las pruebas realizadas por simulación como en las pruebas realizadas en planta, con la aplicación del regulador de referencia se respetó las restricciones para un amplio rango de operación. Al eliminar este nivel de control, se produjo una violación de las restricciones, requiriendo el motor más corriente de la que era capaz de entregar la fuente. Un punto muy importante a destacar en este estudio es que, para probar que esta estrategia es robusta ante errores de modelación se ajustó mal el modelo, con el propósito de evaluar los resultados en este escenario. A pesar del error de modelación, los resultados obtenidos por simulación fueron similares a los obtenidos en planta, demostrando así, que al menos para el problema planteado esta estrategia de control es robusta ante los errores en la modelación del proceso.

[Angeli y Mosca, 1999] aplican el regulador de referencia en un brazo mecánico con 2 articulaciones, siendo las variables manipuladas los torques aplicados en cada articulación y las variables controladas los ángulos producidos por el movimiento de cada articulación. Se

aseguró la estabilidad, el cumplimiento de las restricciones y el seguimiento de la referencia. Además, con un análisis basado en el método de Lyapunov se probó que si la referencia permanece constante, la salida del CG converge hacia la aproximación admisible de la referencia.

Otra manera de abordar el control predictivo es por medio de una modelación estocástica de las perturbaciones que afectan al proceso. Este ámbito de investigación fue abordado por [Prassad *et al, 2002*], los cuales consideraron el caso de una central que actúa como reguladora de frecuencia, por lo tanto, en determinadas ocasiones debe entregar o retirar un bloque importante de carga de la red, consistiendo esto una perturbación de alta frecuencia. La segunda perturbación considerada fue la variación horaria de carga a lo largo del día. Se utilizaron 2 mecanismos de control, uno basado en el modelo físico del proceso (NPMPC, Nonlinear, Physical Model based Predictive Control) y otro basado en la estimación del estado (SEGPC, State Estimation based Generalized Predictive Control).

Por medio de la utilización del filtro de Kalman extendido, se obtuvo un modelo lineal en el espacio de estado como base para el diseño del controlador predictivo generalizado. Así fue probada, a través de simulación, la factibilidad de aplicación de esta estrategia de control cuando los parámetros del modelo de la planta no so conocidos con exactitud. Se obtuvo mejores resultados con el control NPMPC, dada su mayor velocidad en el rechazo de perturbaciones.

Por otro lado, en la publicación de [Rossiter *et al, 2002*], se describe un algoritmo de control avanzado para un caso de prueba altamente no lineal como es una planta generadora de energía eléctrica, alimentada con carbón. En este trabajo se aborda la problemática del esfuerzo computacional al implementar un algoritmo de control avanzado, por lo tanto proponen la utilización de un control predictivo generalizado, GPC, con restricciones eficientes. Este concepto consiste en que la acción de control aplicada es una combinación lineal de un control "cauteloso" con un control óptimo que no contempla restricciones para no aumentar la carga computacional del programa hasta hacerlo impracticable.

Como control "cauteloso" se define el que lleva el error de estado estacionario a cero de manera lenta. Por otro lado, el control óptimo es de rápida convergencia, pero no asegura que las restricciones no sean violadas, de aquí la necesidad de utilizar una combinación lineal de ambas acciones de control. Los resultados obtenidos con el método ECGPC (Efficient constrained general predictive control) presentan una gran mejora con respecto a la aplicación de un control regulatorio sin aumentar de manera considerable la carga computacional.

En la misma línea de reducción de esfuerzo computacional a la hora de calcular la acción de control, pero sin dejar de lado las ventajas de un controlador no lineal que incluye criterios de optimización, está el trabajo de [Alayón, 2004], quien construyó un emulador neuronal para un controlador predictivo neuronal generalizado.

En la mencionada publicación se evaluó distintos métodos de entrenamiento del emulador neuronal a ser utilizado como control supervisor. Se probó el entrenamiento en lazo abierto y en lazo cerrado, siendo el segundo el que entregó mejores resultados a la hora de predecir el comportamiento del control predictivo neuronal generalizado. El emulador fue aplicado como nivel supervisor al control de nivel de un sistema consistente en tres estanques que almacenan agua suministrada por una bomba centrífuga.

Los resultados arrojaron que el mejor controlador fue el emulador neuronal por sobre los controles regulatorio, por modelo interno, por modelo de referencia, predictivo neuronal generalizado por linealización instantánea y predictivo neuronal global.

En una publicación del mismo autor [Alayón *et al*, 2004] justifica el diseño de una estrategia basada en emulación neuronal dado que la carga computacional de un controlador predictivo global es muy alta, por lo tanto no es aplicable para sistemas con dinámicas rápidas. Con la estrategia propuesta, al eliminar la minimización en cada paso de una función objetivo, se reduce considerablemente la carga computacional, y al identificar el controlador predictivo generalizado con una red neuronal, no se pierden las características no lineales del controlador.

Los pasos propuestos para llegar a la solución planteada son, según el autor:

- Diseño de controlador predictivo neuronal
- Adquisición de un conjunto empírico de datos entrada-salida del controlador predictivo no lineal diseñado
- Entrenamiento de la red neuronal usando los datos empíricos obtenidos

A continuación se presenta un breve marco teórico referente a las distintas estrategias de control estudiadas por los autores antes enunciados. Es importante prestar especial atención a los métodos de emulación mediante redes neuronales desarrollados en el punto 2.4.3, ya que su comprensión y el dominio de la metodología es imprescindible para obtener resultados satisfactorios en el presente trabajo.

#### **2.1. Control supervisor**

Cuando se pretende mejorar el funcionamiento de la planta puede proponerse la implementación de un controlador predictivo, pero, cuando se ha realizado una inversión importante en la instalación de controladores PID, se debe pensar en una manera de mejorar el sistema de control existente. La solución a este problema es agregar un nivel supervisor que mejorará la respuesta de la planta sin la necesidad de eliminar el control regulatorio preexistente.

El control supervisor entrega los set point óptimos al nivel regulatorio (r en la Figura 4), basado en la optimización de una función objetivo. Dicha función objetivo puede representar las ganancias de la planta, costos operacionales, consumo de energía en el proceso u otro criterio, incluyendo también objetivos regulatorios, por ejemplo, el seguimiento de referencia [Sáez et al, 2002]

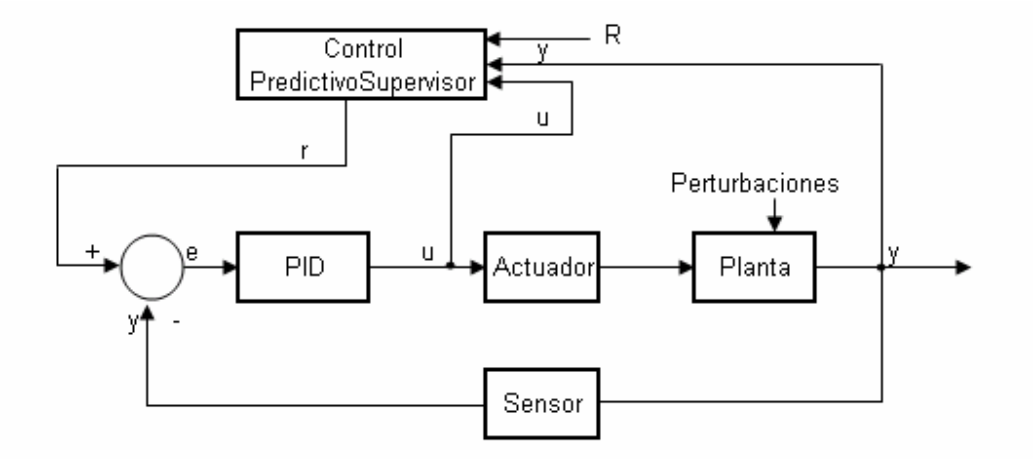

**Figura 4:** Esquema del control supervisor

 [Suárez et al, 2004], detallan la implantación de un controlador predictivo como control supervisor en el generador de vapor de una planta termoeléctrica. Sin embargo, a pesar de obtener buenos resultados, estos no fueron aplicados en planta si no que, entregados como sugerencia a un operador humano. El controlador contemplaba la supervisión de las etapas de calentamiento y presurización del generador, es decir, en la etapa de arranque de la planta. Se consideró como acción de control el flujo de combustible y como variable controlada, la temperatura del vapor en el generador. Con esto se diseñó un controlador predictivo basado en linealización instantánea de un modelo neuronal del generador.

 Para el diseño del emulador de un controlador predictivo global se utiliza, en este trabajo, redes neuronales. En el capítulo 2.2 se describe la arquitectura del modelo utilizado y la metodología para obtener el modelo que se ajuste mejor al proceso a identificar.

#### **2.2. Modelación basada en redes neuronales**

Las redes neuronales han sido ampliamente utilizadas en el diseño de sensores virtuales y de predictores del comportamiento de determinadas variables. Es el caso del estudio realizado por [Cheng y Blankenship, *1998*], quienes desarrollaron un sistema predictivo de monitoreo de emisiones. El modelo diseñado servía como modelo predictor de emisiones del sistema (PEMS) con lo que se pretendía reemplazar el monitoreo continuo de emisiones (CEM). Además, se utilizó este predictor como validación de las señales entregadas por el sensor, entregando una señal de alarma cuando el valor sensado estaba fuera del rango esperado, considerando un margen de error del 20%.

Según la definición propuesta por [Noogard *et al, 2000*] "*Una red neuronal es una fórmula matemática de parámetros ajustables que son sintonizados a partir de un conjunto de datos entrada salida*". Siendo una neurona, un elemento de procesamiento que toma un número de entradas, las pondera por un peso, les suma una constante y usa este resultado como argumento de una función llamada función de activación. Las entradas a la neurona pueden ser señales externas o bien, salidas de otras neuronas.

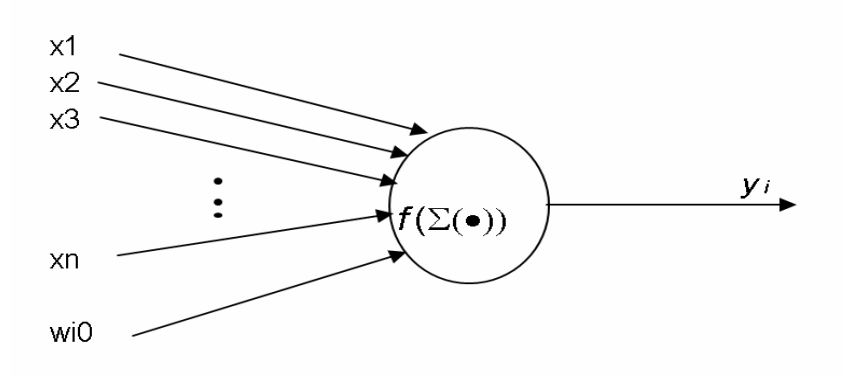

**Figura 5:** Esquema de una neurona

Una red neuronal es un arreglo de neuronas. Existen en la actualidad varios tipos de redes, siendo el más común el perceptrón multicapa, construido ordenando las neuronas en capas, donde las entradas a cada capa son las salidas de la capa anterior, o señales externas. En Figura 5 se aprecia esquemáticamente la estructura de una red neuronal perceptrón multicapa con una capa oculta. Las entradas (*xi*) son ponderadas por ciertos pesos (ω*ij*) al ingresar a cada neurona de la capa oculta, donde la suma de éstas es el argumento de una función de activación (*fi*). Las salidas de cada neurona de la capa oculta son ponderadas por un determinado peso antes de ser sumadas y ser argumento de las funciones de activación de las neuronas de la capa de salida, cuya función de activación no es, necesariamente, la misma que la función de activación de las neuronas de la capa oculta.

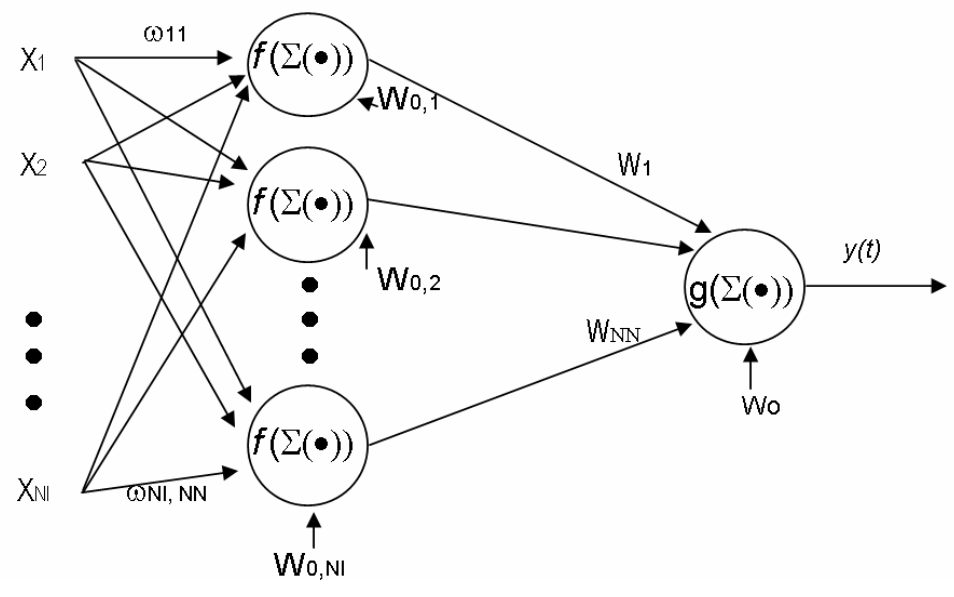

**Figura 6:** Esquema de una red neuronal

El modelo neuronal puede ser planteado por medio de una expresión matemática que relaciona los pesos sinápticos y las entradas para obtener la salida del proceso. La expresión matemática para la k-ésima salida de la red neuronal se aprecia a continuación:

$$
y_k = g \left[ \sum_{i=1}^{NN} \left( W_i \cdot f \left( \sum_{j=1}^{NI} \omega_{ji} \cdot x_j + w_{0i} \right) \right) + w_{0k} \right]
$$

donde:

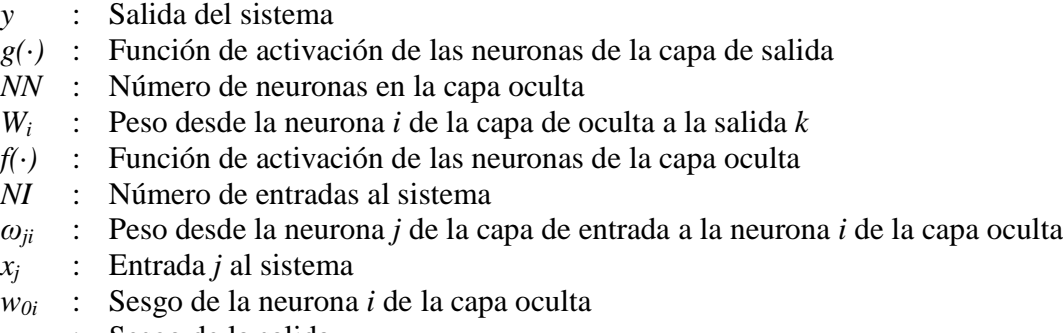

*w<sup>0</sup>* : Sesgo de la salida

 El sesgo (o bías) de una neurona es un desplazamiento constante del argumento de la función de activación de dicha neurona.

Para poder modelar la dinámica de un proceso de manera adecuada por medio de redes neuronales, es necesario determinar la estructura óptima de la red. Para esto, se bebe conocer:

- Entradas al sistema
- Número de capas ocultas
- Número de neuronas en cada capa
- Función de activación de las neuronas

 Para obtener un modelo neuronal adecuado es necesario entonces, definir el tipo de modelo que se quiere representar por la red neuronal. Dentro de los tipos encontrados en la literatura se escogió un modelo del tipo NARX (no lineal, auto-regresivo con variable exógena) dado que, al no existir realimentación, se asegura la estabilidad del modelo. Además, al considerar como entradas al modelo variables manipuladas y variables controladas pasadas se puede obtener una buena aproximación de un proceso cualquiera. La forma esquemática de este tipo de modelos se aprecia en la Figura 7.

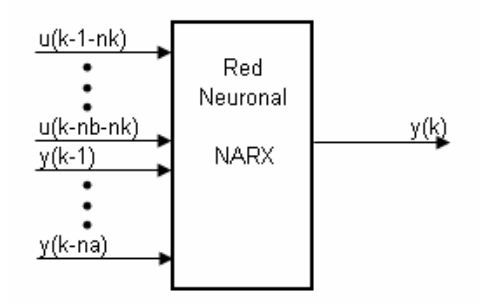

**Figura 7:** Redneuronal del tipo NARX

 La función de activación elegida para las neuronas de la capa oculta es tangente hiperbólica debido a que es la más usada en la literatura según [Norgaard *et al, 2000*] y la función de activación de la neurona de salida es lineal. Ambas funciones de activación se aprecian en la Figura 8.

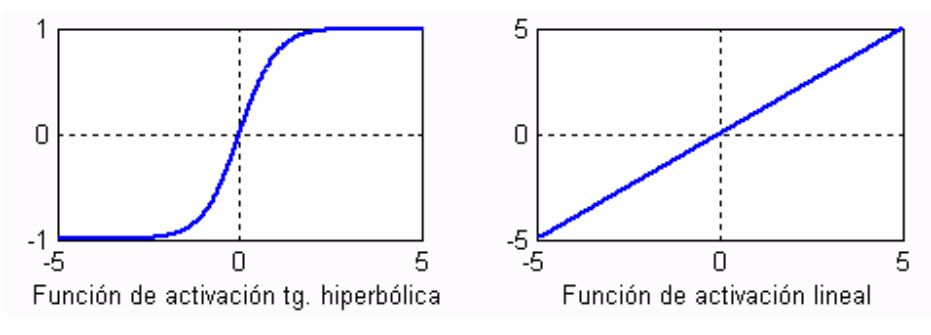

**Figura 8:** Funciones de activación utilizadas

Luego, para determinar la estructura del modelo y sus parámetros, es necesario obtener un conjunto adecuado de datos de entrada y salida para llevar a cabo el proceso de entrenamiento y posterior validación del modelo.

Para determinar las entradas relevantes se realiza un análisis de sensibilidades, para lo cual, se usa la siguiente expresión matemática:

$$
\xi_i(k) = \frac{\partial g}{\partial x_i}\bigg|_{x(k)}
$$

donde *x<sup>i</sup>* es el vector con las entradas al modelo, en este caso, un número determinado de regresores de la entrada y la salida.  $\xi$ *i* es la sensibilidad para la entrada *i* y *g* es la expresión neuronal de la dinámica de la planta, además, para la salida 1, en el caso de una red perceptrón con una capa oculta, la expresión para la sensibilidad es la siguiente:

$$
\frac{\partial g}{\partial x_i} = \sum_{i=1}^{NN} \left( W_{1i} \cdot \boldsymbol{\omega}_{ji} \left( 1 - \tanh^2 \left( \sum_{j=1}^{NI} \boldsymbol{\omega}_{ji} \cdot \boldsymbol{x}_j + \boldsymbol{w}_{0i} \right) \right) + \boldsymbol{w}_{0k} \right)
$$

Luego, como criterio para decidir las entradas que son relevantes, se escoge el cálculo de la distancia al origen [Sáez *et al, 2002*] de modo que la distancia se calcula de la siguiente manera:

$$
d_i = \sqrt{E^2(\xi_i(k)) + \text{var}(\xi_i(k))}
$$

Luego, se eliminan los puntos de menor distancia, determinando así cuales son las entradas relevantes para una emulación adecuada del proceso a identificar.

 Para el alcance de este estudio, es esencial conocer el planteamiento teórico del problema de controlar un proceso con la incorporación de un nivel supervisor a la planta, prestando especial atención a las estrategias de control predictivo basadas en modelos. Se hace interesante conocer las ventajas y desventajas de esta estrategia de control para lograr comprender el porqué de la necesidad de buscar emuladores neuronales para disminuir el tiempo de cálculo de dichas estrategias no lineales de control.

## **2.3. Control supervisor predictivo**

 La finalidad del control predictivo basado en modelos, MBPC, es optimizar la conducta futura de un sistema basado en predicciones de la variable manipulada y de la variable controlada. El uso de modelos no lineales en esta estrategia de control está motivado en la necesidad de mejorar las predicciones tanto de la entrada como de la salida.

Los elementos de los que usualmente está compuesto un controlador predictivo basado en modelo son, según [Camacho y Bordons, 1999], los siguientes:

- Un modelo para predecir las salidas del proceso en instantes futuros (según un horizonte de predicción, *Ny*)
- Una función objetivo optimizada para el calcular una secuencia de control
- Estrategia deslizante, esto es que, en cada instante el horizonte de predicción y de control es desplazado hacia el futuro, lo cual implica la aplicación de la primera señal de control calculada en cada paso (no de las *Nu* acciones de control calculadas para los  $N_u$  instantes siguientes)

Como se aprecia en la Figura 9, la metodología utilizada por un control predictivo basado en modelos tiene está determinada por la utilización de un modelo de la planta, el cual entrega las predicciones necesarias para resolver el problema de optimización que entrega como resultado las *Nu* referencias óptimas para los *Nu* instantes siguientes dada una referencia *R* conocida a priori. Sólo la primera de ellas es entregada como referencia para el control PID que tiene como salida la acción de control a aplicar en el instante actual.

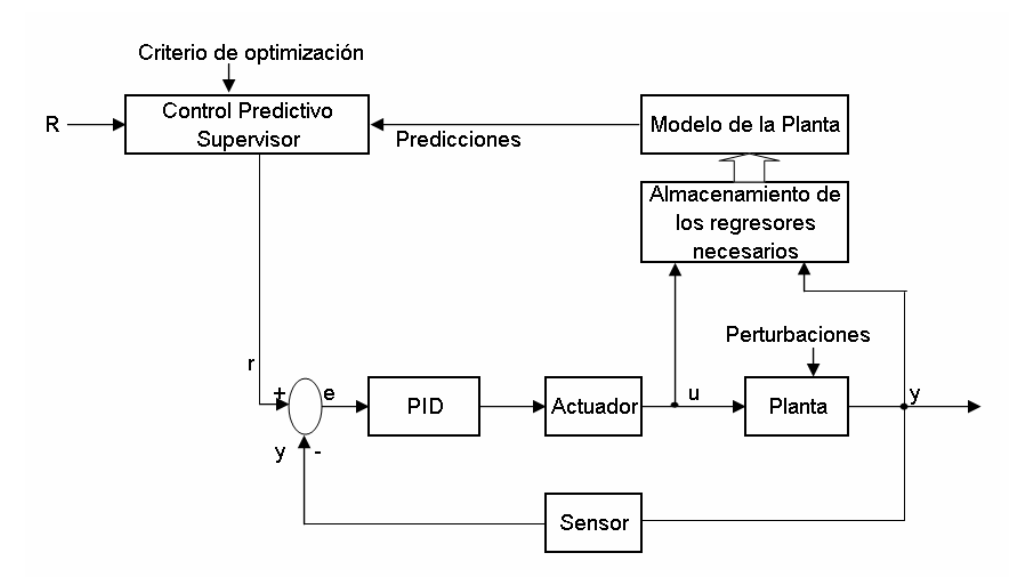

**Figura 9:** Esquema básico de un MBPC

La función objetivo usada en un nivel supervisor para un sistema dinámico sobre un horizonte de predicción es, en su forma general, propuesta por [Sáez *et al*, 2002]:

$$
J = \sum_{j=1}^{N_y} \psi_y^j \hat{y}^2 (t+j) + \sum_{i=1}^{N_u} \psi_u^i u^2 (t+i-1) + \sum_{i=1}^{N_u} \psi_{\Delta u}^i \Delta u^2 (t+i-1) + \sum_{j=1}^{N_y} \sum_{i=1}^{N_u} \psi_{uy}^{ij} u (t+i-1) \hat{y} (t+j) + \sum_{j=1}^{N_y} \xi_y^i \hat{y} (t+j) + \sum_{i=1}^{N_u} \xi_u^i u (t+i-1) + \sum_{i=1}^{N_u} \xi_{\Delta u}^i \Delta u (t+i-1)
$$

donde:

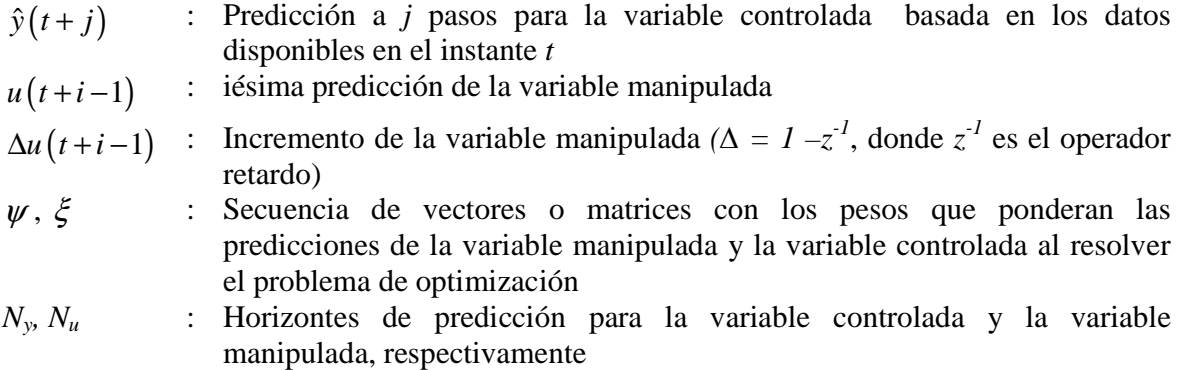

También puede incluirse una referencia externa *w* en la función objetivo. Esta función puede representar diferentes metas de optimización para el nivel supervisor como por ejemplo costos o ganancias de operación de la planta.

Al resolver el problema de optimización para encontrar la acción de control a aplicar en el instante  $t + 1$  puede incorporarse restricciones, las cuales son del tipo:

- Restricción sobre la amplitud de la variable manipulada

 $u_{\min} \leq u(t+i-1) \leq u_{\max}$ 

- Restricción sobre la amplitud de la variación de la variable manipulada  $\Delta u_{\min} \leq \Delta u (t + i - 1) \leq \Delta u_{\max}$
- Restricción sobre la amplitud de la variable controlada

$$
y_{\min} \le \hat{y}(t+j) \le y_{\max}
$$

 Esta estrategia de control entrega excelentes resultados cuando el proceso a controlar es fuertemente no lineal, pero requiere de un gran esfuerzo computacional para encontrar el valor del vector de acciones de control cuando las restricciones son no lineales, debido a que debe resolver en cada instante, mediante métodos numéricos, el problema de optimización, dado que sólo para el caso de restricciones lineales de igualdad existe una solución analítica del problema de optimización

#### **2.4. Estrategias de control predictivo neuronal**

 El controlador predictivo neuronal utilizado se basa en la emulación mediante un modelo neuronal perceptrón multicapa de un controlador predictivo global basado en un modelo difuso para las predicciones, dada la capacidad de los modelos neuronales de aproximar procesos altamente no lineales. Esto plantea la interrogante: ¿qué tipos de controladores predictivos basados en redes neuronales existen? Ante esto se desarrolla a continuación los métodos basados en redes neuronales más utilizados.

#### **2.4.1. Control predictivo global basado en modelos neuronales**

 Un controlador predictivo global basado en modelos neuronales es una estrategia de control que contempla la optimización de un funcional objetivo para obtener la acción de control óptima a ser aplicada al proceso en el instante *t*. Para llevar a cabo el cálculo de la acción de control óptima es necesario predecir el comportamiento de la planta (bloque "Modelo de la Planta" en la Figura 9). Las predicciones se obtienen por medio de un modelo neuronal del proceso, utilizando para esto, variables controladas y variables manipuladas. Dichas predicciones son utilizadas, junto a restricciones operacionales, para la obtención de las acciones de control óptimas futuras, desde el instante actual hasta el horizonte de control. Dado que se considera un horizonte de predicción deslizante, se obtiene como resultado del problema de optimización en cada instante, *Nu* acciones de control. De ellas sólo se aplica a la planta la acción de control para el instante siguiente al momento del cálculo (*u(t)*) .

Luego de la aplicación de *u(t)* se vuelven a calcular las predicciones para la variable de salida y el vector de acciones de control, aplicando sólo la acción de control que corresponde al instante inmediatamente posterior al momento en que se hace el cálculo.

 El valor de las acciones de control futuras se obtiene de resolver el siguiente problema de optimización:

$$
\min_{u} \quad J = \sum_{i=1}^{N_y} \left( y(t+i) - R(t+i) \right)^2 + \sum_{j=1}^{N_u} \lambda_j \Delta u^2 (t+j-1)
$$
\n
$$
\text{s.a. } \hat{y}(t+i) = NN \left( y(t+i), \dots, y(t+i-n_a), u(t+i-1), \dots, u(t+i-n_b) \right)
$$

donde *NN(·)* es un modelo neuronal del proceso a controlar.

 Puede incluirse diversos criterios en el funcional objetivo, como pueden ser minimización del error de seguimiento de referencia, minimización de la energía del actuador, minimización de costos, maximización de utilidades, criterios medio ambientales, como también restricciones sobre las variables. En la ura 10 se aprecia esquemáticamente el funcionamiento de este controlador.

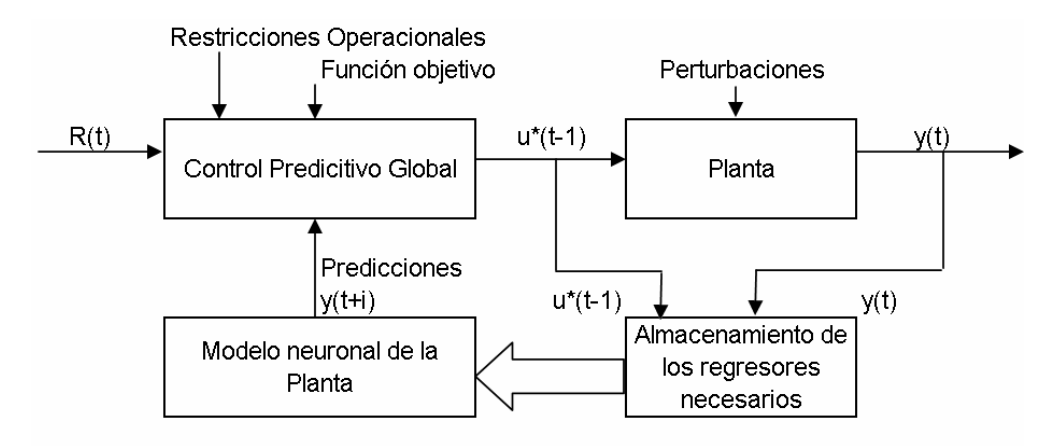

 **ura 10:** Diagrama de bloques de un control predictivo global basado en modelos neuronales

La ura 10 esquematiza un control predictivo global basado en modelo. En ella se aprecia un bloque llamado "Control Predictivo Global", el cual recibe como argumentos las predicciones de la salida entregadas por el modelo neuronal del proceso, la referencia a seguir, los regresores de la variable controlada y de la variable manipulada necesarios para el cálculo, además de recibir restricciones operacionales. Con estos elementos se optimiza una función objetivo en el instante de tiempo t, entregando como salida la acción de control óptima a aplicar en el instante *t* (*u\*(t)*).

Como se mencionó con anterioridad, este método requiere un gran esfuerzo computacional, por lo tanto a continuación se plantean dos alternativas de control que consideran un control predictivo disminuyendo el esfuerzo del procesador.

#### **2.4.2. Control predictivo global basado en linealización instantánea**

Según [Norgaard *et al,* 2000], si es posible obtener un modelo neuronal que sea una buena aproximación del comportamiento de la planta al menos durante el horizonte de predicción, es válido linealizar el modelo a cada instante para obtener una solución analítica del problema de optimización. Por lo tanto, se considera una alternativa de control donde se calculan predicciones del comportamiento de la planta según un horizonte de predicción determinado, mediante un modelo neuronal de la planta que es linealizado en cada instante de tiempo. Al considerar sólo restricciones lineales, existe una solución analítica para el problema de optimización, la que puede ser fácilmente programada.

Según lo propuesto por [Clarke *et al*, 1987], considerando un modelo ARIMAX, dado por la ecuación siguiente:

$$
A(z^{-1})y(t) = z^{-d}B(z^{-1})u(t) + \frac{e(t)}{\Delta}
$$

donde  $A(z^{-1})$  y  $B(z^{-1})$  son polinomios de coeficientes constantes, *d* es el retardo del sistema, *e(t)* es un ruido blanco y ∆ es el operador  $(I-z^{-1})$ .

 A partir del modelo ARIMAX es posible obtener la predicción a *i* pasos para la salida:

$$
\hat{y}(t+i) = G_i(z^{-1})\Delta u(t-d+i) + F_i(z^{-1})y(t)
$$

 $\hat{y}(t+i)$  la predicción a *i* pasos de la salida del proceso y  $G_j(z^1)$  es un polinomio que se obtiene como:

$$
G_i\left(z^{-1}\right) = E_i\left(z^{-1}\right) \cdot B\left(z^{-1}\right)
$$

donde *Ej(z-1)* y *Fj(z-1)* se obtienen recursivamente a partir de la ecuación diofántica:

$$
1 = E_i\left(z^{-1}\right) \cdot A\left(z^{-1}\right) \cdot \Delta + z^{-i} F_i\left(z^{-1}\right)
$$

 Con lo anteriormente expresado, se llega a que el vector de acciones de control futuras  $\tilde{u} = \begin{bmatrix} \Delta u(t) & \Delta u(t+1) & \cdots & \Delta u(t+N_u-1) \end{bmatrix}$  que minimiza  $\sum_{i=1}^{3} (y(t+i)-R(t+i))^{2} + \sum_{i=1}^{3} \Delta u(t-1+i)^{2}$  $\sum_{i=1}^{N_y} (y(t+i) - R(t+i))^2 + \sum_{i=1}^{N_u} \Delta u(t-1))$ *i i*  $J = \sum (y(t + i) - R(t + i))^2 + \sum \Delta u(t - 1 + i)$  $i=1$   $i=$  $=\sum (y(t+i)-R(t+i))^2+\sum^{\infty}\Delta u(t-1+i)^2$ , está dado por la siguiente expresión:  $\tilde{u} = (G^T G + \lambda I)^{-1} \cdot G^T \cdot (r - f)$ 

con 0 1  $\delta$  0 1  $\delta N_u - 2$   $\cdots$   $\delta 0$  $1 \ 5 N_v - 2$  $0 \quad \cdots \quad 0$ 0  $u^{-1}$   $V_u$  $y^{-1}$   $O_{1}y^{-2}$   $O_{1}y^{-1}y_{u}$  $N_u - 1$  6 N  $N_{v}$ -1  $\delta N_{v}$ -2  $\delta N_{v}$ -*N g*  $g_1$  *g*  $G = \begin{vmatrix} g_{N_u-1} & g_{N_u-2} & \cdots & g_{N_u-2} & g_{N_u-1} & g_{N_u-2} & g_{N_u-2} & \cdots & g_{N_u-2} & g_{N_u-2} & g_{N_u-2} & g_{N_u-2} & g_{N_u-2} & g_{N_u-2} & g_{N_u-2} & g_{N_u-2} & g_{N_u-2} & g_{N_u-2} & g_{N_u-2} & g_{N_u-2} & g_{N_u-2} & g_{N_u-2} & g_{N_u-2} & g_{N_u-2} & g_{N_u-2} & g_{N_u-2} & g_{N_u-2} & g_{N_u$  $g_{N-1}$   $g_{N-2}$   $\cdots$  *g*  $-1$  6  $N_u$  –  $-1$   $6 N_v - 2$   $6 N_v \begin{bmatrix} g_0 & 0 & \cdots & 0 \end{bmatrix}$  $\begin{bmatrix} 0 & 0 \\ 0 & 0 \end{bmatrix}$ =  $\begin{bmatrix} g_{N_y-1} & g_{N_y-2} & \cdots & g_{N_y-N_u} \end{bmatrix}$ … …  $\mathbf{i}$   $\mathbf{j}$   $\mathbf{k}$   $\mathbf{k}$   $\mathbf{k}$   $\mathbf{k}$   $\mathbf{k}$ …  $\frac{1}{2}$   $\frac{1}{2}$   $\frac{1}{2}$   $\frac{1}{2}$   $\frac{1}{2}$   $\frac{1}{2}$   $\frac{1}{2}$   $\frac{1}{2}$ …

 $y\left\{g_0, g_1, \ldots, g_{N_u-1}\right\}$  son los coeficientes del polinomio  $G_{N_y}$  ,  $r$  es el vector que contiene los valores futuros de la referencia y el vector *f* está dado por:

$$
f_k = z^{k-1} \Big[ G_k(z^{-1}) - \big(z^{-k+1} \cdot g_{k,k-1}; z^{-k+2} \cdot g_{k,k-2}; \ldots; g_{k,0} \big) \Big] \Delta u(t) + F_k(z^{-1}) \cdot y(t)
$$

donde  $g_{k,n}$  es el enésimo coeficiente del polinomio  $G_k(z^{-1})$ . Finalmente, la acción de control a ser aplicada en planta es:

$$
u(t) = u(t-1) + \Delta u(t)
$$

 El hecho de poder programar una solución analítica para el problema de optimización disminuye notablemente el esfuerzo computacional al no utilizar métodos numéricos para encontrar la solución del problema de optimización, pero al linealizar para obtener las predicciones, se pierden las ventajas de un control no lineal, es decir, el comportamiento no es bueno cuando el proceso a controlar es altamente no lineal.

 En la Figura 11 se observa esquemáticamente el controlador. Siendo la gran diferencia entre el método planteado aquí y el método planteado en el punto 2.4.1, el bloque donde se extrae el modelo lineal a partir del modelo neuronal. Cabe destacar que la elección de una red neuronal con función de activación tangente hiperbólica en la capa oculta, facilita enormemente la programación del bloque "Extracción del modelo lineal", dado que la derivada es fácil de programar.

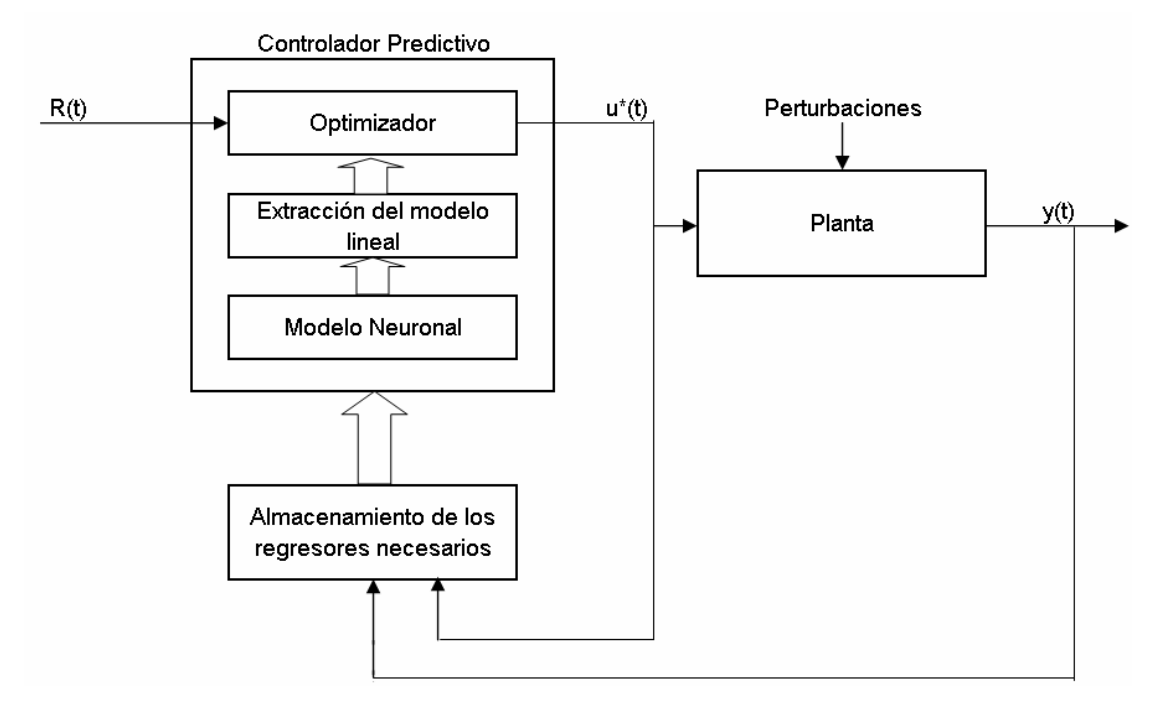

**Figura 11:** Diagrama de bloques de un controlador predictivo basado en linealización instantánea

 Luego, si los resultados obtenidos no son buenos se debe a que el proceso es altamente no lineal. La alternativa es usar un método no lineal para identificar el comportamiento del controlador global, evitando así el cálculo de predicciones y la optimización de un funcional objetivo.

#### **2.4.3. Emulador neuronal de un controlador predictivo global**

 Se sabe que las redes neuronales son aproximadores universales, pudiendo ajustar se de buena manera a cualquier proceso, razón por la cual se utiliza redes neuronales para identificar un modelo que emule el comportamiento de un controlador predictivo difuso global. Considerando el control predictivo global como un modelo entrada – salida de múltiples entradas, y eventualmente múltiples salidas, como es descrito en 2.4.1., es posible identificar el controlador. Como se conocen las entradas del controlador, es decir, se sabe cuantos regresores de la entrada y cuantos regresores de la salida se consideraron además de la referencia, es fácil entrenar una red neuronal que emule su comportamiento.

 En este caso no se calculan predicciones ni se optimiza una función objetivo mediante algoritmos genéticos, lo que representa una disminución considerable del esfuerzo computacional requerido por los controladores mostrados en 2.4.1 y 2.4.2. Sin embargo, la complejidad aparece en que para tener un emulador primero es necesario un controlador para emular, por lo tanto, se requiere de un trabajo previo más extenso que en los casos anteriores.

 Si se diese el caso que se tiene un controlador predictivo global, pero no se conoce los regresores que utiliza para calcular las predicciones, se debe realizar además un análisis de sensibilidades para determinar las entradas relevantes. En la Figura 12 se aprecia un esquema de este controlador.

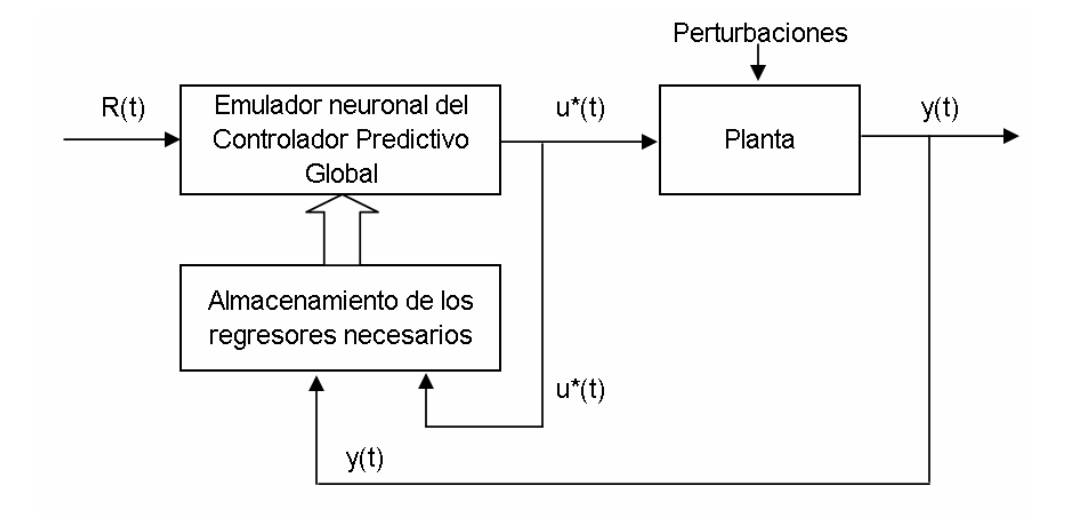

**Figura 12:** Diagrama de bloques de un controlador predictivo por emulación

 En este trabajo se prueba con dos métodos de identificación del emulador neuronal para su posterior implementación como controlador supervisor para la planta, el primero, de identificación en lazo abierto, como se detalla en el punto 2.4.3.1. y el segundo de identificación en lazo cerrado, como es explicado en el punto 2.4.3.2.

#### **2.4.3.1. Método de identificación del emulador neuronal en lazo abierto**

El primer método considerado para la identificación de un modelo neuronal que emule el comportamiento de un controlador predictivo global es esquematizado en la Figura 13. Consiste en tomar datos en lazo abierto, excitando el controlador por la referencia (*R*) y por la variable controlada (*y*), considerando el rango de operación de la planta y el grado de correlación entre ambas variables, es decir, si dichas variables están fuertemente correlacionadas en planta, al excitar el controlador deben estarlo también. Además debe tomarse datos de la salida del controlador (*r*).

Con los datos obtenidos se entrena una red neuronal que considera como entradas, regresores de la referencia, de la variable controlada y de la salida del controlador, y la salida deseada es la salida del controlador.

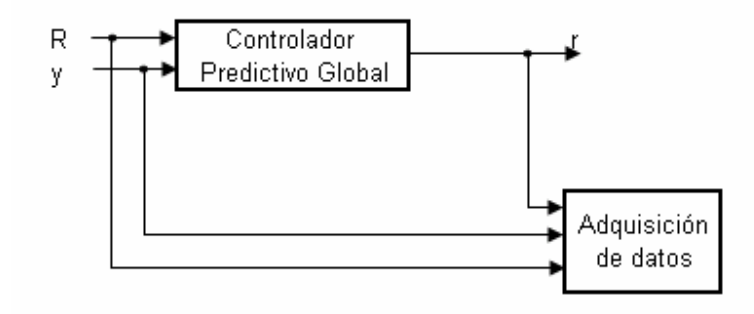

**Figura 13:** Recolección de datos para la identificación de un emulador en lazo abierto

#### **2.4.3.2 Método de identificación del emulador neuronal en lazo cerrado**

El método de identificación en lazo cerrado de un controlador predictivo global, por medio de una red neuronal se aprecia en la Figura 14.

Para obtener los datos necesarios para identificar un modelo neuronal que emule el comportamiento del controlador global, se debe implementar en planta (o por simulación) el controlador predictivo global. Los datos a extraer son la referencia que se desea alcanzar (*R*), la salida del controlador (referencia óptima para el control regulatorio, *r*) y la salida de la planta (*y*).

Considerando, al igual que en el caso descrito en 2.4.3.1., como entradas al modelo neuronal, regresores de la referencia externa, de la salida de la planta y de la referencia óptima entregada por el controlador, y como salida deseada, la salida del controlador predictivo.

En este método se puede considerar la posibilidad de, en vez de obtener datos en planta (o con el simulador de la planta), obtener los datos por medio de un modelo de la planta, ya sea de tipo lineal, neuronal, difuso, etc., como se aprecia en la Figura 15.

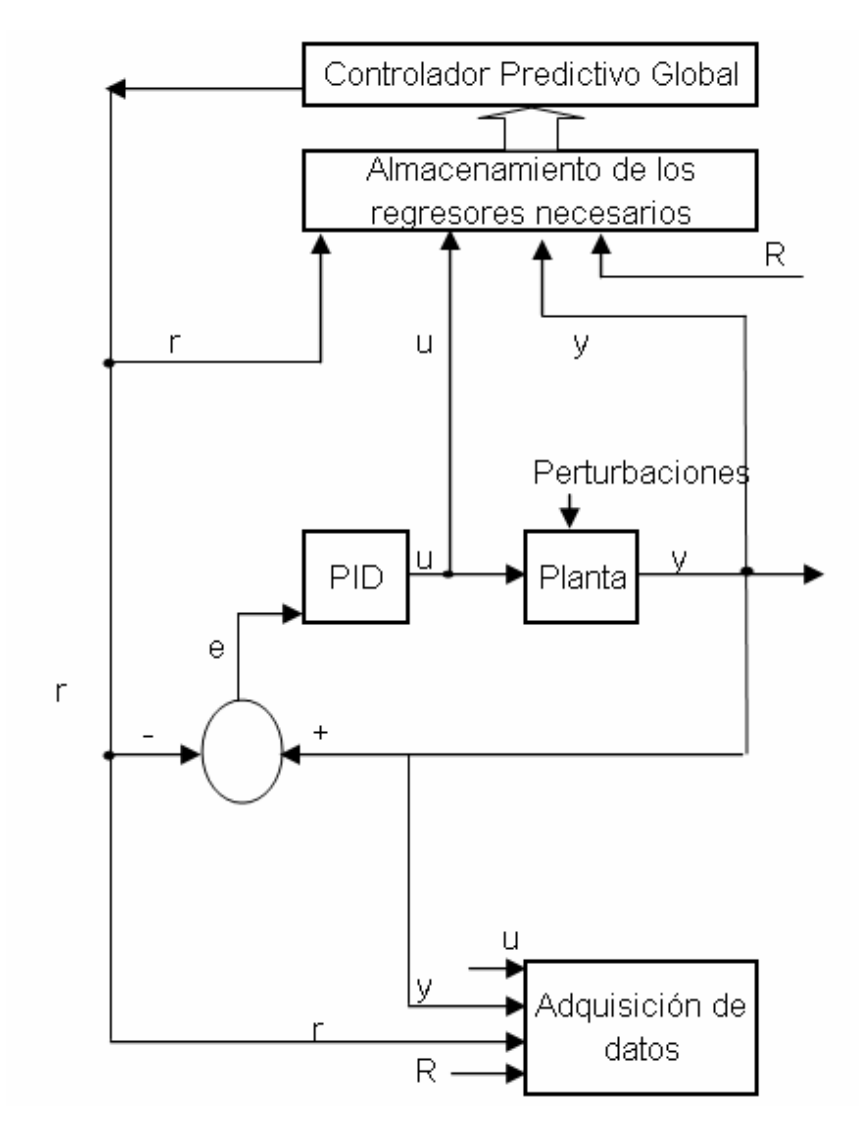

**Figura 14:** Recolección de datos para la identificación de un emulador en lazo cerrado

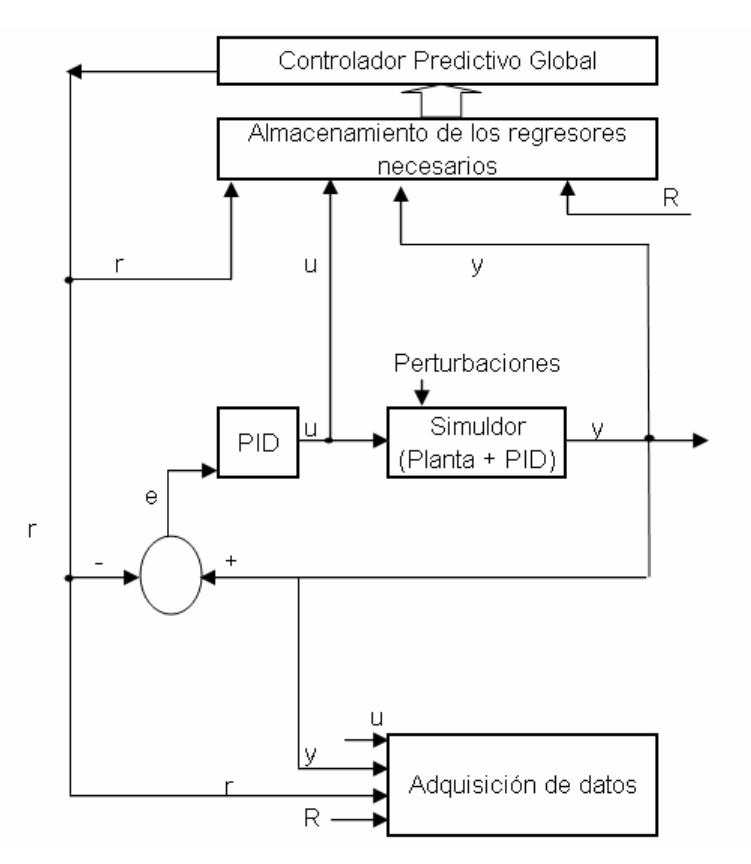

**Figura 15:** Recolección de datos para la identificación de un emulador en lazo cerrado, con un modelo de la planta

 Luego del análisis teórico del problema a resolver, se muestra la aplicación de la metodología de control supervisor predictiva al modelo de una caldera. El simulador de la caldera es implementado en MatLab Simulink.

## **2.5. Ejemplo: Control supervisor para una caldera**

La caldera es un bloque funcional fundamental en plantas térmicas de ciclo combinado. Es la encargada de la producción de vapor que alimenta a la turbina a vapor. Existen dos tipos de caldera, las cuales se diferencian por la presencia o no de un ciclo adicional de combustión para generar calor adicional, aumentando así la producción de vapor. En plantas termoeléctricas de ciclo combinado, la presencia de quemadores auxiliares en la caldera aporta mayor libertad para poder entregar la potencia requerida, con el costo de disminuir la eficiencia de la central.

En la Figura 16 se aprecia en esquema de una caldera. Ésta cuenta con una alimentación de agua, un circuito para el vapor recalentado y otro para el vapor sobrecalentado. Además cuenta con un circuito de alimentación de combustible y otro

independiente de alimentación de aire, los cuales son conducidos hacia la cámara de combustión, en caso de existir.

El objetivo de los circuitos de vapor recalentado y sobrecalentado es aumentar el contenido calorífico del vapor.

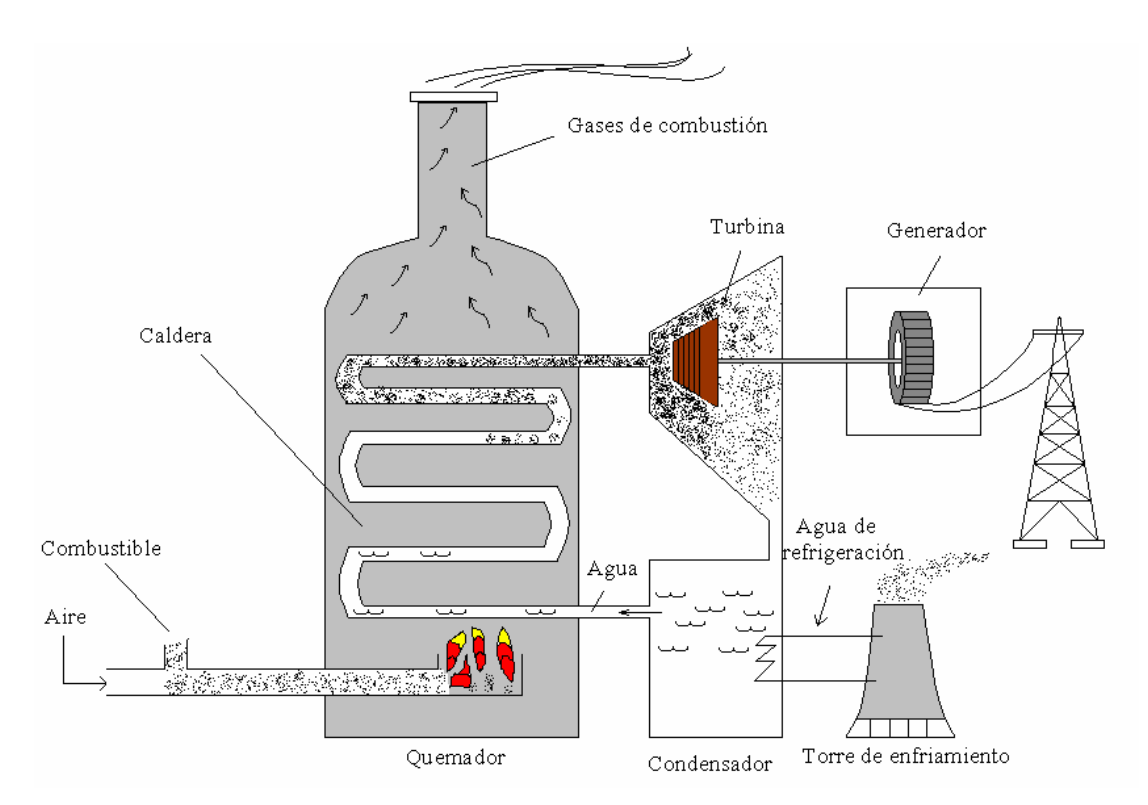

**Figura 16:** Caldera de una central termoeléctrica

El modelo utilizado en MatLab Simulink es el descrito por las siguientes ecuaciones fenomenológicas:

$$
m = k\sqrt{P_D - P_T}
$$
  
\n
$$
\frac{dQ}{dt} = \frac{1}{T_f} \Big[ SIG(t - \tau_f) - Q \Big]
$$
  
\n
$$
\frac{dm_w}{dt} = \frac{1}{T_w} [Q - m_w]
$$
  
\n
$$
\frac{dP_T}{dt} = \frac{1}{C_{SH}} [m - m_s]
$$
  
\n
$$
\frac{dP_D}{dt} = \frac{1}{C_D} [m_w - m]
$$

donde:

*k* = *3.16 Tf* = *30 s*

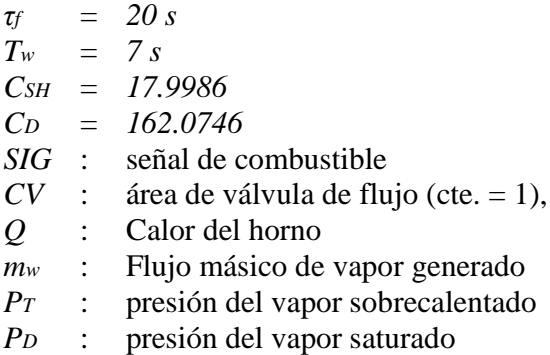

Se considera como variable manipulada  $u(t) = SIG(t)$  y la variable controlada y(t) = P<sub>T</sub>(t). Las condiciones iniciales son  $Q(0) = 0$ ,  $m_w(0) = 0$ ;  $P_D(0) = 0$  y  $P_T(0) = 0$ . Además, la salida fue afectada por una perturbación medible de ruido blanco de varianza 0,0001.

El esquema del sistema de control implementado se muestra en la Figura 17. se puede apreciar que como variable manipulada se considera la señal de combustible para el calentador auxiliar de la caldera, y como variable controlada, la presión del vapor sobrecalentado. El error de seguimiento de referencia entra a un controlador PI el que da origen a la acción de control, la cual consiste en determinar el grado de apertura de la válvula de combustible.

El bloque "Controlador supervisor predictivo" junto con el "Criterio de optimización" son reemplazados por el emulador neuronal, el cual es entrenado con datos que pueden ser obtenidos como se explica en 2.4.3.1 y 2.4.3.2.

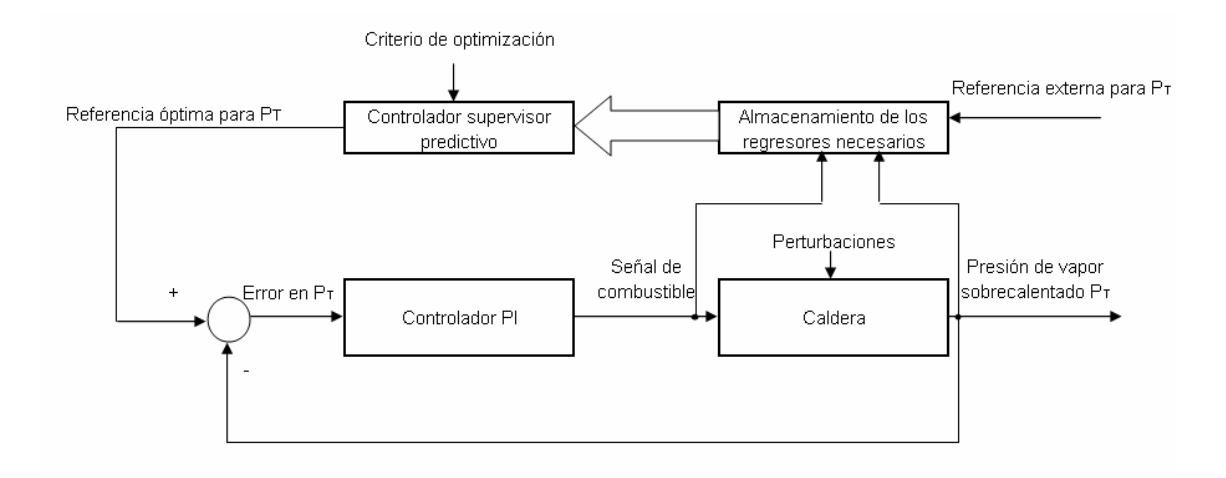

**Figura 17:** Esquema del sistema de control

## **2.5.1. Simulación con un lazo de control regulatorio**

Se realizan pruebas por simulación, considerando una referencia variable para la presión de vapor sobrecalentado. Los datos obtenidos por simulación se muestran en la Figura 18, siendo los parámetros del controlador PI,  $k_p = 17.1$ ,  $k_i = 0.02565$ . El error RMS, en el seguimiento de la referencia es 0,3399. Para apreciar con más detalle las señales obtenidas, se debe observar la Figura 19.

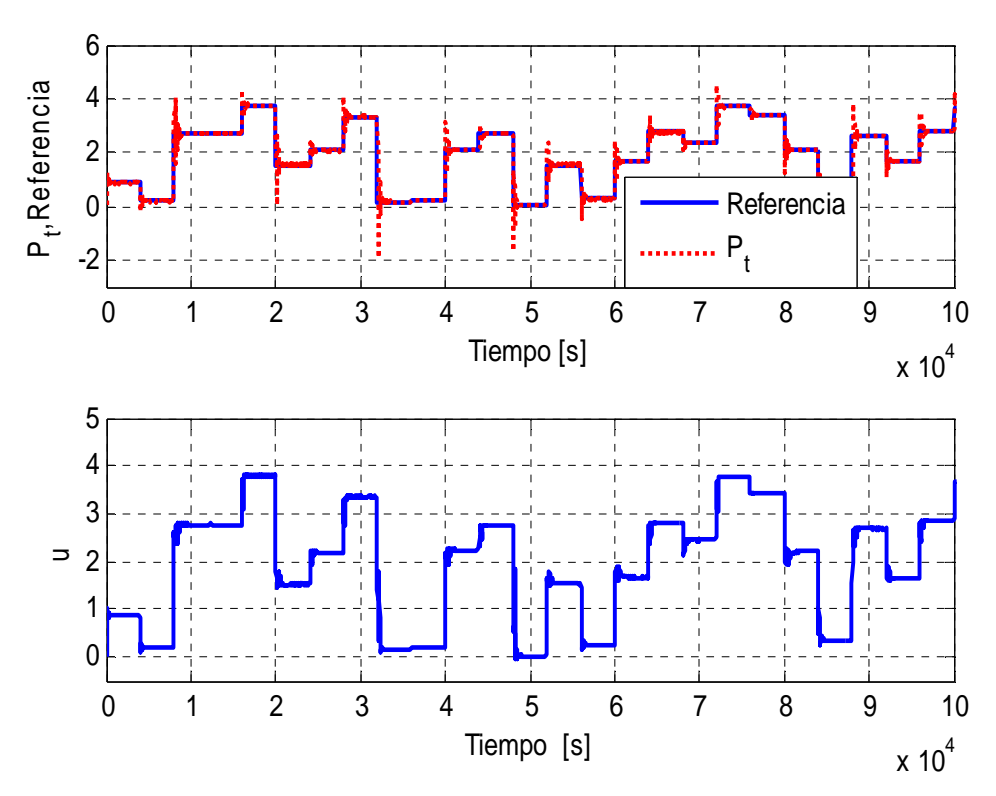

**Figura 18:** Caldera con control regulatorio

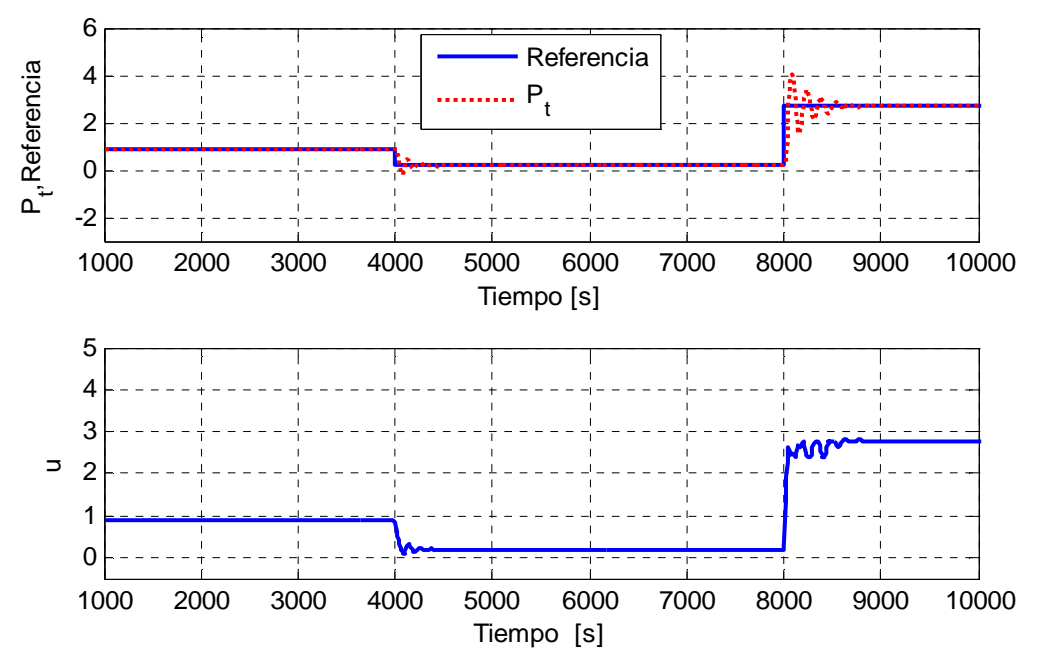

**Figura 19:** Detalle de las señales del proceso

#### **2.5.2. Simulación con un lazo de control supervisor**

Se toman datos en los cuales al lazo de control regulatorio se suma un nivel supervisor encargado de entregar la referencia óptima para la presión del vapor sobrecalentado. Las entradas al controlador predictivo difuso global son *u(t-1), y(t), y(t-1)* y *R(t)*.

Los datos obtenidos serán utilizados para el entrenamiento de una red neuronal responsable de entregar una referencia dinámica para la presión de vapor sobrecalentado, la cual será comparada con la salida de la planta, para que el error entre estas variables sea la entrada al controlador PI.

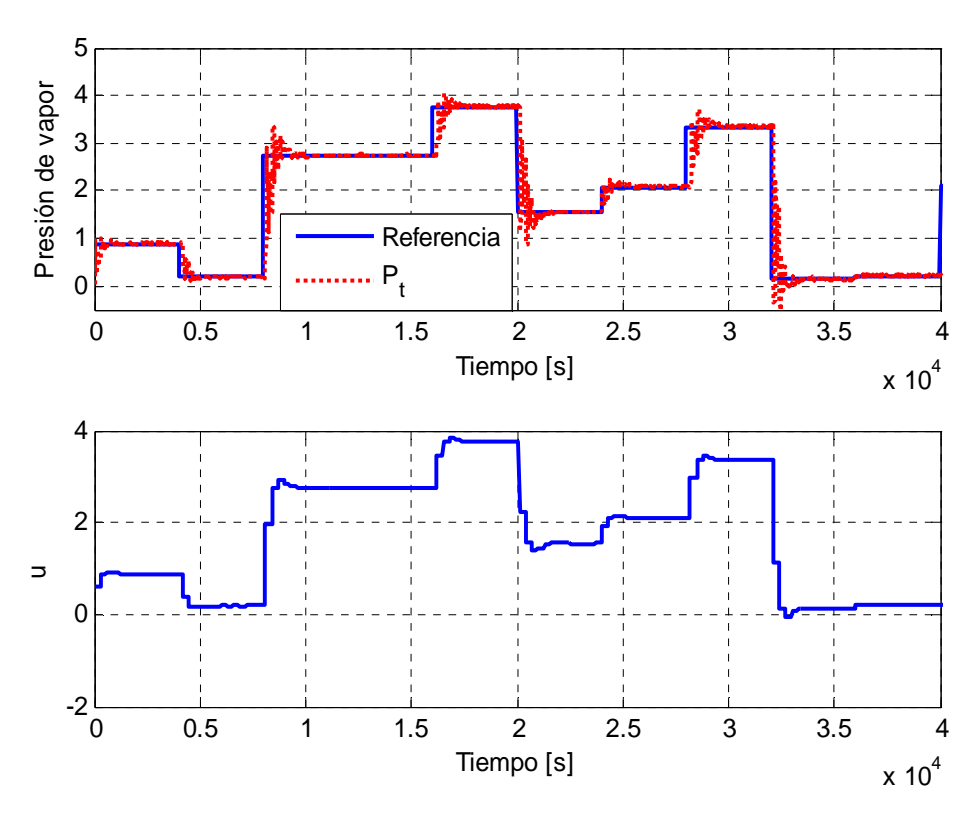

**Figura 20:** Planta con control predicitvo difuso global

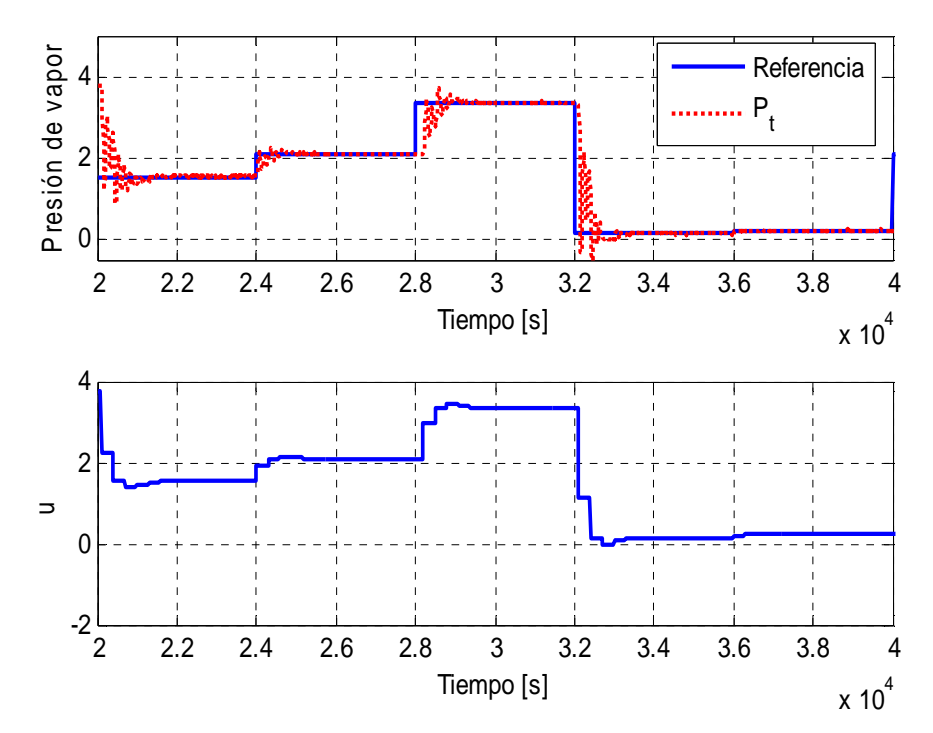

**Figura 21:** Detalle de las señales

## **2.5.3. Identificación y pruebas del emulador neuronal para el control predictivo**

 Como se menciona en 2.4.3, se prueban dos métodos de identificación para obtener una red neuronal que emule comportamiento del controlador predictivo global. El primer método, toma datos en lazo abierto, excitando el controlador por la referencia y por la presión de vapor sobrecalentado. En el segundo método, en lazo cerrado, la excitación del sistema se realiza por la referencia externa, siendo la presión del vapor sobrecalentado, determinada por la dinámica del sistema.

## **2.5.3.1. Método de identificación en lazo abierto**

Las señales con las cuales se excita el controlador difuso global se aprecian en la Figura 22. Con esto, se obtienen datos de salida, observados en la Figura 23.

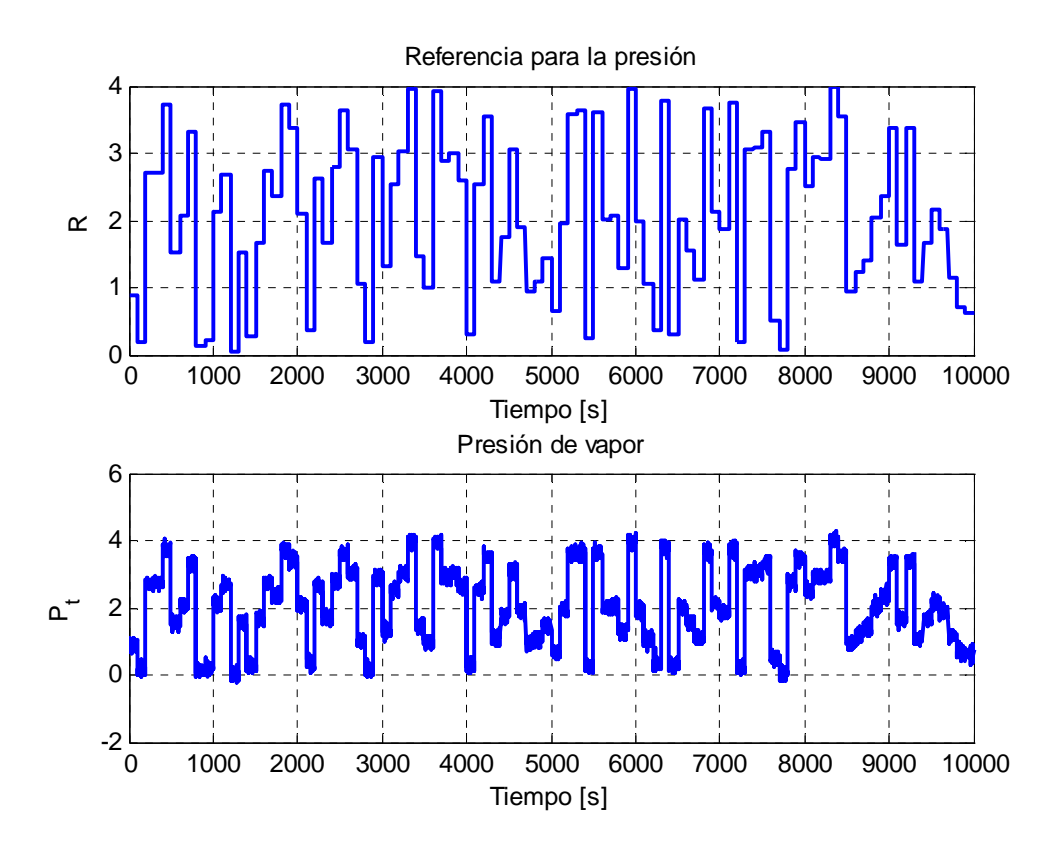

**Figura 22:** Entradas al controlador difuso global

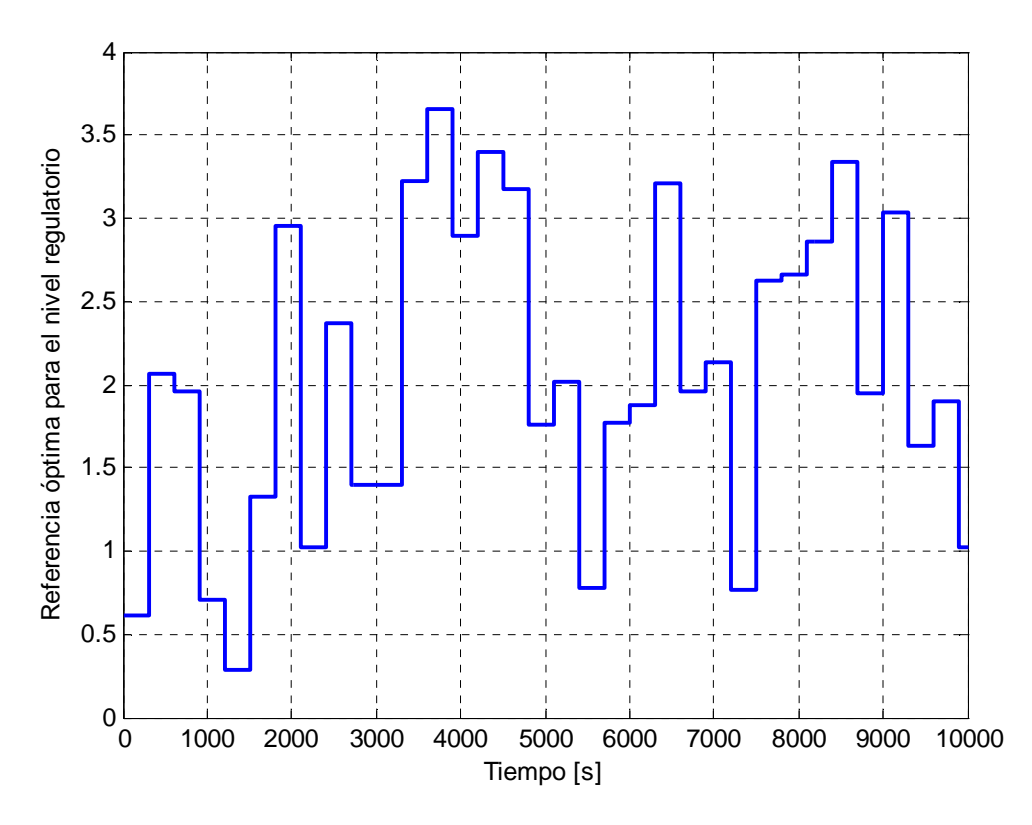

**Figura 23:** Salida del controlador difuso global

Con el conjunto de datos de entrenamiento observado en la Figura 22 y en la Figura 23, se realiza un análisis de sensibilidades, considerando 5 regresores de cada variable, es decir, 5 regresores de *y*, 5 regresores de la referencia externa (*R*) y 5 regresores de la salida del controlador predictivo difuso global (referencia óptima para el nivel regulatorio), con esto, los resultados obtenidos se pueden observar en la Figura 24, donde se puede inferir que para obtener un buen modelo neuronal del controlador predictivo difuso es necesario incluir dos regresores de la referencia, un regresor de la salida del controlador y no se incluyen regresores de la presión de vapor sobrecalentado (*y*, salida del proceso). La razón por la cual no aparecen regresores de la señal *y* como entradas al modelo neuronal es porque esta señal está fuertemente correlacionada con la referencia, por lo tanto, solamente se consideran regresores de ella.

Luego de definir las entradas relevantes es necesario definir el número de neuronas en la capa oculta, para lo cual se utiliza un programa iterativo que calcula el error de validación a medida que va aumentando en número de neuronas. Los resultados obtenidos se aprecian en la Figura 25, donde se puede observar que el menor error de identificación se produce al tener 3 neuronas en la capa oculta, y el valor de éste es 0,19731. Los pesos sinápticos y los sesgos que definen el modelo pueden encontrarse en el Anexo 1.

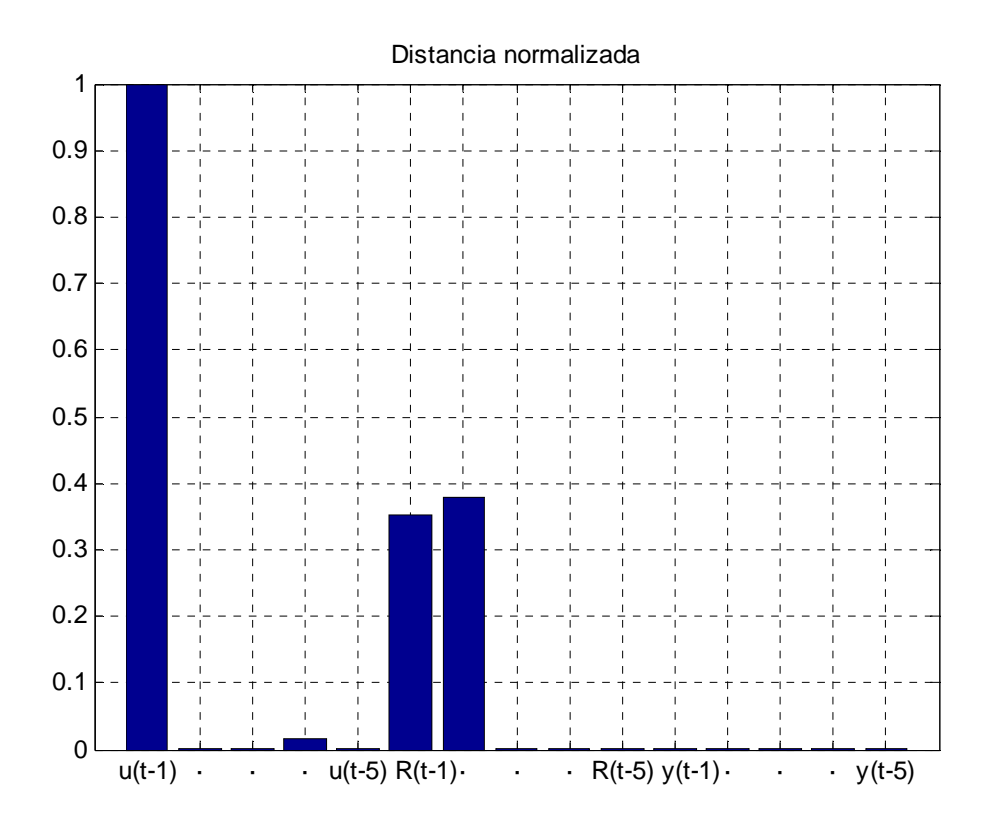

**Figura 24:** Análisis de sensibilidades, distancia normalizada

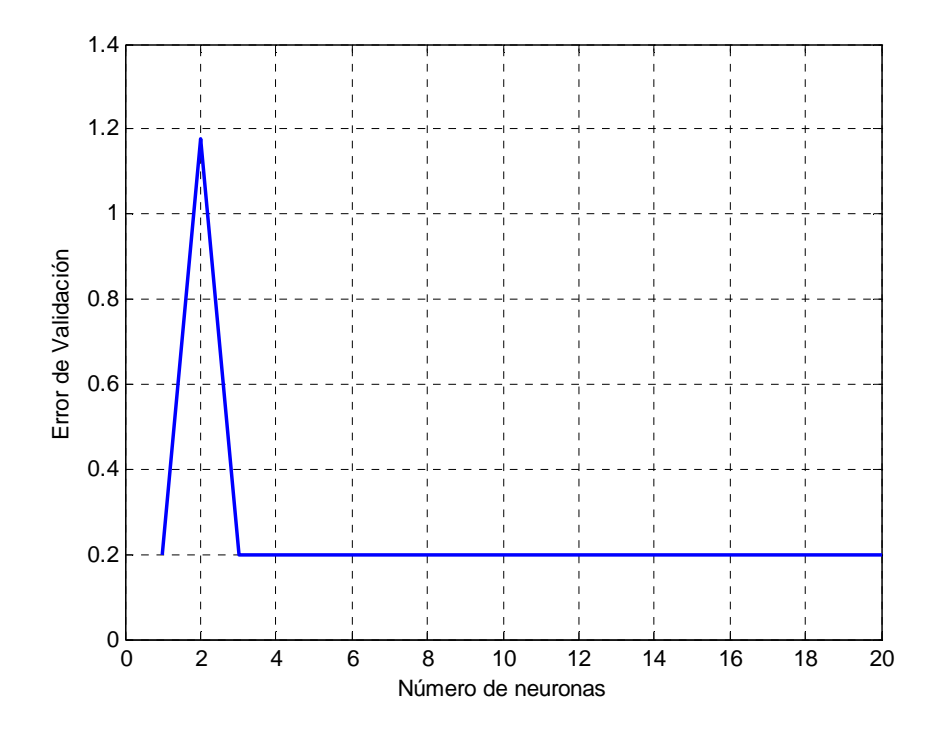

**Figura 25:** Evolución del error de validación según el número de neuronas en la capa oculta
Gráficamente, los resultados obtenidos al reemplazar el controlador supervisor difuso global pueden observarse en la Figura 26 y la Figura 27.

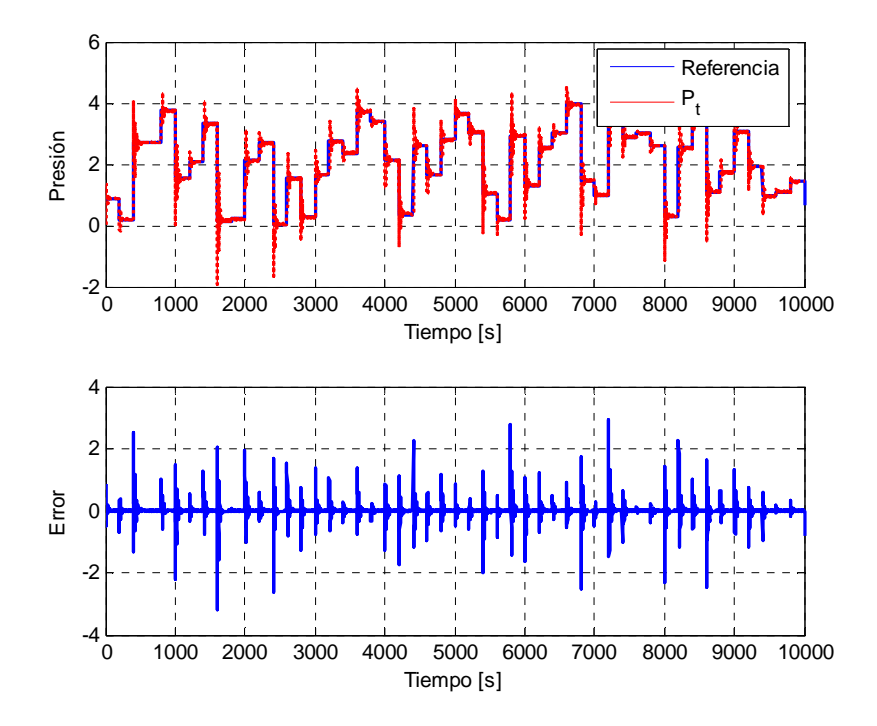

**Figura 26:** Resultados al reemplazar el controlador predictivo difuso por el emulador neuronal

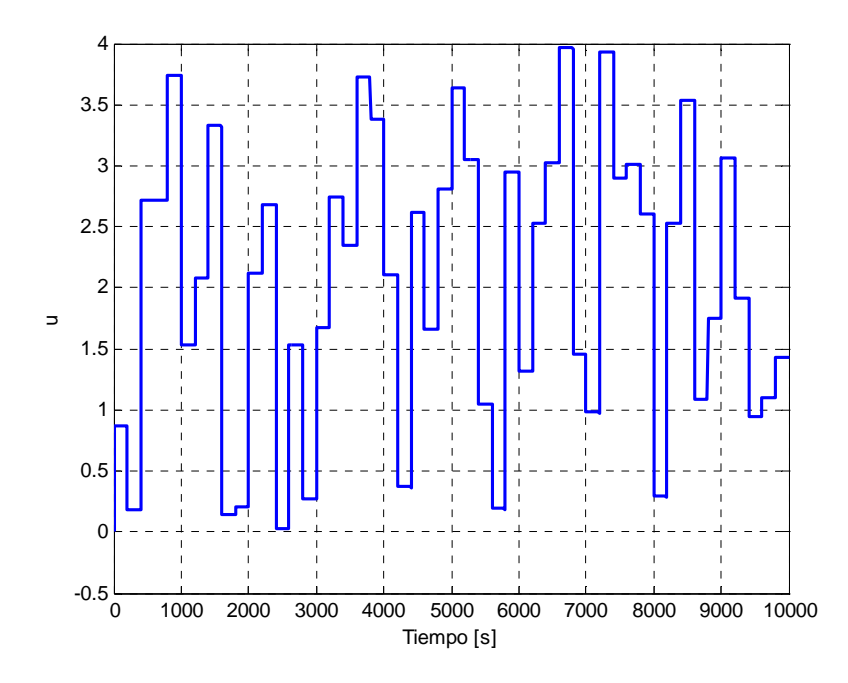

**Figura 27:** Acción de control entregada por el emulador neuronal

## **2.5.3.2. Método de identificación en lazo cerrado**

Se excita el sistema con una referencia variable para obtener un set de datos que permita entrenar una red neuronal que emule el comportamiento del controlador predictivo.

Con los datos que se muestran en la Figura 20 se entrena una red neuronal para emular el controlador. Para encontrar el número adecuado de neuronas en la capa oculta se utiliza el mismo programa que el utilizado en 2.5.3.1. El error de validación puede observarse en la Figura 29. Dados estos resultados, se escoge una red neuronal para emular el controlador, con 6 neuronas en la capa oculta, donde el error de validación fue de 0,1233 (error cuadrático medio). Los pesos sinápticos que definen el modelo neuronal, además de los sesgos de las neuronas pueden observarse en el Anexo 1.

Cuando se reemplaza el controlador predictivo difuso global por el emulador neuronal de él se obtienen los resultados mostrados en la Figura 30, los cuales son apreciados con mayor grado de detalle en la Figura 31. El error RMS de seguimiento de referencia en este caso es de 0,2002.

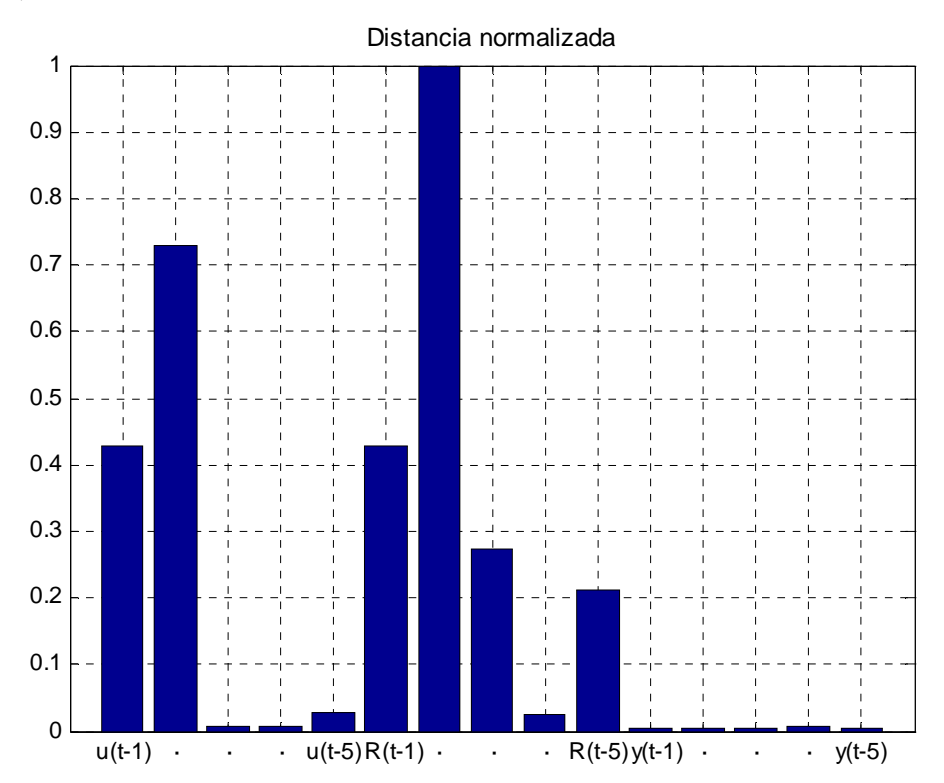

**Figura 28:** Análisis de sensibilidades, distancia normalizada

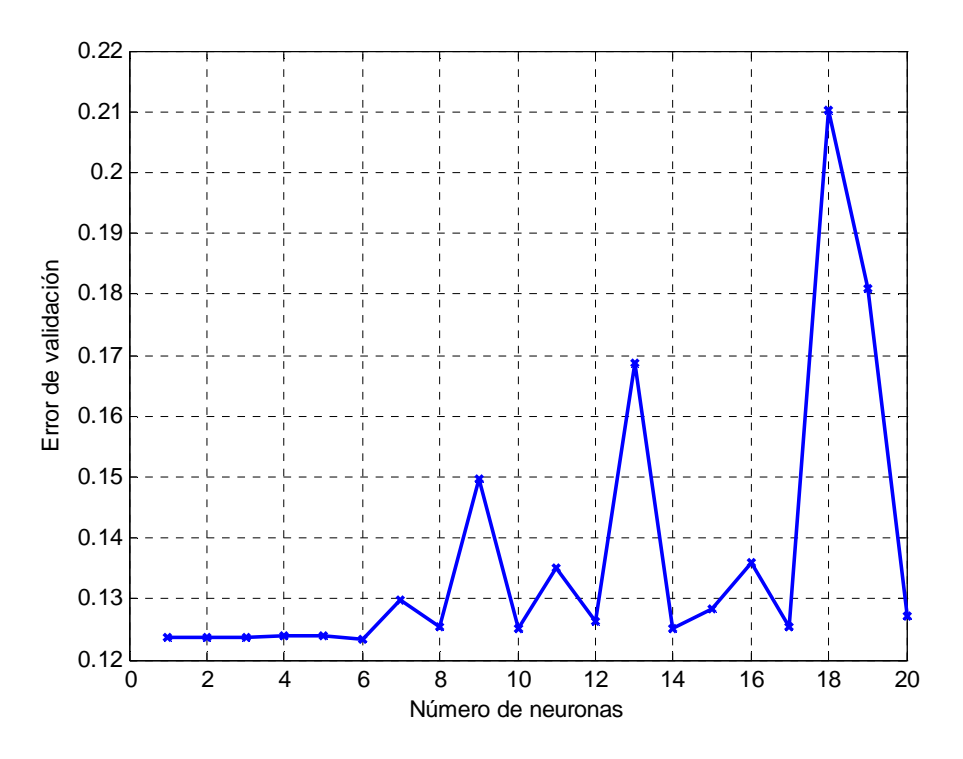

**Figura 29:** Evolución del error de validación al aumentar el número de neuronas en la capa oculta

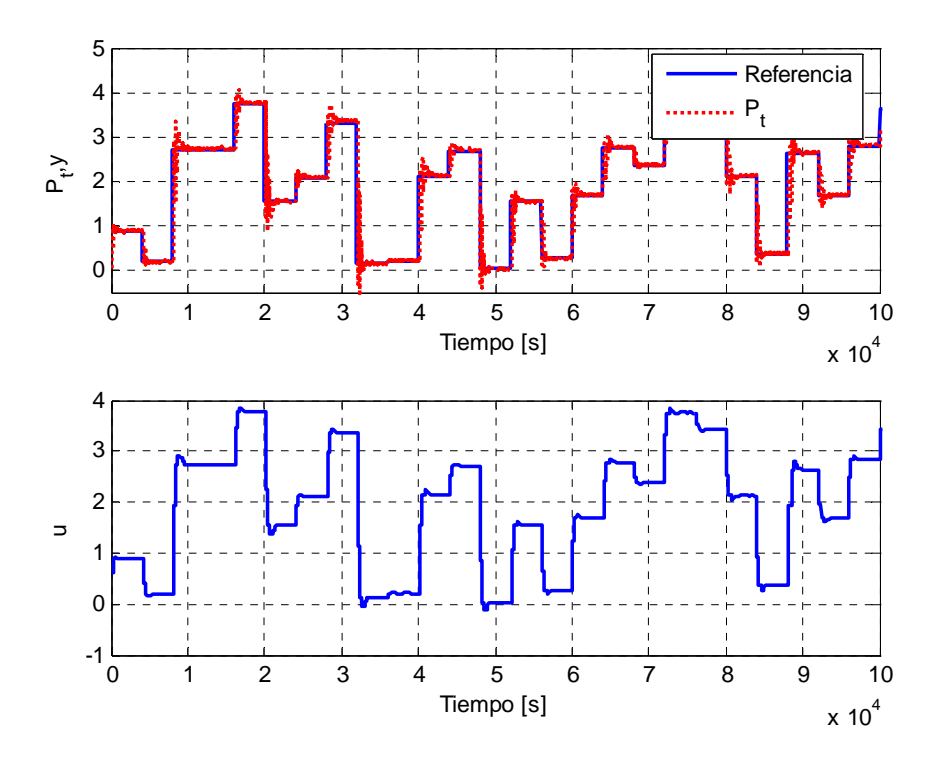

**Figura 30:** Resultados al emular el controlador difuso con una red neuronal

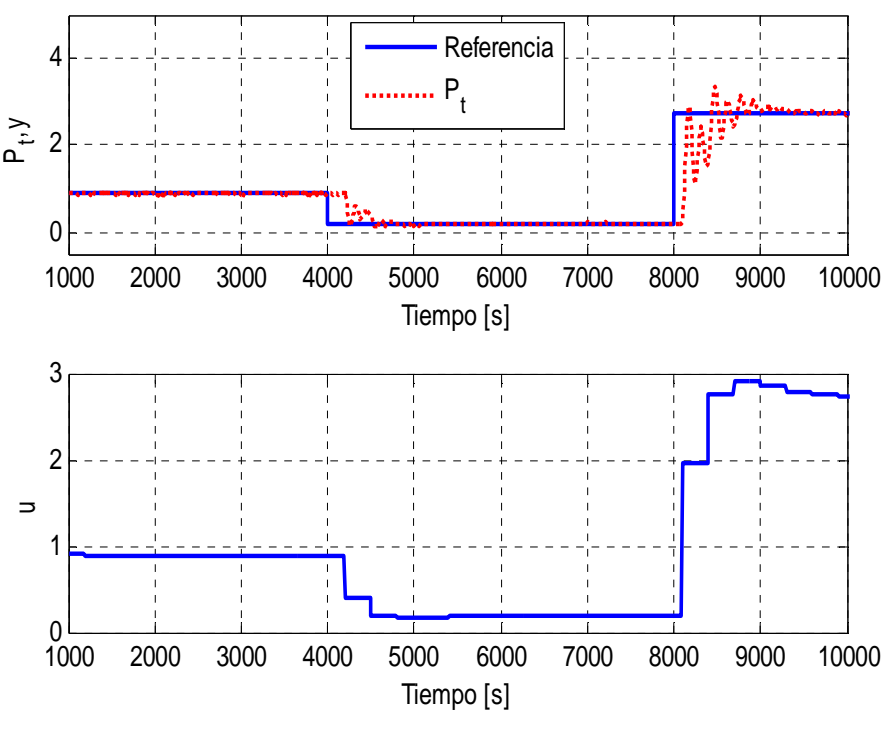

**Figura 31:** Detalle de las señales

Para las tres estrategias de control propuestas (control regulatorio, control supervisor predictivo difuso global, control supervisor basado en un emulador neuronal del control difuso global) se calcula el incremento de la variable manipulada entre dos instantes de tiempo consecutivos, considerando para el análisis los datos obtenidos con el emulador neuronal, cuyos datos para entrenamiento se obtienen en lazo cerrado, pero ser el que arroja mejores resultados.

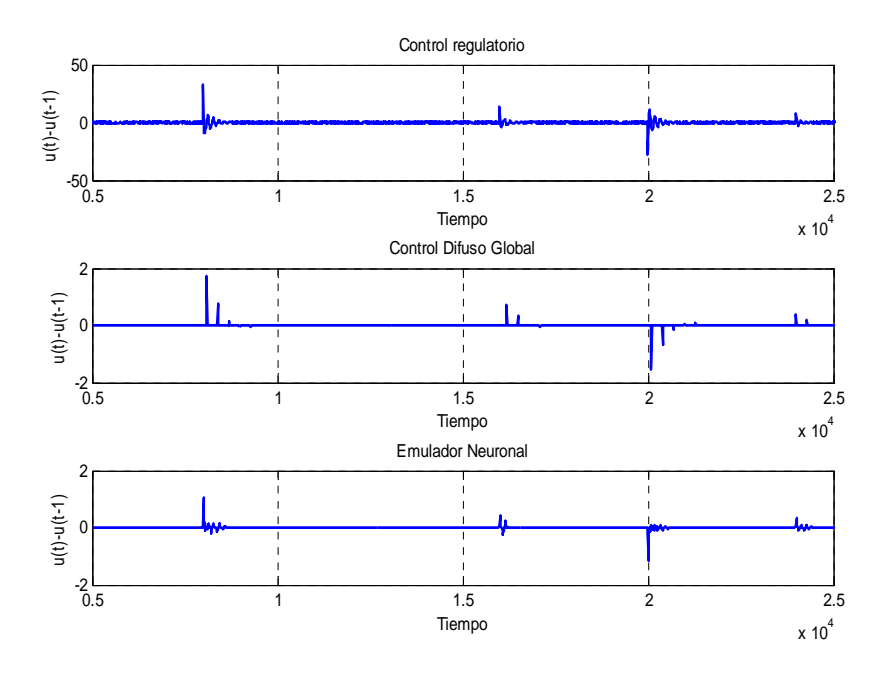

**Figura 32:** Evolución temporal de ∆u(t)

Para cuantificar numéricamente la diferencia entre la aplicación de las distintas estrategias de control, es decir, el controlador difuso global y el emulador neuronal del controlador difuso global se evalúa la siguiente función objetivo, que considera la efectividad en el seguimiento de referencia y el incremento de la variable manipulada ente dos instantes consecutivos de tiempo (energía del actuador):

$$
J_{y} = \frac{1}{N} \sum_{i}^{N} (y(i) - R(i))^{2}
$$

$$
J_{u} = \frac{1}{N} \sum_{i}^{N} \Delta u^{2} (i - 1)
$$

Los resultados obtenidos para las distintas estrategias de control probadas se resumen en la Tabla 2.

|                                  |                 | $J_{\rm II}$ |
|----------------------------------|-----------------|--------------|
| Control regulatorio              | 0,0236          | 2,0442       |
| Control predictivo difuso global | 0,1155          |              |
| Emulador neuronal del control    | $0,2618$ 0,1071 |              |
| predictivo difuso lazo abierto   |                 |              |
| Emulador neuronal del control    | 0,0394          | 0.0023       |
| predictivo difuso lazo cerrado   |                 |              |

**Tabla 2:** Valores medios de la función objetivo para el método de identificación en lazo cerrado

## **2.5.4 Conclusiones Generales**

Al observar los resultados gráficos mostrados en la Figura 19, la Figura 21 y la Figura 31, se puede observar que el ajuste del controlador PI no es el más adecuado, ya que, con ese nivel de oscilaciones puede provocar problemas en planta. Sin embargo, al ser rápida su respuesta se decidió no cambiarlo. El hecho de incorporar un PI mal ajustado es un requerimiento extra para el control supervisor no lineal, dado que la tarea de encontrar una referencia adecuada para mejorar el comportamiento del proceso resulta de mayor importancia. Como se aprecia en la Figura 31, los cambios bruscos en la variable manipulada entre dos instantes de tiempo consecutivos ven disminuida drásticamente su amplitud, pero no pierden el comportamiento oscilatorio al producirse un cambio en escalón en la referencia.

Como se puede apreciar en la Tabla 2, la mejor solución es entregada por el emulador neuronal del controlador difuso global cuyo entrenamiento fue realizado en lazo cerrado. Este hecho puede ser justificado por la no linealidad del controlador, dado que se trata del control de un sistema no lineal (una caldera).

El hecho de que el resultado entregado por el emulador neuronal entrenado en lazo cerrado sea mejor que el entregado por el emulador entrenado con datos tomados en lazo abierto era de esperar dado que al entrenar en lazo abierto, no se asegura la excitación de todos los puntos de operación de la planta, puede darse el caso en que el par referencia, presión de vapor con los que se excita la planta no se observen en la realidad. En cambio, el hecho de obtener datos en lazo cerrado asegura que son puntos alcanzados por la planta en la práctica.

 Es importante mencionar que el emulador neuronal del controlador difuso entrega mejores resultados que el controlador predictivo difuso global como puede observarse en la Tabla 2. Además, al realizar las simulaciones, se observó que el esfuerzo computacional es considerablemente mucho menor para el caso de control con el emulador, lo que concuerda con lo obtenido por [Alayón, 2004]. Una justificación para esto puede encontrarse en el hecho que el óptimo alcanzado por el controlador predictivo difuso sea local y no global. Al entrenar la red neuronal puede darse un acercamiento de la respuesta al óptimo global, por lo tanto la respuesta de la planta debe ser mejor, es decir, con una energía del error de seguimiento de referencia y una energía del actuador menores.

# **3. Simulador de la turbina a gas de la Central de Nueva Renca**

Para realizar las pruebas por simulación se utiliza un simulador de la turbina de la central térmica basado en las ecuaciones fenomenológicas del proceso, programado en MatLab Simulink, según el modelo de [Ordys *et al*, 1994], para la turbina a gas de una central térmica. El simulador existente en la Universidad al momento de iniciar este trabajo tenía una capacidad de salida de alrededor de 30 [MW]. La capacidad de la turbina a gas de la central Nueva Renca es de alrededor de 200 [MW], por lo tanto, se debió ajustar los parámetros necesarios para simular el comportamiento a la turbina a gas de la central térmica Nueva Renca.

El diagrama de bloques del simulador se aprecia en la Figura 33, donde:

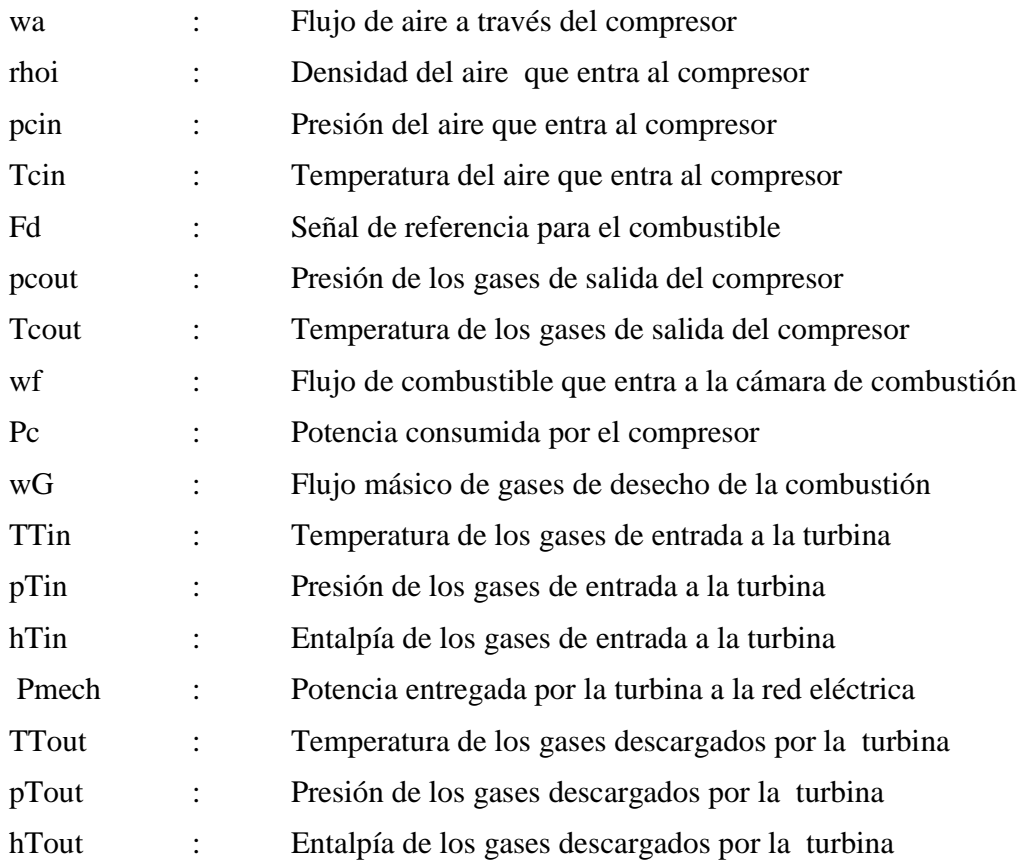

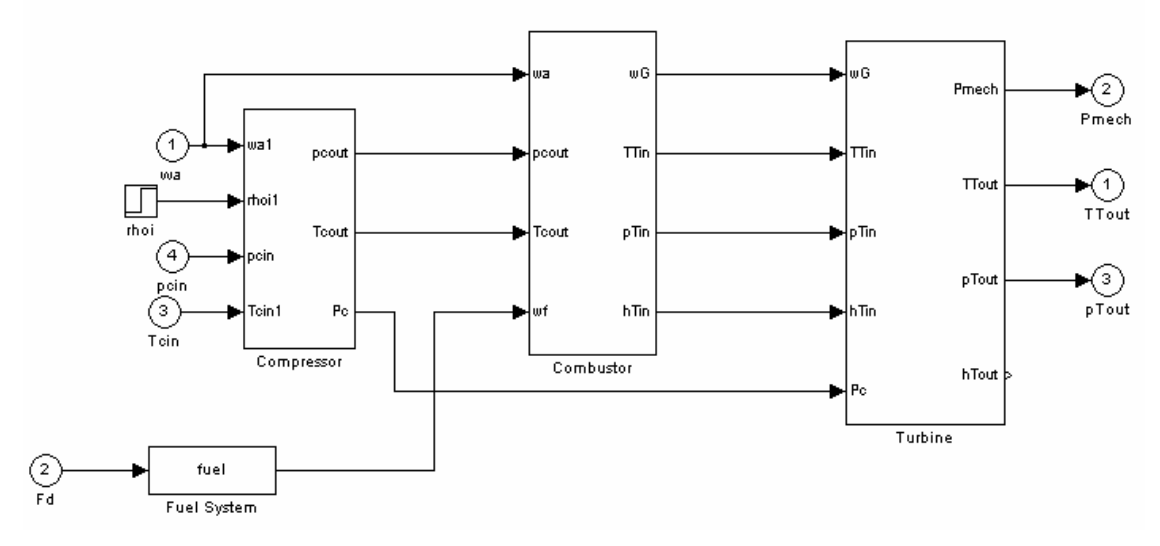

**Figura 33:** Simulador utilizado para la turbina a gas de la Central Nueva Renca

La modelación del proceso está sujeta a las siguientes presunciones:

- i) El aire y los productos de la combustión son tratados como gases ideales
- ii) Los calores específicos para el aire, los productos de la combustión y vapor inyectado son asumidos constantes
- iii) Flujo a través de las toberas es descrito por un proceso politrópico uniforme unidimensional, adiabático
- iv) Se considera que los retardos en la transmisión de energía entre la turbina y el compresor son relativamente pequeños, por lo tanto se aplican ecuaciones estacionarias
- v) Se desprecia la introducción de energía cinética por el flujo del gas en el compresor y la turbina
- vi) El flujo másico de aire a través del compresor es controlado a través de paletas guía de entrada

Las distintas etapas en el proceso son representadas por bloques funcionales los cuales son descritos a continuación.

## **3.1. Descripción fenomenológica del proceso**

 A continuación se presentan las ecuaciones fenomenológicas que describen el funcionamiento de cada bloque funcional del simulador de la turbina a gas de la central termoeléctrica Nueva Renca.

### **3.1.1. Sistema de combustible:**

El sistema de combustible está compuesto por una válvula de combustible y el actuador. El flujo de combustible fuera del sistema resulta de la inercia del actuador y del posicionador de la válvula.

*Actuador:* 

$$
w_f = \frac{k_f}{\tau_f s + 1} e_1
$$

donde:

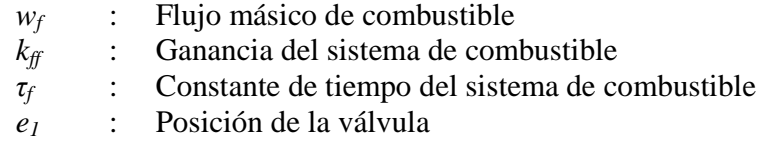

*Posicionador de la válvula:* 

$$
e_1 = \frac{a}{bs + c} e_2
$$

donde:

*a, b, c* : Parámetros de la válvula

 $e<sub>2</sub>$ *e* : Señal interna

*Señales para el posicionador de la válvula:* 

$$
e_2 = MF - k_f w_f + F_d \omega e^{-st}
$$

donde:

- *MF* : Señal de combustible mínimo
- *k<sup>f</sup>* : Coeficiente de realimentación
- $\overrightarrow{F}_d$  : Señal de demanda de combustible
- $\omega$  : Velocidad de rotación de la turbina
- $\tau$  : Retardo puro del sistema de combustible

Las variables de entrada son  $F_d$  y  $\omega$ , mientras que la variable de salida es  $w_f$ , como puede apreciarse en la Figura 33.

## **3.1.2. Compresor**

Al compresor entra aire a presión atmosférica el cual es comprimido para alcanzar las mejores condiciones posibles para llevar a cabo la combustión.

$$
w_{a} = A_{0} \left[ \left( \frac{2m_{a}}{\eta_{\infty c} \left( m_{a} - 1 \right)} \right) \rho_{i} p_{cin} \left( r_{c}^{\frac{2}{m_{a}}} - r_{c}^{\frac{m_{a}+1}{m_{a}}} \right) \right]^{\frac{1}{2}}
$$

donde:

- $W_a$ : Flujo másico dentro del compresor
- $A_0$ : Área de salida del flujo del compresor
- $m_a$ : Índice politrópico
- $\eta_{\infty c}$ : Eficiencia politrópica del compresor
- $\rho_i$ : Densidad del aire de entrada
- *cin p* : Presión del aire de entrada
- $r_{c}$ *r* : Razón de presión salida /entrada

*Razón de calor específico para el aire:* 

$$
\gamma_a = \frac{c_{pa}}{c_{va}}
$$

donde:

- *cpa* : Calor específico del aire a presión constante
- $c_{va}$  : Calor específico del aire a volumen constante

*Ecuación del índice politrópico:* 

$$
m_a = \frac{\gamma_a}{\gamma_a - \frac{\gamma_a - 1}{\eta_{\infty}}}
$$

*Presión de salida del aire del compresor:* 

$$
P_{\text{out}} = P_{\text{cin}} r_{\text{c}}
$$

*Temperatura de salida del aire:* 

$$
T_{\text{out}} = T_{\text{cin}} r_c^{\frac{\gamma_a - 1}{\gamma_a \eta_{\text{loc}}}}
$$

donde:

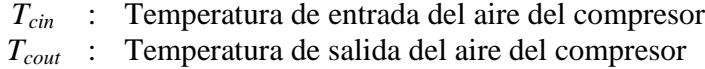

*Consumo de potencia del compresor:* 

$$
P_c = \frac{w_a \Delta h_I}{\eta_c \eta_{trans}}
$$

donde:

 $P_c$ : Consumo de potencia del compresor *<sup>I</sup>* ∆*h* : Cambio de entalpía isentrópica correspondiente a una compresión desde *pcin* a *pcout*

 $n<sub>c</sub>$ : Eficiencia global del compresor

η*trans* : Eficiencia de transmisión desde la turbina hacia el compresor

*Eficiencia global del compresor:* 

$$
\eta_c = \frac{1 - r_c^{\frac{\gamma_a - 1}{\gamma_a}}}{1 - r_c^{\gamma_a \eta_{\infty}}}
$$

*Cambio de entalpía isentrópico de un gas perfecto:* 

$$
\Delta h_{I} = c_{pa} T_{cin} \left( r_c^{\frac{R_a}{c_{pa}}} - 1 \right)
$$

donde:

*cpa* : Calor específico del aire a presión constante

*R<sup>a</sup>* : Constante gaseosa del aire

## **3.1.3. Cámara de combustión**

El aire comprimido proveniente del compresor es mezclado acá con el combustible, llevándose a cabo el proceso de combustión.

*Flujo de gases de desecho:* 

$$
w_G = w_a + w_f
$$

### donde:

*w<sup>G</sup>* : Flujo másico de gases de desecho *w<sup>f</sup>* : Flujo másico de combustible

*Energía de combustión:* 

$$
w_{G}c_{pg}(T_{Tin} - 298) + w_{f} \Delta h_{25} + w_{a}c_{pa}(298 - T_{cout}) = 0
$$

donde:

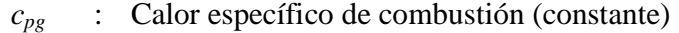

*TTin* : Temperatura del gas de entrada a la turbina

∆*h<sup>25</sup>* : Entalpía específica de reacción a una temperatura de referencia de 25ºC

*cps* : Calor específico del vapor (constante)

*Pérdida de presión en la cámara de combustión:* 

$$
p_{Tin} = p_{cout} - \Delta p
$$
  
\n
$$
\Delta p = p_{cout} \left[ \left( k_1 + k_2 \left( \frac{T_{Tin}}{T_{cout}} - 1 \right) \right) \frac{R_{cg}}{2} \left( \frac{w_g}{A_m p_{cout}} \right)^2 T_{cout} \right]
$$

donde:

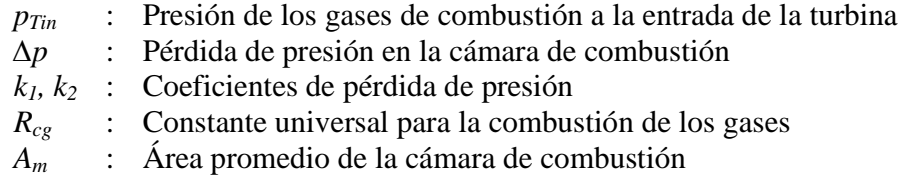

## **3.1.4. Turbina**

Los gases resultantes del proceso de combustión, provenientes de la cámara de combustión se expanden produciendo potencia mecánica, la cual es transformada por el generador en potencia eléctrica.

*Relación entre temperatura y presión:* 

$$
\left(\frac{T_{\text{Tout}}}{T_{\text{Tin}}}\right) = r_T^{\eta_{\text{ext}}\frac{\gamma_{\text{cg}}-1}{\gamma_{\text{cg}}}}
$$

donde:

*TTout* : Temperatura del gas a la salida de la turbina

*r*<sub>*T*</sub> : Relación entre las presiones de salida y de entrada a la turbina  $\binom{r_{\text{Tout}}}{r_{\text{Tin}}}$ *P*  $\begin{pmatrix} P_{\!\mathit{Tout}} \ f_{\!\mathit{Tin}} \end{pmatrix}$ 

η∞*<sup>T</sup>* : Eficiencia politrópica de la turbina

 $\gamma_{cg}$  : Relación entre los calores específicos para la combustión de los gases  $\binom{v_{pg}}{v_{cg}}$ *c*  $\begin{pmatrix} c_{_{\scriptscriptstyle{pg}}}\ c_{_{\scriptscriptstyle{vg}}}\ \end{pmatrix}$  *Flujo másico de gas a través de la turbina:* 

$$
w_G = A_{io} \left[ \left( \frac{2 \eta_{\infty T} m_{cg}}{m_{cg} - 1} \right) \rho_{Tin} p_{Tin} \left( r_T^{\frac{2}{m_{cg}} - 1} - r_T^{\frac{m_{cg} + 1}{m_{cg}}} \right) \right]^{\frac{1}{2}}
$$

$$
m_{cg} = \frac{\gamma_{cg}}{\gamma_{cg} - \eta_{\infty T} (\gamma_{cg} - 1)}
$$

$$
\rho_{Tin} = f_{GT4} (T_{Tin}, P_{Tin})
$$

donde:

- *Ato* : Razón entre el área de entrada y salida de la turbina
- *mcg* Índice politrópico de combustión de los gases
- ρ*Tin* : Densidad del aire de entrada
- *fGT4* : Función de tablas de gases

*Eficiencia global de la turbina (* $\eta_{\scriptscriptstyle T}$  *):* 

$$
\eta_{T} = \frac{1 - r_{T}^{\frac{\eta_{\text{ex}} \{ \gamma_{\text{cg}} - 1\}}{\gamma_{\text{cg}}}}}{1 - r_{T}^{\frac{\gamma_{\text{cg}} - 1}{\gamma_{\text{cg}}}}}
$$

*Potencia desarrollada:* 

$$
P_T = \eta_T w_g \Delta h_I
$$
  
\n
$$
P_{mech} = P_T - P_c
$$
  
\n
$$
\Delta h_I = c_{pg} T_{Tin} \left( r_T^{c_{pg}} - 1 \right)
$$

donde:

*P<sup>T</sup>* : Potencia mecánica desarrollada por la turbina *P<sup>c</sup>* : Potencia requerida para operar el compresor *Pmech* : Potencia mecánica disponible en la red ∆*h<sup>I</sup>* : Cambio de entalpía isentrópica para la expansión del gas desde *PTin* hasta *PTou*

Luego, se enfrenta el problema de la carga computacional que significaba la utilización de la función de MatLab *fsolve* para encontrar raíces de un determinado polinomio. Se procede, por lo tanto, a la programación en C de una rutina que sea llamada por MatLab y que reemplace a la mencionada función. El código se adjunta en el Anexo 2. La incorporación de la función programada en C disminuye el tiempo de simulación en alrededor de 10 veces.

### **3.2. Datos para la modelación del proceso**

 Para realizar el ajuste de los parámetros y luego hacer pruebas se recopiló información histórica de la central Nueva Renca. Para esto, se adquiere información de 2 meses (enero de 2005 y junio de 2006) que fue muestreada cada un minuto. Los datos obtenidos contenían información errónea, como por ejemplo potencias negativas, flujo de gas positivo cuando la planta funcionaba con petróleo diesel, por lo tanto, se realizó un trabajo previo de filtraje de los datos. Los datos definitivos con los cuales se procedió a trabajar se muestran a continuación. Se debe considerar que los datos proporcionados por la central Nueva Renca están en el sistema inglés de unidades, por lo tanto, después de ser filtrados son convertidos al sistema MKS, con el cual funciona el simulador.

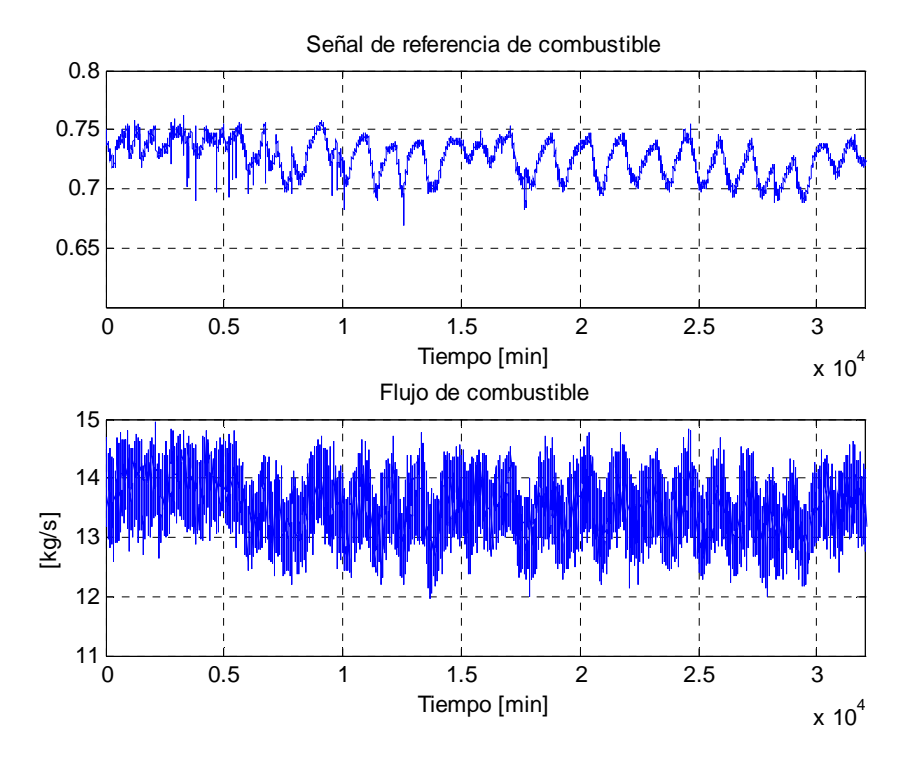

**Figura 34:** Entrada y salida del sistema de combustible (enero y junio de 2006)

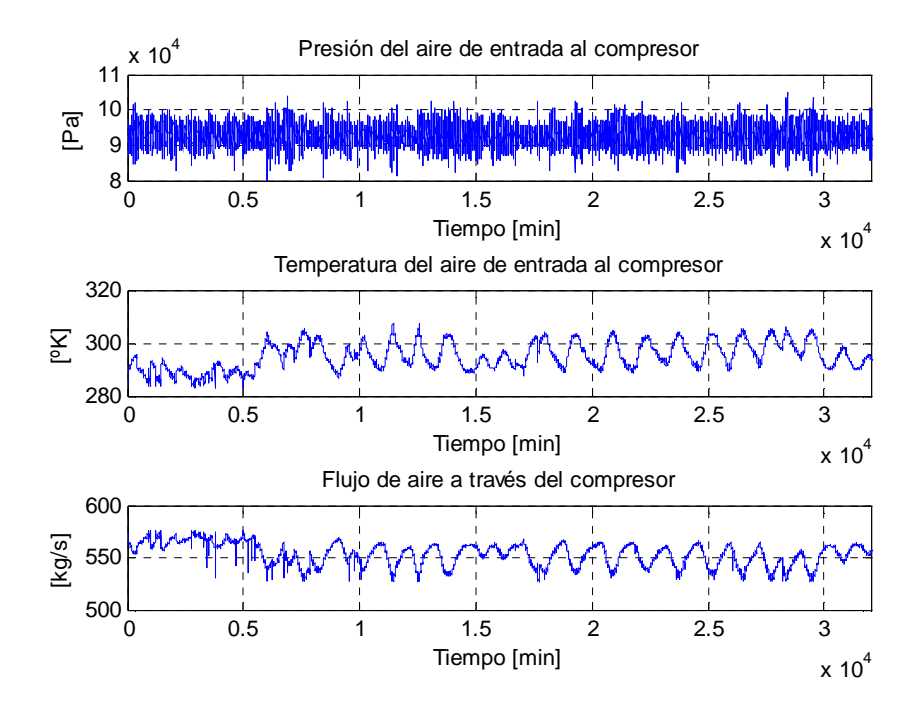

**Figura 35:** Entradas al compresor (enero y junio de 2006)

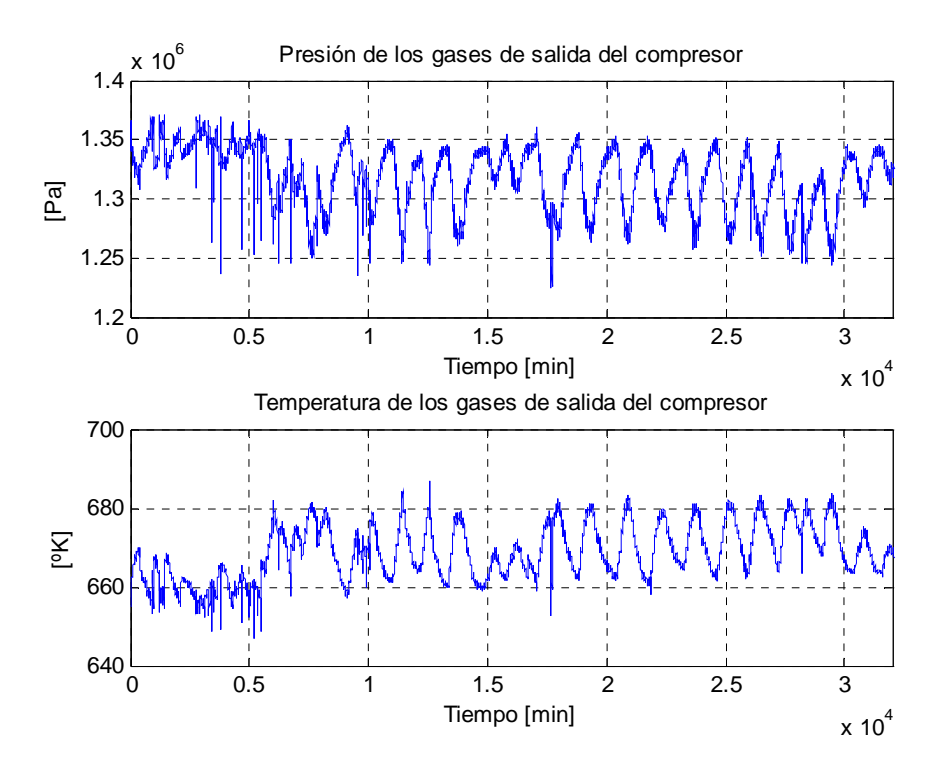

**Figura 36:** Salidas del compresor (enero y junio de 2006)

Las entradas a la cámara de combustión son el flujo de aire a través del compresor (*wa*, observado en la Figura 35), la presión de los gases de salida del compresor (*pcout,* Figura 36), la temperatura de los gases de salida del compresor (*Tcout*, Figura 36) y el flujo de combustible (*wf,* Figura 34). Además las salidas de este bloque son la presión, que al tratarse de ciclo Brayton, es la misma que la presión de los gases de descarga del compresor, y la temperatura de los gases resultantes de la combustión, las mismas que son entradas a la turbina, que se muestran en la Figura 37:.

En la Figura 38 es posible observar las salidas de la turbina. Éstas son la potencia, la temperatura y presión de los gases de descarga.

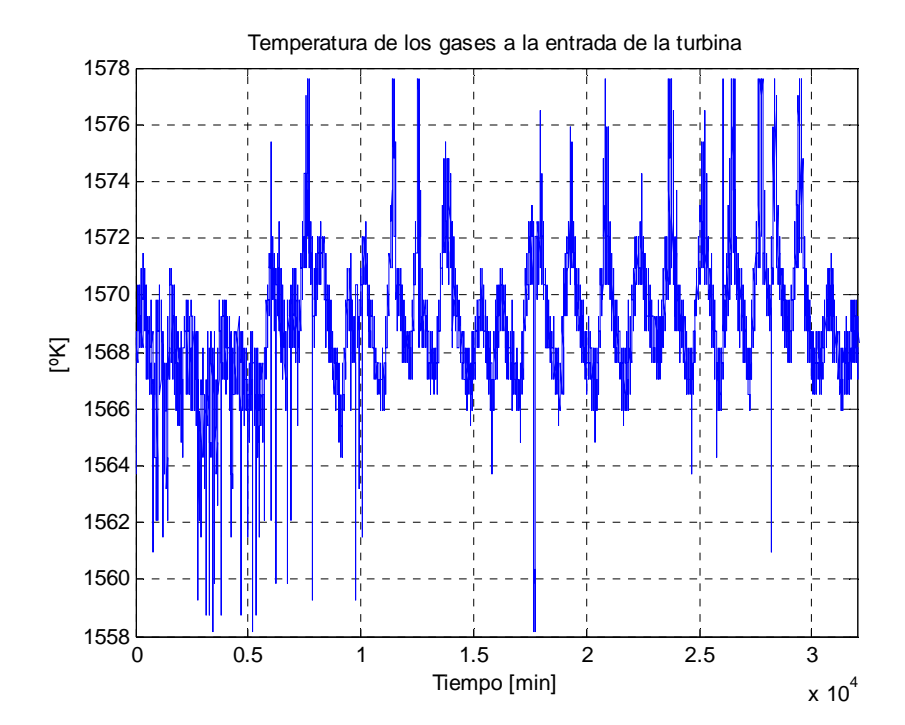

**Figura 37:** Entrada de la turbina, salida de la cámara de combustión (enero y junio de 2006)

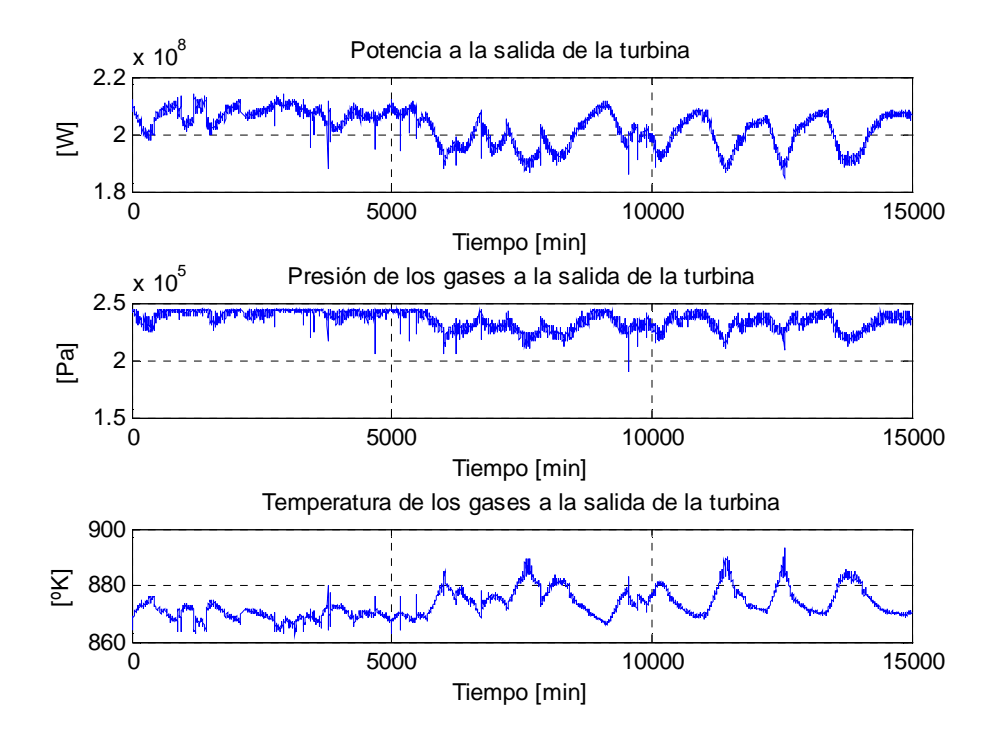

**Figura 38:** Salidas de la turbina (enero y junio de 2006)

## **3.3. Identificación de los parámetros de la turbina a gas de Nueva Renca**

Para el presente estudio se obtienen datos históricos de la central térmica Nueva Renca, por lo tanto, se ajusta ciertos parámetros del simulador según dichos datos. Para la realización de los ajustes se utilizó la metodología propuesta por [Jaramí y Max-Moerbeck, 2005]. El método de trabajo propuesto consiste en 3 etapas, las cuales son: filtraje de los datos, eliminando los que tienen alta probabilidad de ser erróneos, obtención a cada instante del parámetro óptimo que determina la dinámica de cada bloque dado un conjunto de datos, para luego aplicar en el simulador un promedio de los parámetros obtenidos, y por último, validación de los resultados, considerando como entradas al simulador datos distintos a los utilizados para obtener dichos parámetros.

Para la obtención de los parámetros se utilizó la función de MatLab *lsqcurvefit*, la cual minimiza el error cuadrático medio entre los datos de salida real y la salida calculada por medio de las ecuaciones que rigen el comportamiento del sistema.

- *Compresor* 

En [Ordys, 1994] se presenta la modelación del compresor basada en las ecuaciones fenomenológicas de los procesos que allí ocurren, sin embargo, sólo se manejan dos

parámetros de libertad para lograr ajustar el comportamiento de la temperatura y la presión de los gases de salida. Al tratar de realizar los ajustes respetando las ecuaciones del autor, no se llega a buenos resultados, por lo tanto, se indaga la posibilidad de obtener un modelo neuronal que emule el comportamiento dinámico de la razón de compresión de los gases. Al probar esta opción se obtienen buenos resultados, siendo incorporada entonces al simulador.

La red neuronal que tiene por función entregar la razón de compresión tiene como entradas regresores de la temperatura de los gases de entrada al compresor y del flujo de aire a través del mismo además de regresores de la misma razón de compresión. En la Figura 39 es posible apreciar la evolución temporal de esta variable.

Los resultados del análisis de sensibilidades arrojan que, las entradas relevantes para el flujo de aire a través del compresor  $(w_a)$  son  $w_a(t-1)$ ,  $w_a(t-2)$ ,  $w_a(t-3)$  y  $w_a(t-5)$ . Para la temperatura de los gases de entrada al compresor *(Tcin),* los regresores que debe incluirse como entrada al modelo neuronal son *Tcin(t-3)* y *Tcin(t-4)*, además de *rc(t-1)* como puede apreciarse en la Figura 40.

Con respecto a la cantidad de neuronas en la capa oculta se determina, por medio de un proceso iterativo que el menor error al emular el comportamiento de la relación de compresión se produce al incluir 17 neuronas en la capa oculta. Los valores de los pesos sinápticos de la capa oculta y de la capa de salida se encuentran en el Anexo 3. Los resultados gráficos se aprecian en la Figura 41.

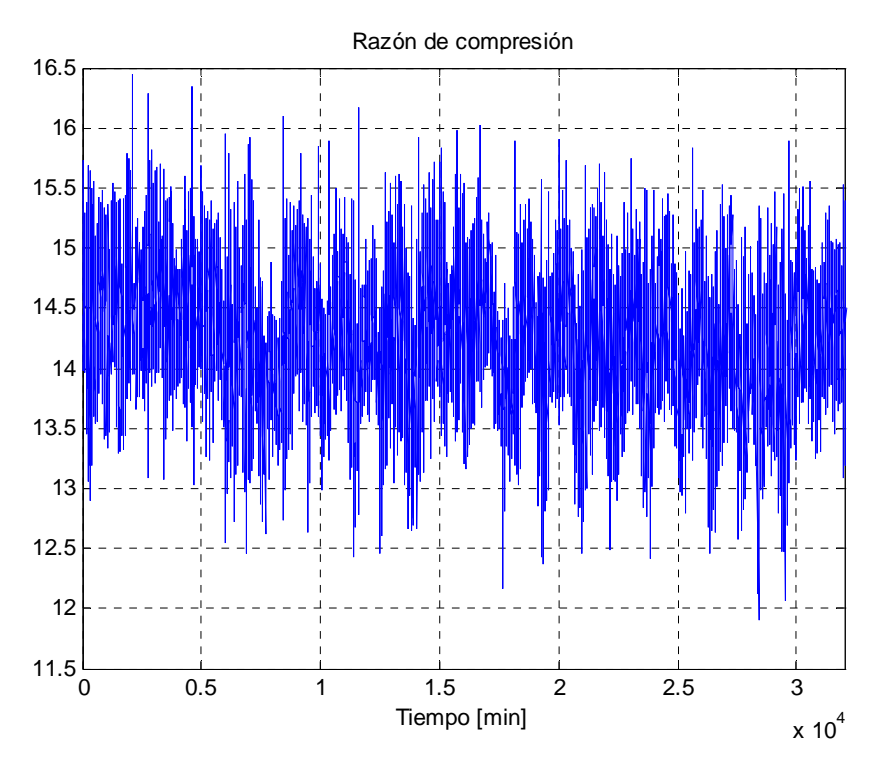

**Figura 39:** Razón de compresión de los gases en el compresor

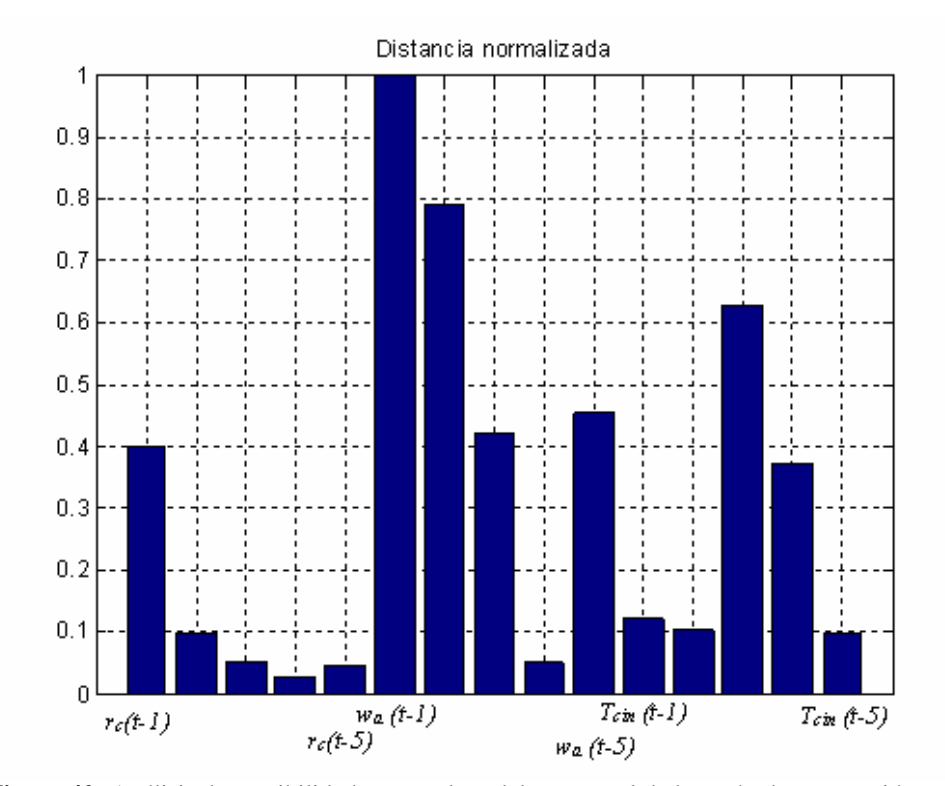

**Figura 40:** Análisis de sensibilidades para el modelo neuronal de la razón de compresión

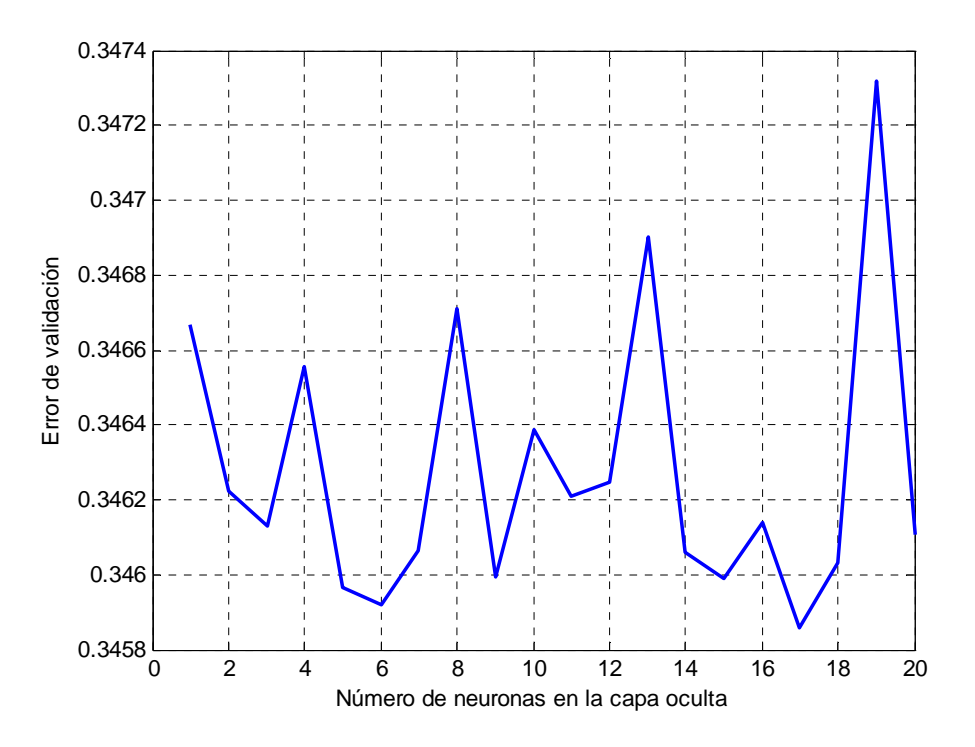

**Figura 41:** Error de validación del modelo neuronal para la razón de compresión en el compresor

Luego, con la utilización de la función *lsqcurvefit* se obtiene el valor de la eficiencia politrópica del compresor mostrado en la Tabla 3.

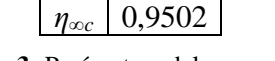

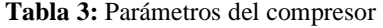

Al simular el comportamiento del compresor se obtienen los resultados que pueden ser observados en la Tabla 4, incluyendo, para evaluar el desempeño del modelo, el comportamiento de la razón de compresión.

|                        | <b>Media del</b>     | <b>Desviación</b>     | <b>Error</b>        |
|------------------------|----------------------|-----------------------|---------------------|
|                        | error                | estándar del error    | <b>RMS</b>          |
| $T_{\text{cout}}$ [°K] | $-0,8464$            | 4,0968                | 4,1832              |
| $P_{\text{cout}}$ [Pa] | $-0,1115\cdot10^{4}$ | $4,5455 \cdot 10^{4}$ | $4,5467\cdot10^{4}$ |
|                        | 0.0103               | 0,4833                | 0,4833              |

**Tabla 4:** Validación de los parámetros del compresor (15.000 datos)

Los resultados gráficos donde es posible comparar la señal entregada por el simulador con la entregada por la planta, pueden observarse en la Figura 42, Figura 43 y Figura 44,

donde se aprecia la razón de compresión, la temperatura de los gases a la salida del compresor y la presión de los mismos, respectivamente.

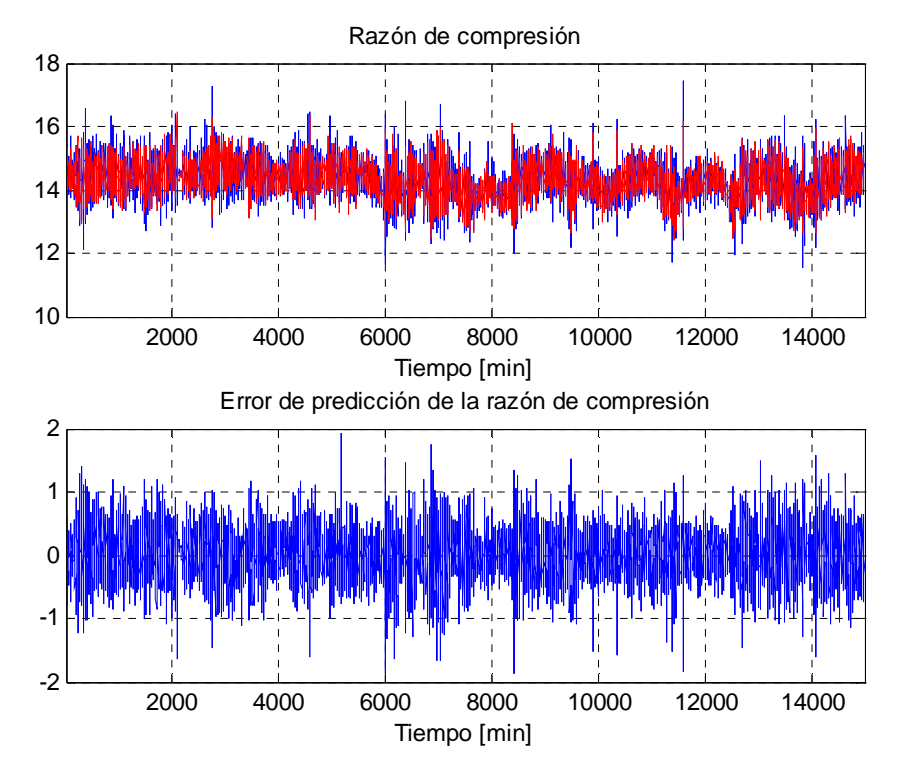

**Figura 42:** Razón de compresión de los gases en el compresor

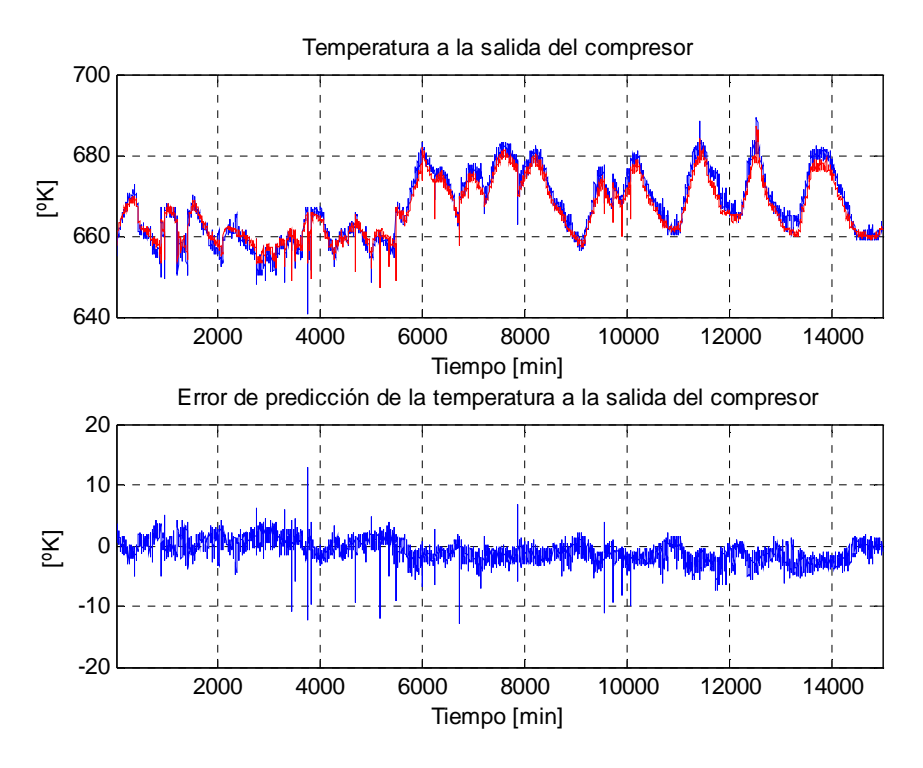

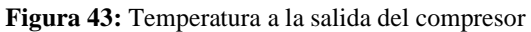

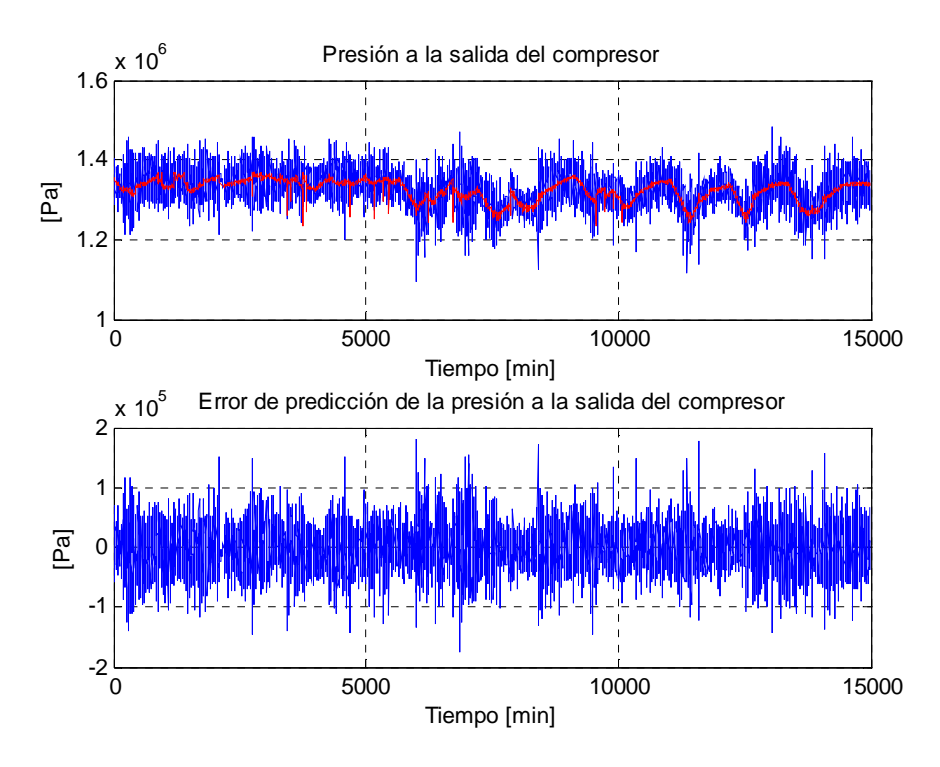

**Figura 44:** Presión de los gases de salida del compresor

#### - *Cámara de combustión*

Para el caso de la cámara de combustión, los parámetros a determinar son la entalpía específica de reacción a una temperatura de 25 [ºC] y el calor específico de combustión, cantidad que es considerada constante. Los valores alcanzados por estos parámetros en Nueva Renca se muestran en la Tabla 5.

| $\Delta h_{25}$ | $-38.007.000$ [J/kg]               |
|-----------------|------------------------------------|
|                 | 998,278 $[J/(^{\circ}K \cdot kg)]$ |

**Tabla 5:** Parámetros de la Cámara de Combustión

|                             | <b>Media del</b> | <b>Desviación</b>  | Error      |
|-----------------------------|------------------|--------------------|------------|
|                             | error            | estándar del error | <b>RMS</b> |
| $T_{Tin}$ [ <sup>o</sup> K] | $-2,0593$        | 19.2770            | 19,3863    |

**Tabla 6:** Validación de los parámetros de la cámara de combustión (15.000 datos)

Los resultados gráficos pueden observarse a continuación, donde se comparan los resultados entregados por el simulador de la cámara de combustión con los datos obtenidos en planta. Es importante destacar que sólo se evalúa el comportamiento de la temperatura dado que se asume que se trata de un ciclo de Brayton, por lo tanto, la presión a la salida de la cámara de combustión es igual a la presión a la entrada.

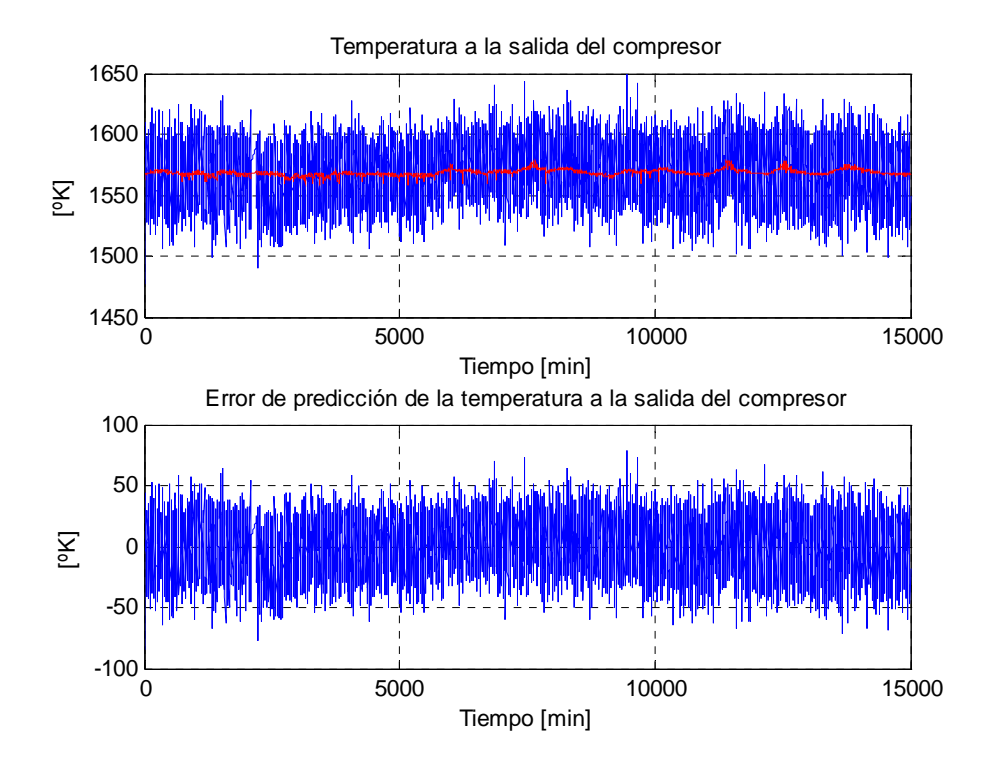

**Figura 45:** Temperatura de salida de la cámara de combustión

#### - *Turbina*

Para el caso de la turbina, los parámetros a identificar son la eficiencia politrópica del a turbina y la razón entre el área de entrada y el área de salida de la turbina. Los valores que alcanzan estos parámetros se aprecian en la Tabla 7.

| 0.87813   |
|-----------|
| LZ.<br>ſ. |

**Tabla 7:** Parámetros de la Turbina

 Como no se tiene el dato del consumo de potencia del compresor, se guardó este dato al simular para obtener los datos del compresor. El valor de esta variable a través del tiempo se aprecia en la Figura 46, donde se puede apreciar que no era una buena opción dejar constante esta variable, debido a los cambios importantes que sufre durante la operación.

Además de la potencia consumida por el compresor (*Pc*) se necesita conocer la entalpía de entrada, por lo tanto se procedió de la misma forma que con la potencia consumida por el compresor. El valor de la entalpía de los gases a la entrada de la turbina (salida de la cámara de combustión) se observa en la Figura 47.

|                              | <b>Media del</b> | <b>Desviación</b>  | Error      |
|------------------------------|------------------|--------------------|------------|
|                              | error            | estándar del error | <b>RMS</b> |
| $P_{mech}$ [MW]              | $-3,2820$        | 3,5000             | 4,7980     |
| $T_{Tout}$ [ <sup>o</sup> K] | $-25,5995$       | 3.7442             | 25,8719    |

**Tabla 8:** Validación de los parámetros de la cámara de turbina (15.000 datos)

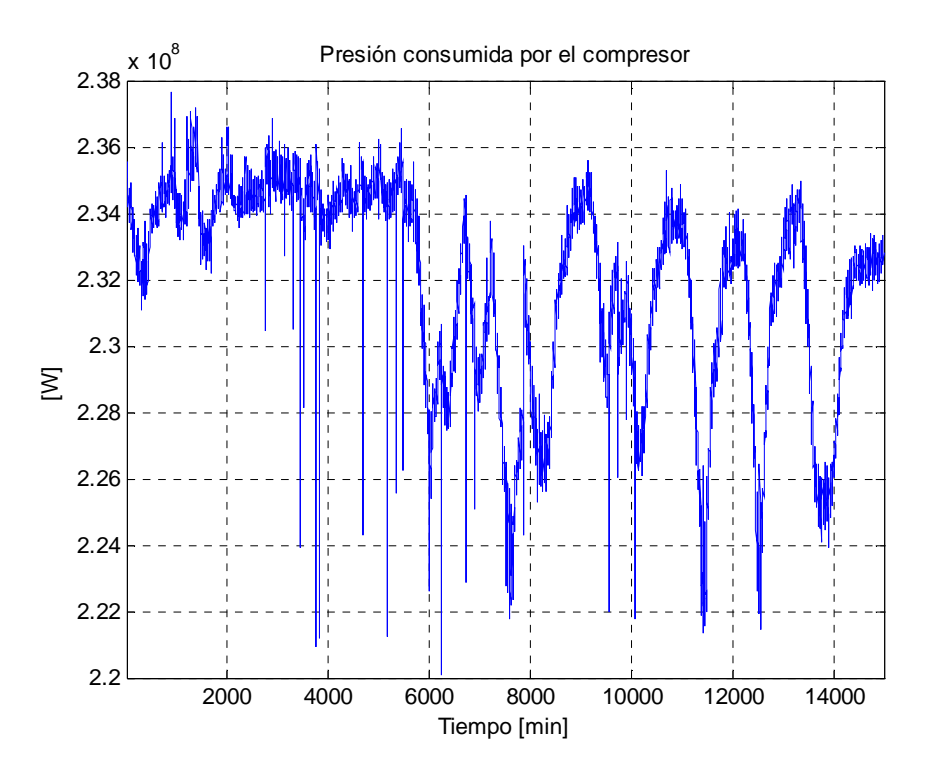

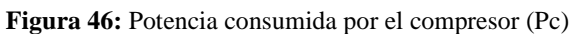

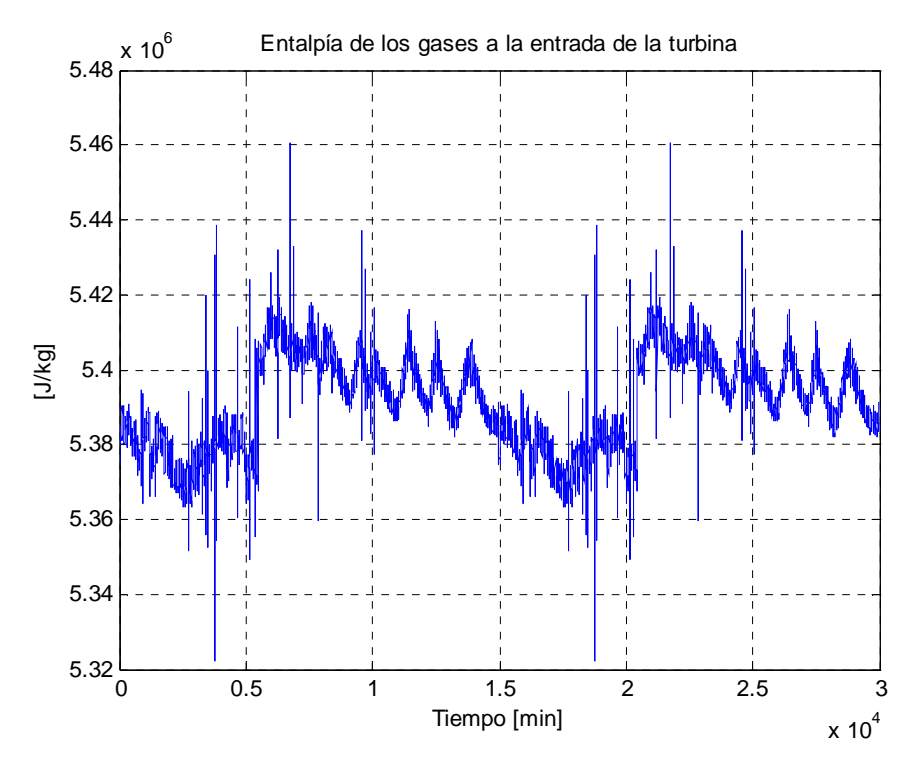

**Figura 47:** Entalpía de los gases a la entrada de la turbina

Los resultados gráficos pueden observarse a continuación, donde se comparan los resultados entregados por el simulador de la turbina con los datos obtenidos en planta, para la potencia y para la temperatura de los gases de descarga.

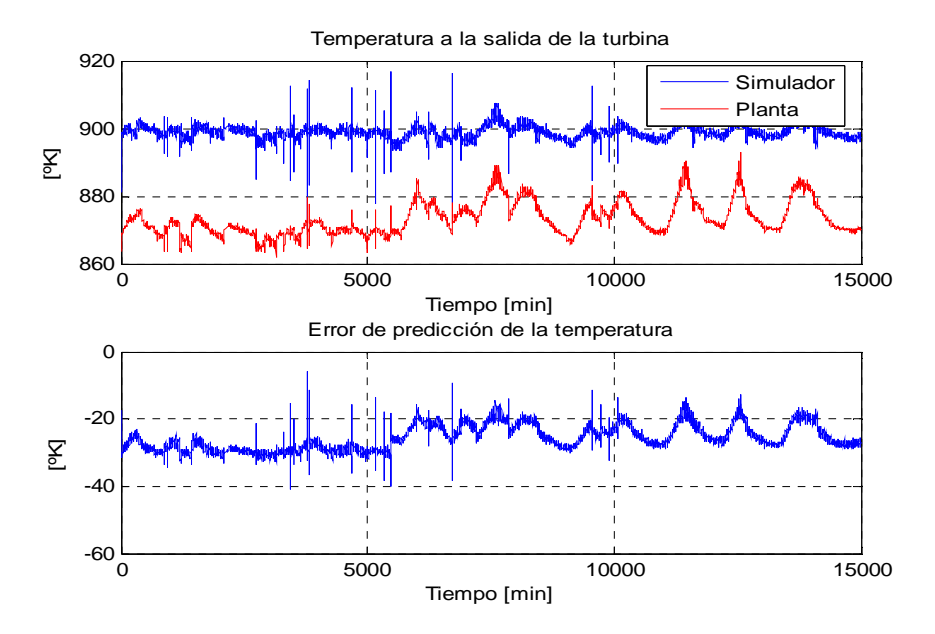

Figura 48: Temperatura a la salida de la turbina (T<sub>Tout</sub>)

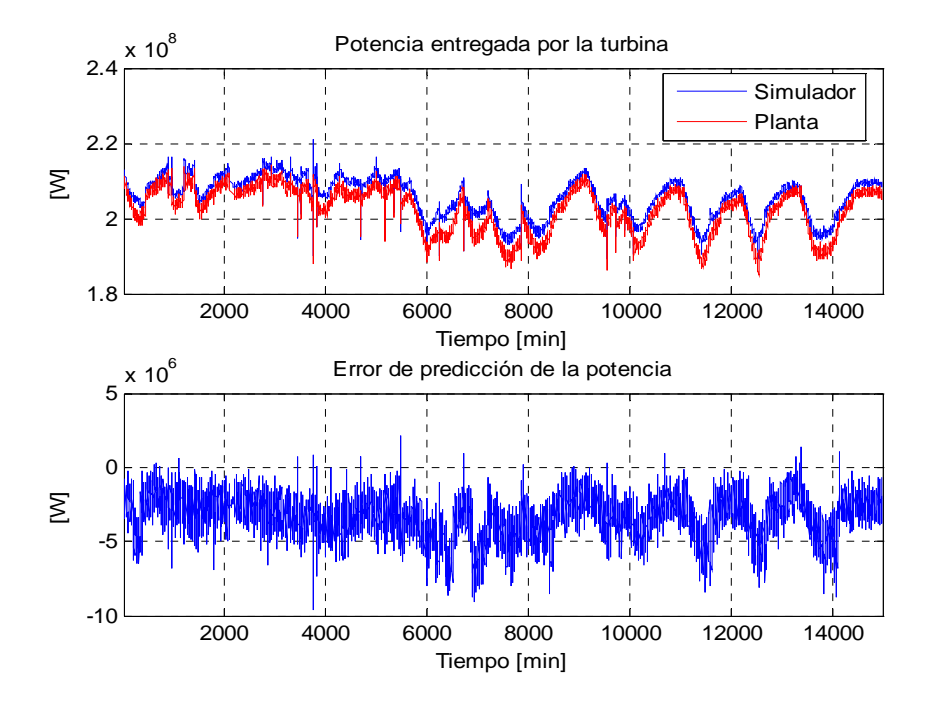

**Figura 49:** Potencia a la salida de la turbina (*Pmech*)

#### - Sistema de combustible

Luego de esto fue necesario obtener los parámetros del sistema de combustible. Utilizando como entradas la señal de referencia de combustible (*Fd*) y como salida el flujo de combustible (*wf*) gaseoso para obtener los parámetro que se muestran en la Tabla 9. Con dicho valores se simula para luego comparar resultados con los obtenidos en planta. Los resultados pueden apreciarse en la Figura 50, donde se muestra el error del flujo de combustible entre los datos de Nueva Renca y los datos obtenidos con el simulador con los parámetros ajustados. Es importante destacar que los datos de flujo de combustible gaseoso de la planta son extremadamente ruidosos. Esto puede apreciarse en el hecho que aun cuando la referencia de combustible gaseoso es cero (la planta está funcionando con combustible líquido), se aprecia un flujo no despreciable de gas hacia la cámara de combustión. Para llegar a resultados más exactos se eliminó estos datos, así se llegó a los siguientes parámetros:

| $k_{FF}$ | 5,6769  |
|----------|---------|
| $\tau_F$ | 0,00998 |
| a        | 5,6769  |
| h        | 1,78    |
|          | 1,78    |

**Tabla 9:** Parámetros del sistema de combustible

Con los parámetros mostrados en la Tabla 9, se realiza una simulación del comportamiento del sistema de combustible para comparar los resultados que entrega el simulador con los datos recogidos en planta.

Como se puede observar, de la Figura 50 y de la Tabla 10, los resultados obtenidos para la identificación de los parámetros del sistema de combustible son buenos, tomando en cuenta el hecho ya mencionado del ruido en la señal de salida de este sistema.

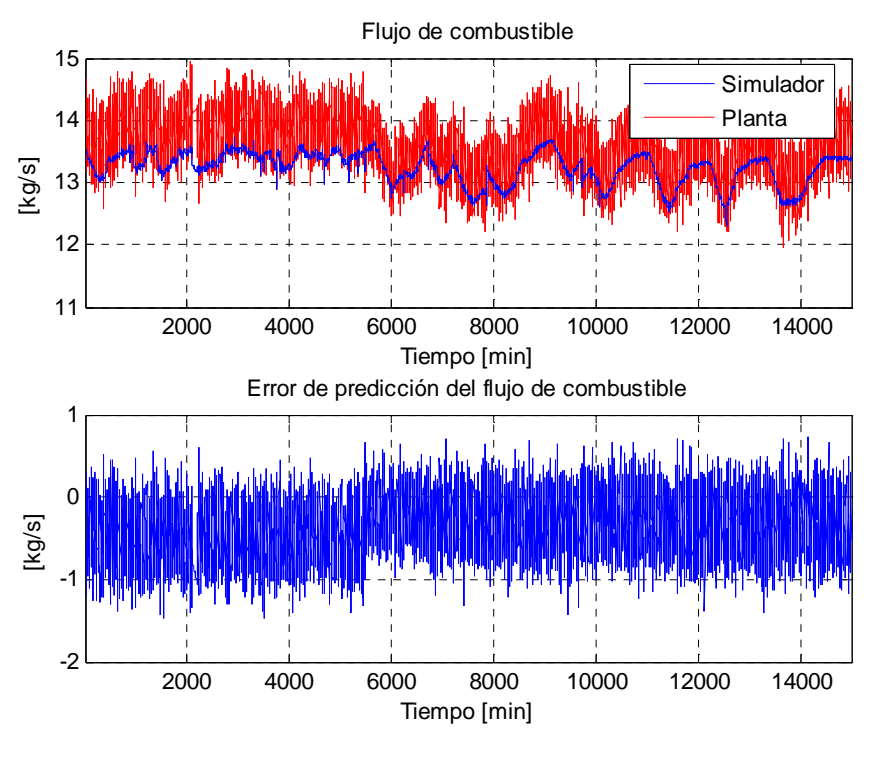

**Figura 50:** Flujo de combustible

|              | <b>Media del</b> | <b>Desviación</b>  | Error      |
|--------------|------------------|--------------------|------------|
|              | error            | estándar del error | <b>RMS</b> |
| $w_f$ [kg/s] | $-0.3684$        | 0.3322             | 0,4961     |

**Tabla 10:** Validación de los parámetros del sistema de combustible (15.000 datos)

 Con los parámetros mostrados en la Tabla 3, Tabla 5, Tabla 7 y Tabla 9 se observó el comportamiento del simulador en su conjunto. Los resultados obtenidos se resumen en la Figura 51 y la Figura 52 y la Tabla 11.

|                                     | <b>Media</b> del<br>error | <b>Desviación</b><br>estándar del error | Error<br><b>RMS</b> |
|-------------------------------------|---------------------------|-----------------------------------------|---------------------|
| $P_{mech}$ [MW]                     | 14.997                    | 3,6789                                  | 15,442              |
| $T_{\text{Tout}}$ [ <sup>o</sup> K] | $-3.9747$                 | 8,8345                                  | 9,6872              |

**Tabla 11:** Validación de los parámetros de la turbina a gas de Nueva Renca (15.000 datos)

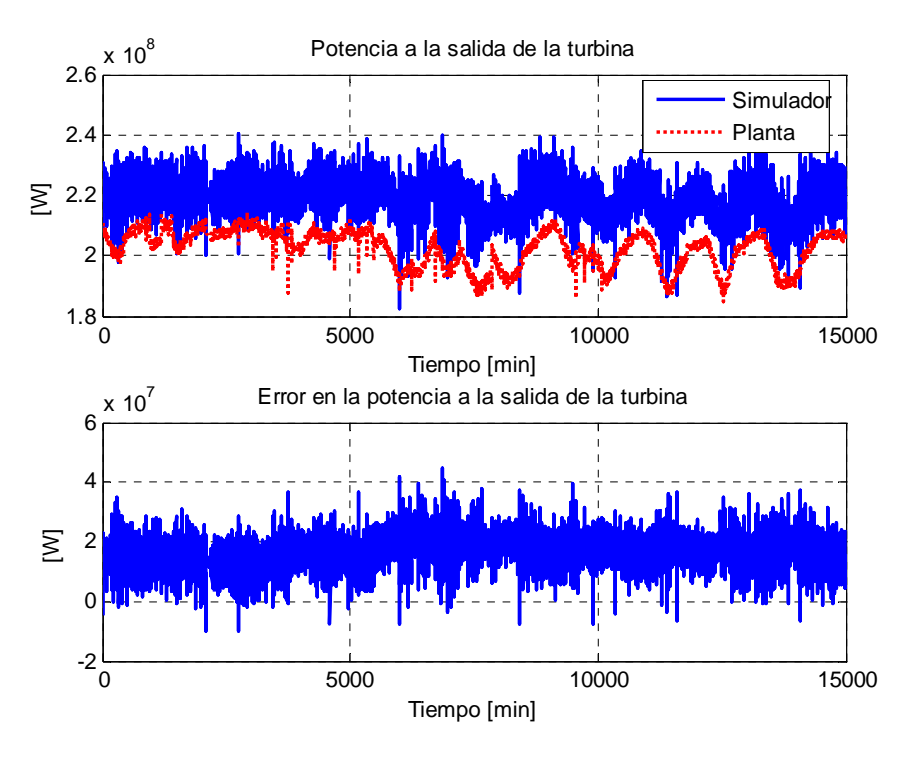

**Figura 51:** Validación del simulador para la potencia de salida

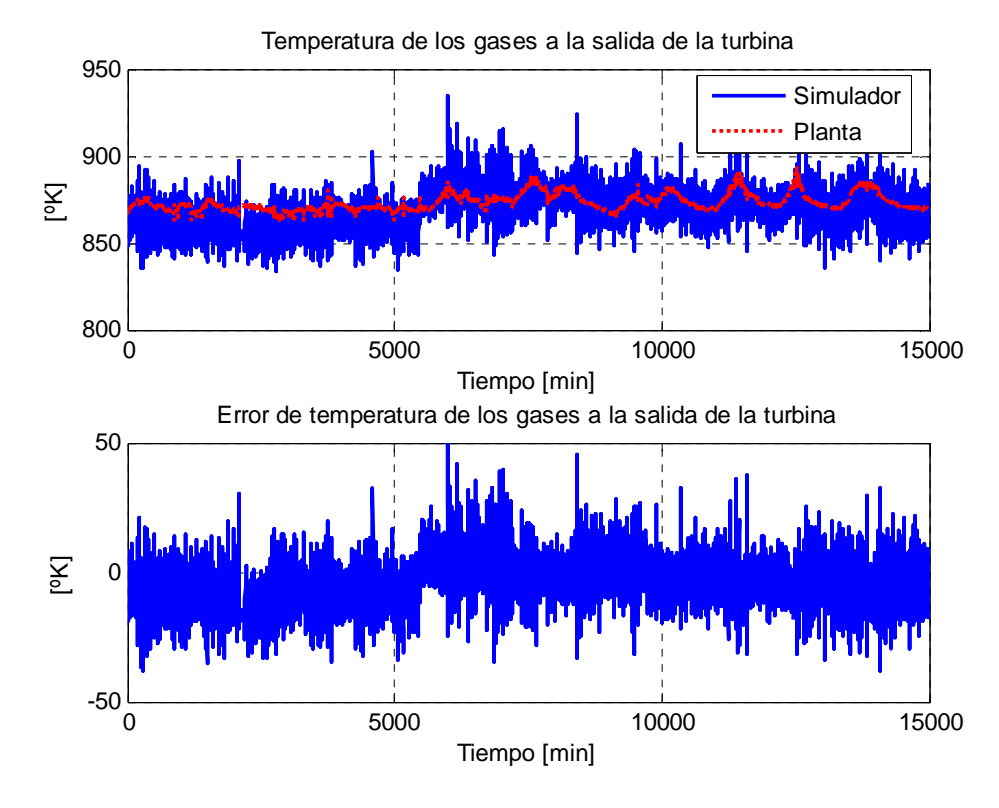

**Figura 52:** Validación del simulador para la temperatura de salida de los gases

 De la observación de la Figura 51y de la Figura 52 se puede inferir que los resultados obtenidos al realizar la simulación de la turbina a gas completa, es decir, considerando el sistema de combustible, el compresor, la cámara de combustión y la turbina con los parámetros ajustados para lograr que el simulador se comporte como la Nueva Renca, son satisfactorios. El error observado en la potencia promedia el 6,4% y para la temperatura de los gases de descarga de la turbina, el error promedio alcanza sólo al 3,4%.

 Luego de haber obtenido buenos resultados en el ajuste de los parámetros del simulador, en el capítulo siguiente se evalúa el desempeño de estrategias de control lineal y no lineal aplicadas e n el simulador.

# **4. Control Supervisor Predictivo Neuronal para la Turbina a Gas de la Central Nueva Renca**

## **4.1 Planteamiento del Problema**

El aporte energético de la Central Nueva Renca al Sistema Interconectado Central entre el 1º de enero y el 30 de junio de 2006 alcanzó los 1.000 [GWh] y el consumo diario de gas natural promedió el millón de metros cúbicos.

Considerando la magnitud tanto del aporte energético como del consumo de gas natural, además de las proyecciones de alza en el precio de este último, se hace muy importante, mediante de mecanismos de control, hacer más eficiente el ciclo de esta central térmica.

En el capítulo 3 se describe el simulador de la turbina a gas de Nueva Renca, el que es usado para cuantificar los beneficios que pueden obtenerse mediante la implementación de un control supervisor que entregue la referencia óptima para el lazo de control PI que regula la potencia de salida de la turbina, por medio del flujo de combustible.

En la Figura 53 es posible observar un esquema de la estrategia de control que es implementada en este trabajo. El sistema de control consta de dos controladores de tipo PI, uno para controlar la potencia por medio del flujo de combustible y otro para controlar la temperatura de los gases descargados por la turbina a gas por medio del flujo de aire a través del compresor. Adicionalmente se considera un nivel de control supervisor predictivo global basado en modelos difusos (o el emulador de dicho controlador) que entrega una referencia óptima para el lazo de control de la potencia.

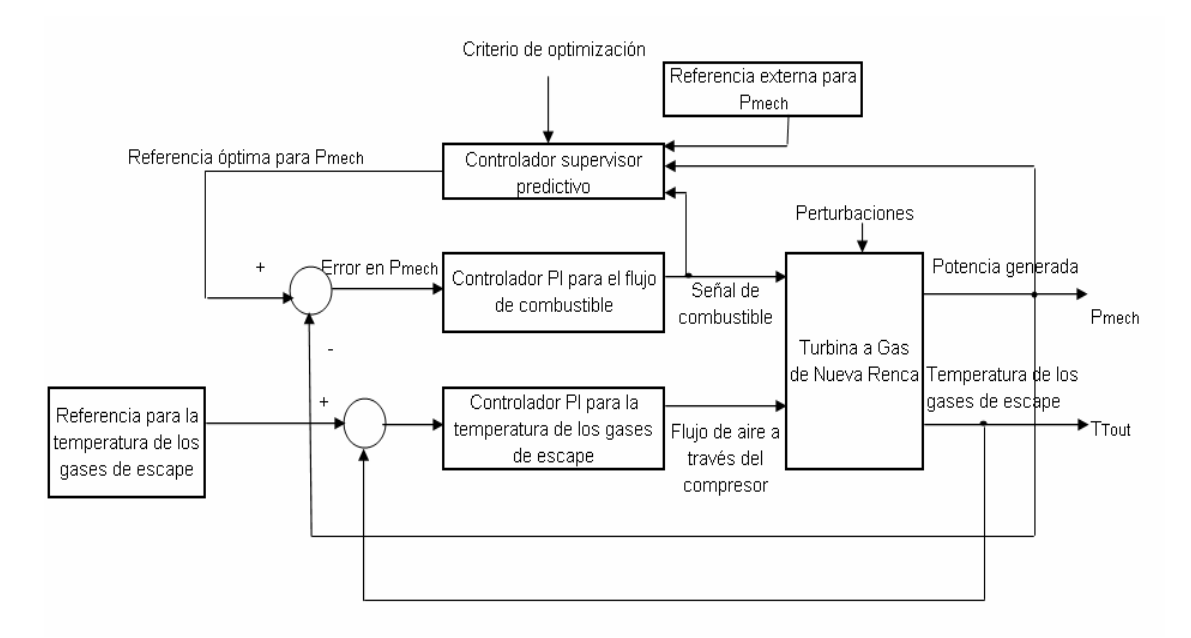

**Figura 53:** Esquema de la planta y el sistema de control

Para entregar la referencia óptima es necesario definir una función objetivo, es decir, en necesario definir criterios regulatorios y económicos a considerar y el peso relativo de cada uno de ellos.

Para lograr representar de la mejor manera posible el comportamiento de Nueva Renca y los resultados económicos que tendría la implementación de una estrategia de control avanzado en el proceso de generación de electricidad es necesario considerar datos reales de costos del combustible y precios de la energía. Según la [CNE, 2006] el precio de nudo en Cerro Navia es, en el mes de abril de 2006, de 41,109 [US\$/MWh]. El costo del combustible alcanza los 2,771 [US\$/MBTU].

En el capítulo 4.1.1 se detalla la estructura de la función objetivo a considerar para la resolución del problema de optimización.

## **4.1.1 Función Objetivo**

 Para dar solución al problema de optimización se propone una función objetivo que considere la parte económica y la parte regulatoria del problema. En virtud a lo anterior se propone como funcional objetivo:

$$
J=J_{Cp}\ \cdot \eta J_{Cr}
$$

donde:

- *J* : Función objetivo
- *JCp* : Objetivo económico
- $\eta$  : Factor de peso del objetivo regulatorio
- *JCr* : Objetivo regulatorio

 Como el objetivo económico es aumentar las ganancias de la producción, se debe maximizar utilidades minimizando el consumo de combustible, por lo tanto el objetivo económico está descrito por:

$$
J_{C_P} = \sum_{i=1}^{N} P_{pot} \cdot P_g \left( t + i - 1 \right) - \sum_{i=1}^{N} P_{fuel} \cdot F_d \left( t + i - 1 \right) - CF
$$

donde:

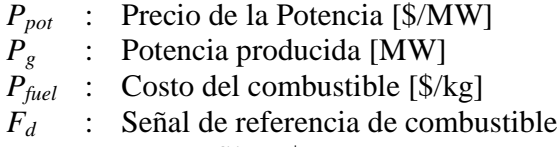

*CF* : Costos fijos [\$]

Por otro lado, el objetivo regulatorio contempla la minimización de la energía del error y de la energía de la acción de control, por lo tanto la ecuación que lo describe es:

$$
J_{C_r} = C_{rPg} \sum_{i=1}^{N} \left( \hat{P}_g(t+i) - P_T \right)^2 - \lambda_{Fd} \sum_{i=1}^{N} C_f \cdot \Delta F_d^2(t+i-1)
$$

donde:

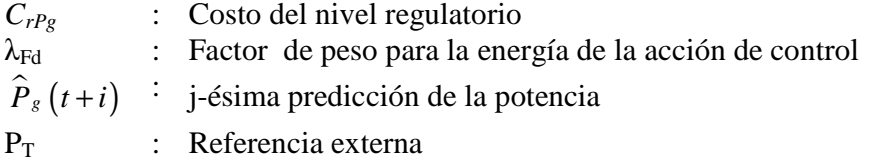

Como es posible apreciar en la Figura 53, el lazo de control considera dos controladores proporcional – integral para controlar la temperatura de los gases descargados por la turbina y la potencia generada por la misma.

Para la operación en planta se consideran distintos lazos de control según la operación de la planta. Así, el lazo de control que actúa en la puesta en marcha de la planta es distinto al lazo de control que se aplica cuando la planta está funcionando a plena carga, los que a su vez no se aplican en la detención de la central. En virtud de esto, se sintonizó un controlador para funcionar a plena carga (150 [MW] a 220 [MW]).

## **4.1.2 Modelo del nivel regulatorio**

 El lazo de control regulatorio es del tipo proporcional – integral, por lo tanto se tiene la siguiente expresión:

$$
u(t) = \left(k_p + \frac{k_i}{s}\right) \left(y(s) - y^*(s)\right)
$$

donde:

*u* : Variable manipulada

*k<sup>p</sup>* : Ganancia proporcional del controlador PI

- $k_i$ : Ganancia integral del controlador PI
- *y* : Variable controlada
- *y \** : Referencia dinámica para la variable controlada

Para el lazo de control de la potencia, es necesario encontrar un modelo discreto ya que debe ser incorporado en el modelo que entrega las predicciones del comportamiento de la planta. El modelo discreto del controlador PI está dado por:

$$
A(z^{-1})w_f(t) = B(z^{-1})\big(P_T(t) - P_g(t)\big)
$$

Según el trabajo de [Milla, 2004], cuyo modelo de controlador es utilizado para obtener el control predictivo difuso global, los polinomios *A* y *B* tienen los siguientes valores, siendo *T<sup>s</sup>* , el tiempo de muestreo, igual a un minuto.

$$
A(z^{-1}) = 1 - z^{-1}
$$
  
\n
$$
B(z^{-1}) = \left(\frac{T_s \cdot k_i}{2} + k_p\right) + \left(\frac{T_s \cdot k_i}{2} - k_p\right) z^{-1}
$$

La sintonización de los controladores PI para el lazo de control de la potencia y para el lazo de control de la temperatura de los gases de descarga es realizada vía prueba-error.

El lazo de control que tiene por variable manipulada el flujo de aire por el compresor y como variable controlada la temperatura de los gases de escape de la turbina se aprecia en la Figura 54.

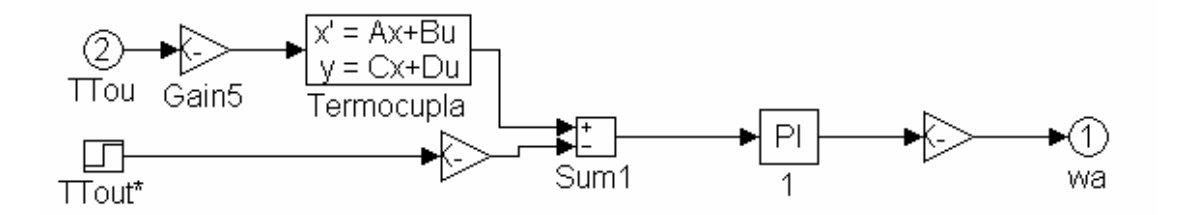

**Figura 54:** Lazo de control para la temperatura de los gases de escape de la turbina

Los parámetros del controlador PI, para un control de la forma  $k_p + k_i \frac{1}{s}$  $+k_{i}$ , que aparece en este lazo de control para la temperatura se aprecian en la Tabla 12.

**Tabla 12:** Parámetros del controlador PI para la temperatura de los gases de salida de la turbina

El lazo de control que regula la potencia entregada por la turbina por medio del flujo de combustible se observa en la Figura 55 y los parámetros que lo describen pueden ser apreciados en la Tabla 13. Es importante destacar que este lazo de control es una simplificación del lazo de control que existe en planta. Para controlar el flujo de combustible en Nueva Renca se consideran dos controladores PI, el primero considera como variable manipulada la temperatura de los gases descargados por la turbina y el segundo, la potencia de salida. Ambos controladores PI entregan la señal de referencia de combustible, pero la que efectivamente ingresa al sistema de combustible es la que tiene menor valor (ver Anexo 4).

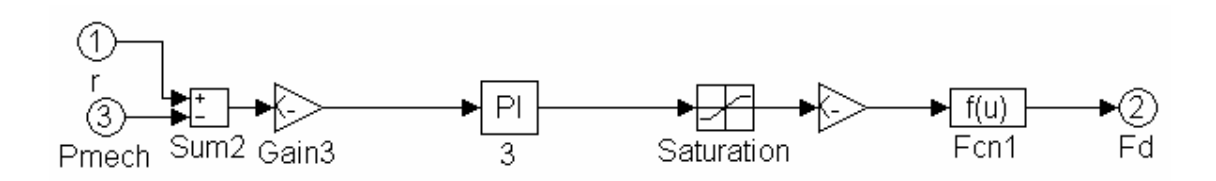

**Figura 55:** Lazo de control para la potencia entregada por la turbina

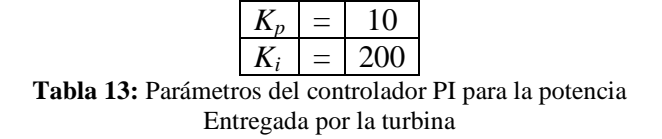

Al resolver el problema planteado por medio de una función objetivo, ajustándose a la operación normal de Nueva Renca es necesario considerar las restricciones operacionales descritas en el capítulo 4.1.3.

### **4.1.3 Restricciones asociadas al modelo difuso global**

El problema de optimización es resuelto por medio del método del gradiente proyectado, dado que las restricciones son no lineales. Las restricciones consideradas en este problema son:

$$
-y(k+j)+d^{1} \cdot y(k+j-1)+d^{2} \cdot y(k+j-2)+d^{3} \cdot u(k+j-1)+d^{4} \cdot u(k+j-2)+d^{5}=0
$$
  
con 
$$
d^{h} = (y(k+j-1), y(k+j-2), u(k+j-1), u(k+j-2)), k = \{1, ..., 5\} y j = \{1, ..., 10\}
$$

 Como es explicado en el capítulo 2, es necesario obtener un modelo capaz de predecir, con un mínimo error, el comportamiento del sistema a controlar, en este caso, la turbina a gas de la central Nueva Renca. El modelo considerado en este trabajo es de carácter difuso. Su estructura, es descrita en el capítulo 4.1.4.

## **4.1.4 Modelación Difusa de la Turbina a Gas de Nueva Renca**

Para desarrollar un modelo difuso del simulador de la Central térmica de Nueva Renca se escoge como entradas dos regresores de la señal de referencia para el flujo de combustible y dos regresores de la potencia de salida de la turbina. Los valores de la potencia y del flujo de combustible a través del tiempo se aprecian en la Figura 56.

Para emular el comportamiento de la turbina a gas, considerando como entrada el flujo de combustible y como salida la potencia generada, es utiliza un modelo difuso del tipo Takagi – Sugeno, donde las reglas difusas son del tipo:

 $R_m$ *: if y(t-j) is A<sup><i>m,j*</sup> and  $u(t-k)$  is B<sup>*m,k*</sup>, then  $y(t) = c_{0,m} + c_{1,m} \cdot y(t-1) + ... + c_{na,m} \cdot y(t-n_a)$  $+c_{(na+1),m} \cdot u(t-1) + ... + c_{(na+nb),m} \cdot u(t-n_b)$ 

donde:

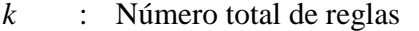

*R<sup>m</sup>* : Regla *m*  $R_m$ <br> $A^{m,j}$ 

*m,j* : Función de pertenencia para *y(t-j)*

- *B m,k* : Función de pertenencia para *u(t-k)*
- *cp,m* : Parámetros de la consecuencia de la regla *m*
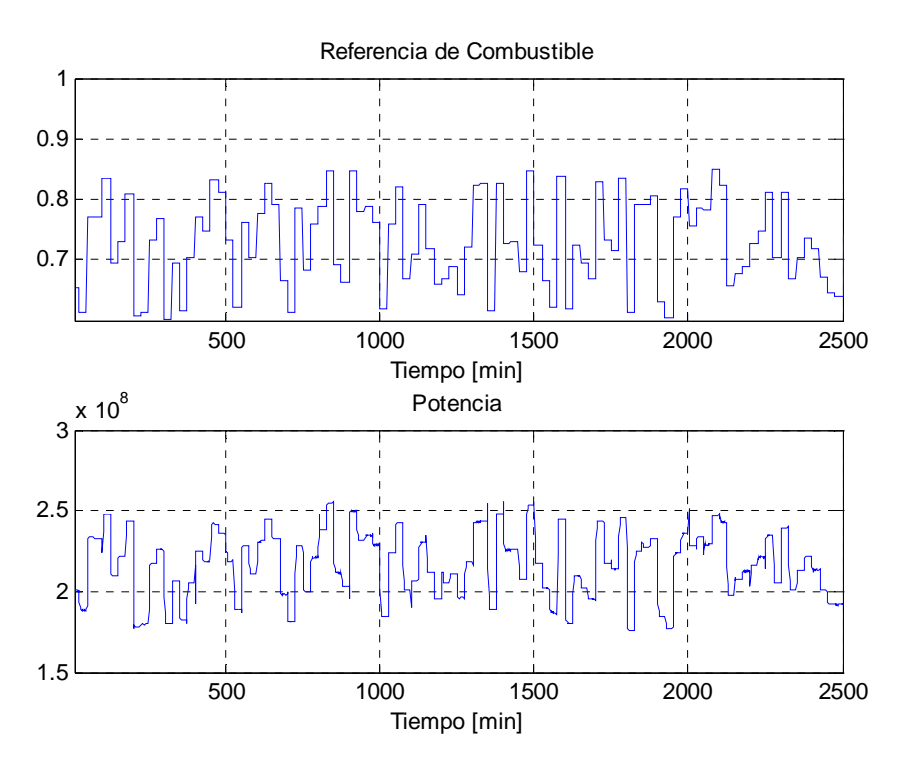

**Figura 56:** Entradas al modelo difuso

Como entradas relevantes se escogen tres regresores de la entrada y tres regresores de la salida y 2 reglas difusas. Los parámetros obtenidos para las premisas y para las consecuencias pueden encontrarse en el Anexo 5.

Para el modelo, se utilizaron funciones de pertenencia del tipo gaussianas, es decir,

$$
\mu_{i,j}(t) = e^{-\frac{1}{2}(a^{i,j}(x-b^{i,j}))^2}
$$

donde:

 $\mu_{i,j}(t)$ : Función de pertenencia  $a^{i,j}$ *i,j* : Parámetro a para la premisa i de la regla j *bi,j* : Parámetro b para la premisa i de la regla j

 Los resultados de predecir a un paso y a diez pasos el comportamiento del sistema por medio del modelo difuso se aprecian en la Tabla 14, es decir, se calculan los estadísticos del error entre la potencia real producida por el sistema y la potencia estimada a través del modelo difuso.

|                      | <b>Media</b>            | <b>Desviación</b>      | Error            |  |
|----------------------|-------------------------|------------------------|------------------|--|
|                      | del error               | estándar del error     | cuadrático medio |  |
| Error a 1 paso $[W]$ | $3,1394\cdot10^{-7}$    | $4.9071 \cdot 10^{-7}$ | $5,8246.10^{-7}$ |  |
| Error a 10 pasos [W] | $12,9827 \cdot 10^{-6}$ | $4,2858 \cdot 10^{-6}$ | $5,2209.10^{-6}$ |  |

**Tabla 14:** Error de predicción del modelo difuso

Al realizar pruebas de simulación para validar el modelo difuso obtenido los resultados de predecir a un paso se aprecian en la Figura 57, y los resultados de predecir a diez pasos se aprecian en la Figura 58.

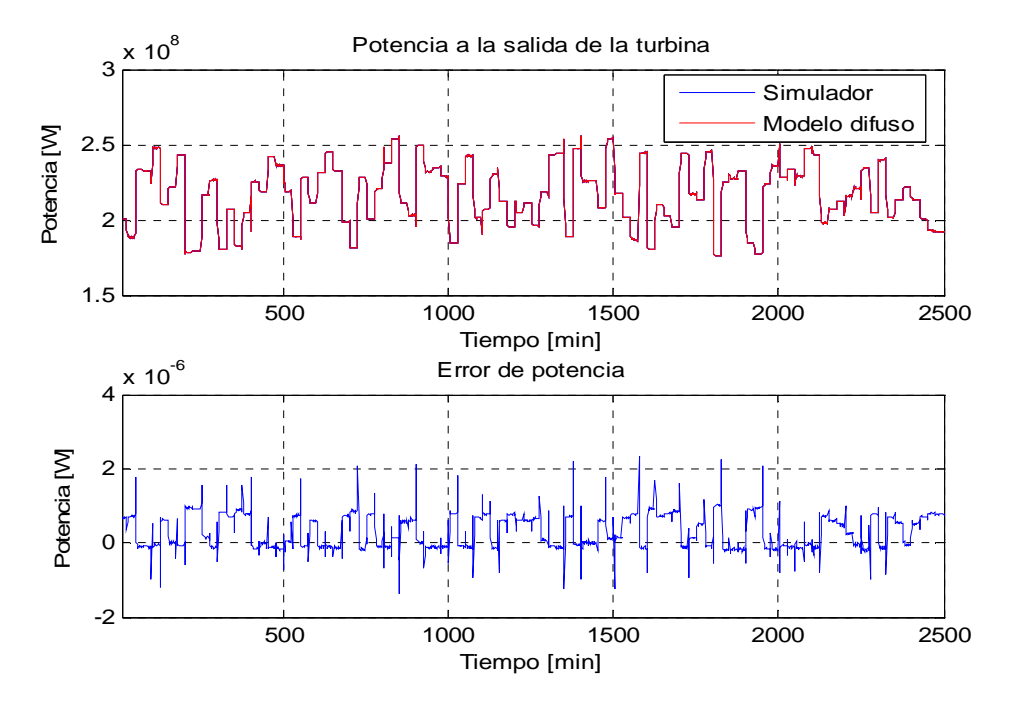

**Figura 57:** Resultados de predecir a un paso

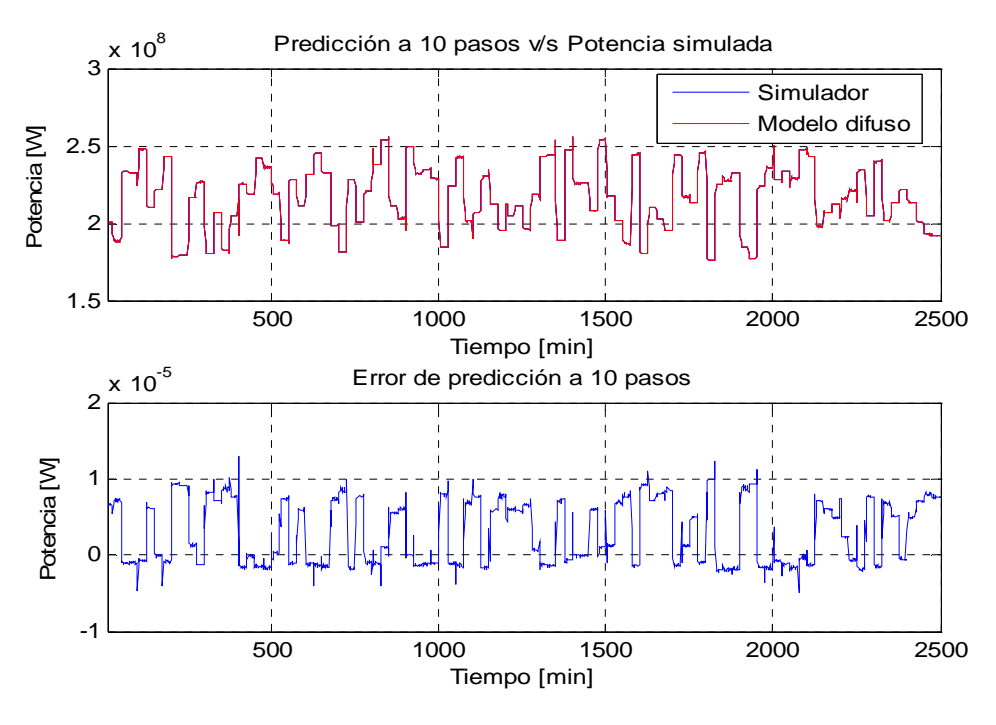

**Figura 58:** Predicción a 10 pasos

Luego de definidos los lazos de control PI para la potencia y la temperatura de los gases de descarga de la turbina a gas, además del nivel supervisor encargado de entregar la referencia óptima para lazo regulatorio de la potencia, es posible realizar pruebas para lograr evaluar los resultados obtenidos.

#### **4.2. Pruebas por simulación**

 Para probar el desempeño de las distintas estrategias de control propuestas (control regulatorio, supervisor difuso, supervisor neuronal), es necesario realizar pruebas por simulación.

 Para el caso de control regulatorio se consideran dos lazos de control PI. El primero tiene como variable controlada a la potencia entregada por la turbina y como variable manipulada la señal de referencia de combustible. El segundo tiene como variable controlada la temperatura de los gases de descarga de la turbina, y como variable manipulada, el flujo de aire a través del compresor.

 Al momento de agregar un lazo de control supervisor, se estudian 4 alternativas. Un controlador predictivo difuso con un factor de peso η igual a 1, uno con dicho factor igual a 0,5, además del emulador neuronal para cada controlador predictivo difuso.

 Cada estrategia de control fue probada bajo las mismas condiciones. Éstas son, una referencia dinámica para la potencia que varía aleatoriamente entre 150 [MW] y 220 [MW] cada 60 [min], una referencia estática para la temperatura de los gases descargados fijada e n 900 [ºK], además de una perturbación en la temperatura de los gases de entrada al compresor que varía cada 50 [min] cuya forma es observada en la Figura 59.

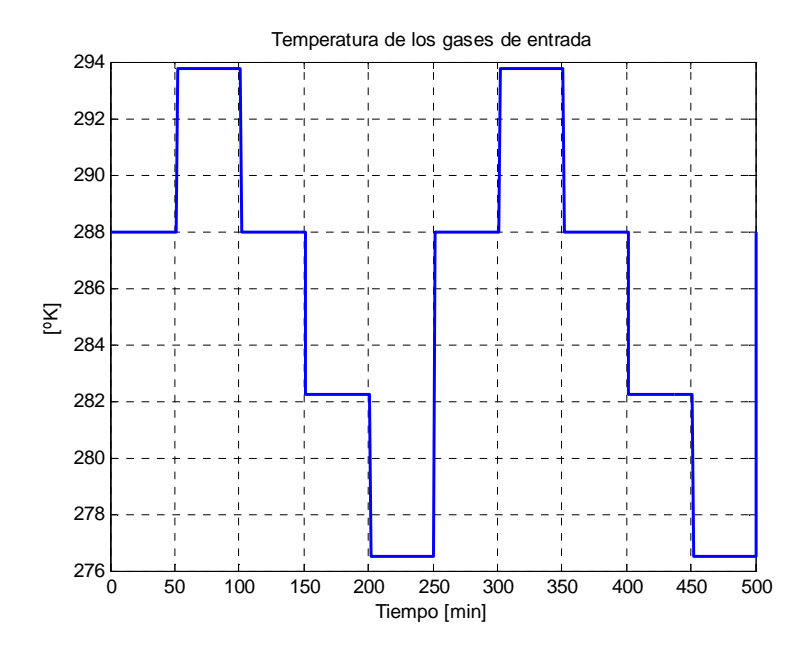

**Figura 59:** Perturbación en la temperatura de los gases de entrada al compresor

#### **4.2.1 Pruebas con un sistema de control regulatorio**

 Considerando las condiciones de operación descritas en 4.2, y los parámetros para los controladores PI definidos en 4.1.2, se realiza una prueba por simulación, cuyos resultados estadísticos de seguimiento de referencia tanto para la potencia como la temperatura de los gases a la salida de la turbina se aprecian en la Tabla 15.

En la Figura 60, se aprecia la evolución temporal de ambas variables manipuladas (señal de referencia para el combustible, flujo de aire a través del compresor), donde es posible apreciar la influencia de las perturbaciones en la temperatura de los gases de entrada al compresor y el cambio en la referencia externa para la potencia a producir.

En la Figura 61 es posible apreciar el flujo de combustible entregado a la cámara de combustión a través de tiempo. Es fácil notar los efectos producidos por la perturbación en la temperatura de los gases de entrada al compresor y el cambio en la referencia externa para la potencia, pero también es fácil notar que luego de un salto en el flujo, se logra una rápida estabilización de su valor, manteniéndose un valor relativamente constante hasta la ocurrencia de una nueva perturbación.

En la Figura 62 es posible apreciar que la incidencia de las perturbaciones en la temperatura de los gases de entrada al compresor es mínima en comparación con el cambio en la referencia. Además, se puede notar que a no ser que el cambio en la referencia sea de una magnitud por sobre los 40 [MW] el comportamiento de los controladores PI es bueno en los que a sobrepaso se refiere.

En la Figura 63Figura 71 es posible apreciar los efectos que ambas perturbaciones (en el valor de la referencia de la potencia, o en la temperatura de los gases que entran al compresor) tienen sobre la temperatura de los gases descargados por la turbina, lo que se explica dado que la temperatura de los gases de salida depende directamente de la temperatura de los gases de entrada y que al cambiar la referencia para la potencia, cambia el flujo de combustible, por lo tanto se modifica el funcionamiento de la cámara de combustión que es la encargada de elevar la temperatura a los gases entregados a ella por el compresor.

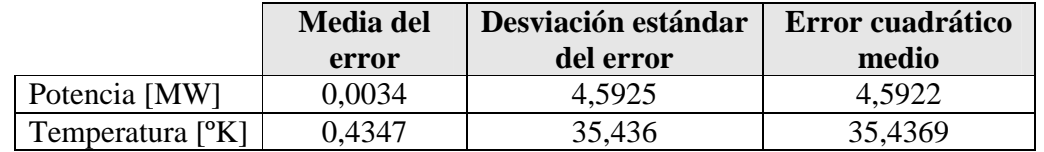

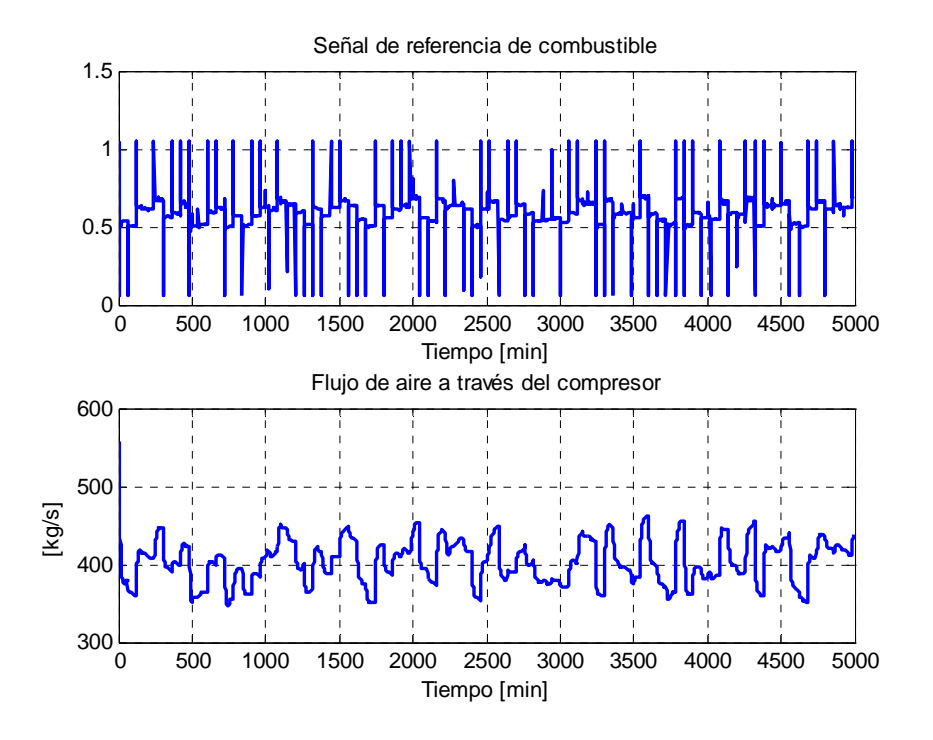

**Tabla 15:** Error de seguimiento de las variables controladas

**Figura 60:** Variables manipuladas

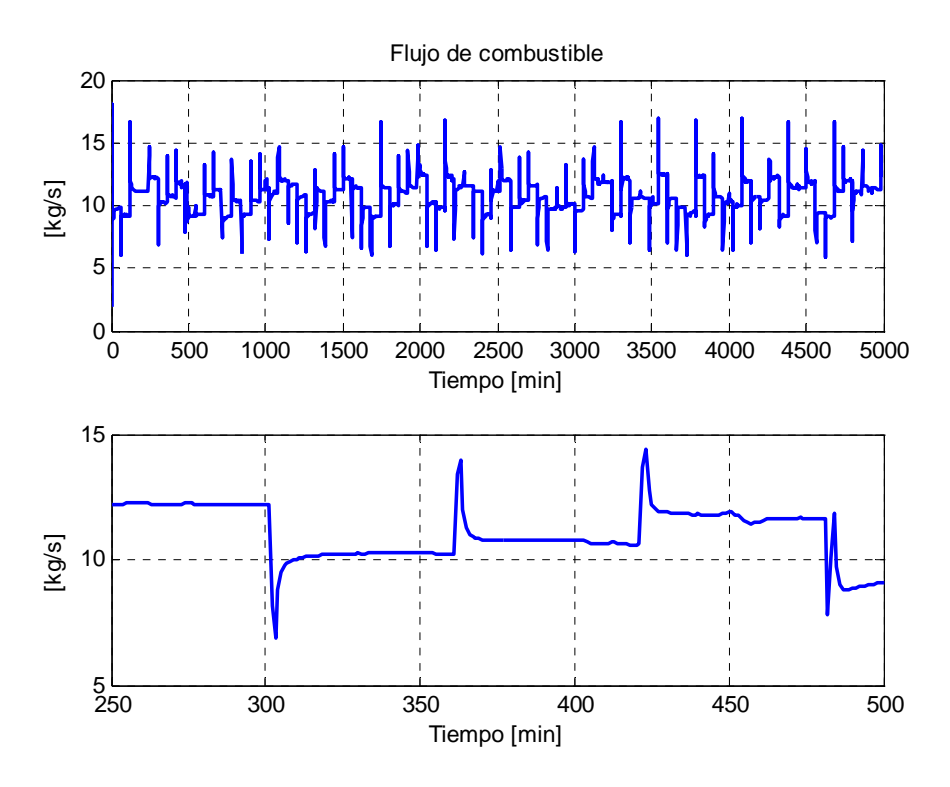

**Figura 61:** Flujo de combustible que entra a la cámara de combustión

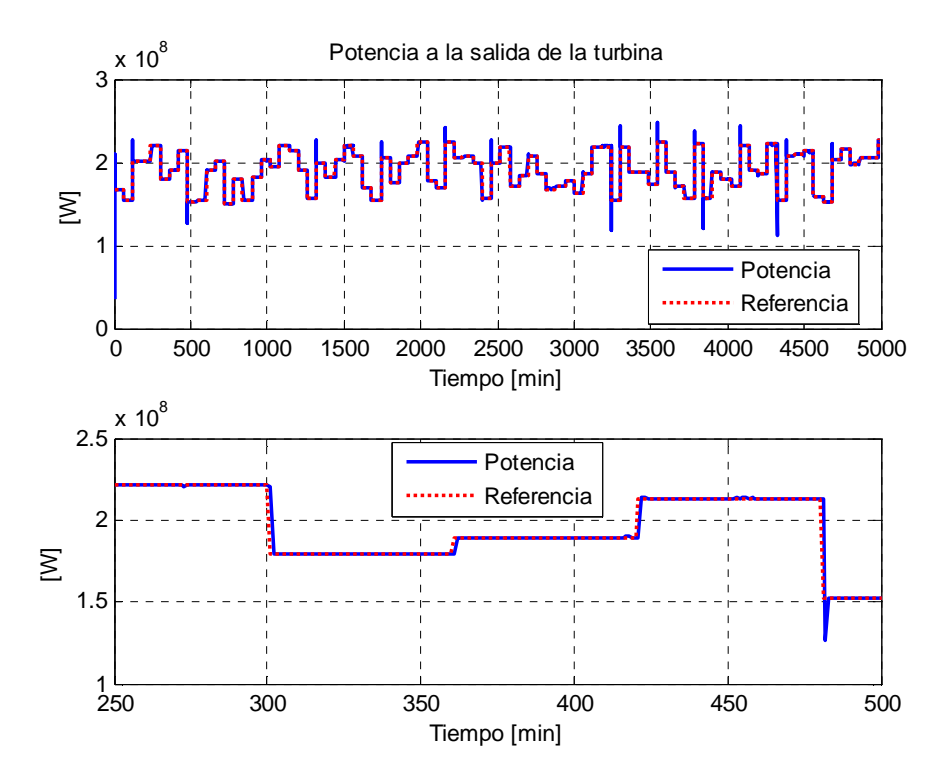

**Figura 62:** Potencia entregada por la turbina con una referencia variable entre 150 [MW] y 220 [MW]

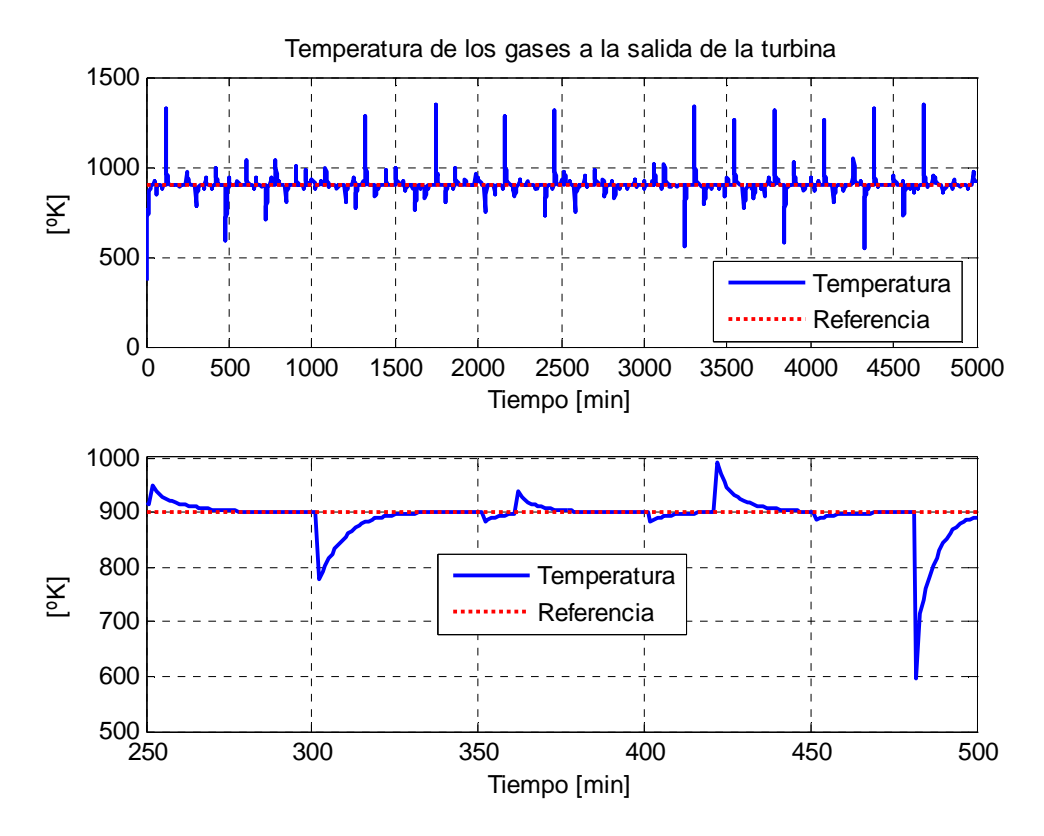

**Figura 63:** Temperatura de los gases de descarga de la turbina con una referencia de 900 [ºK]

### **4.3 Comportamiento del controlador supervisor predictivo difuso**

 En el planteamiento de la función objetivo hecho en el punto 4.1.1, se observa que existen ciertos parámetros que debe fijarse su valor. Los valores dados a cada uno de ellos se aprecian en la Tabla 17.

| $P_{pot}$         | 41,109 [\$/MWh]  |
|-------------------|------------------|
| $P_{\text{fuel}}$ | 0,1526 [US\$/kg] |
| $C_{rPg}$         | 100              |
| $\lambda_{Fd}$    | 10               |
|                   | 10               |

**Tabla 16:** Valores de los parámetros del controlador

 Se realizan 2 pruebas, con distintos valores para el factor de peso para el objetivo regulatorio, η, definido en 4.1, la primera prueba se realiza con η *= 0,5* y la segunda con η *= 1*.

#### **4.3.1 Control supervisor predictivo difuso con el factor de peso** η **igual 0,5**

 Dados los parámetros que se aprecian en la Tabla 16, se realiza una prueba por simulación considerando como valor del parámetro η de la función objetivo definida en 4.1*,*  igual a 0,5. En la Tabla 17 es posible apreciar los valores estadísticos de los errores de seguimiento de referencia para la potencia y la temperatura de los gases de descarga.

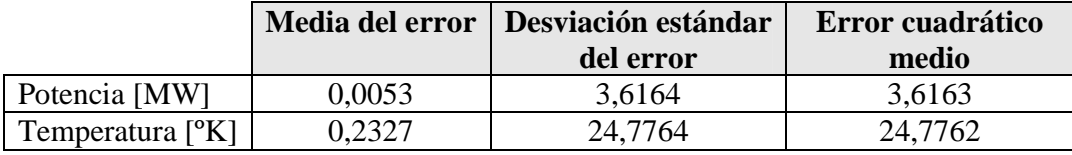

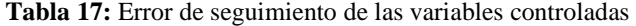

 En la Figura 64, Figura 65, Figura 67 y Figura 68 es posible observar un comportamiento similar al que se da cuando el control es solo regulatorio. Es importante destacar que la gran perturbación producida en el flujo de combustible (Figura 65, a los 300 [min]) ocurre porque en ese instante se produce el cambio conjunto de la referencia y la temperatura del aire de entrada al compresor.

 En la Figura 66 es posible observar que las perturbaciones en la temperatura de los gases de entrada al compresor no son relevantes en el cálculo de la referencia óptima para el valor de la potencia. Además, se observa que gracias a su acción se suaviza los cambios en la referencia, ocurriendo, los grandes cambios en algunos minutos en vez de ocurrir instantáneamente.

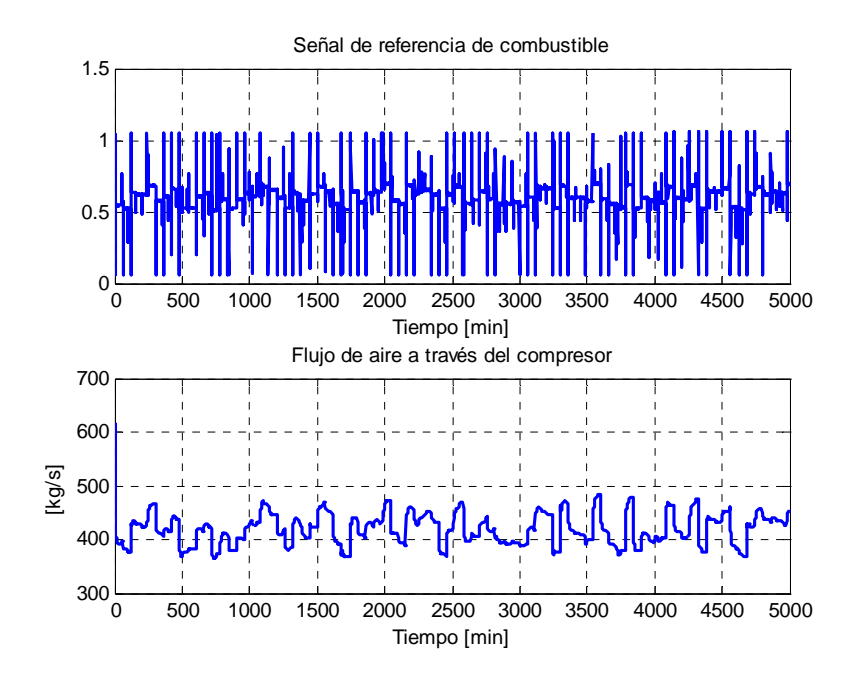

**Figura 64:** Variables manipuladas

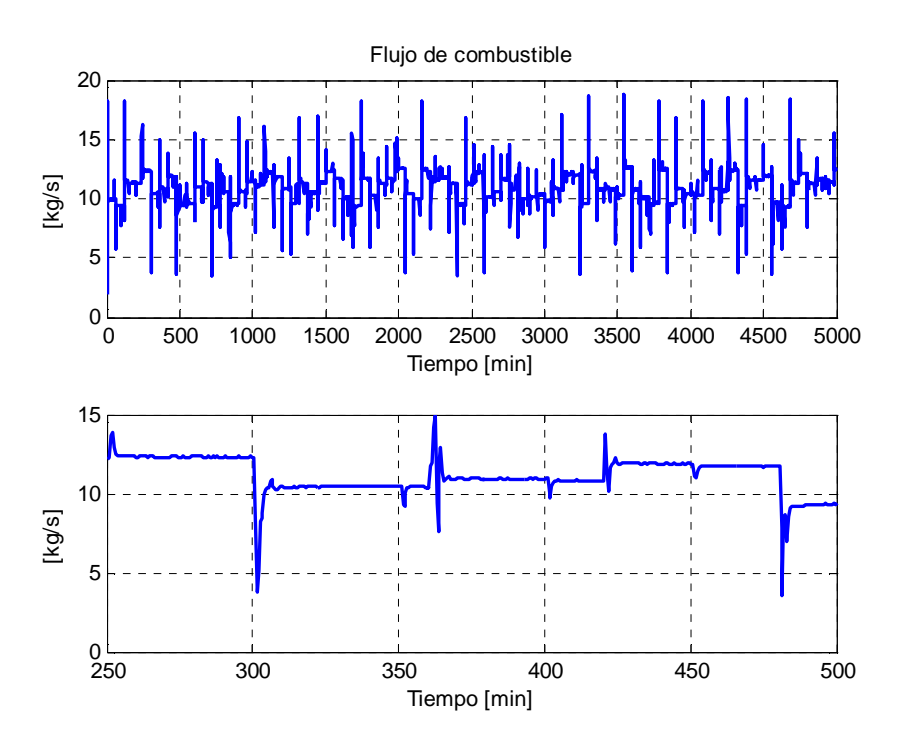

**Figura 65:** Flujo de combustible que entra a la cámara de combustión

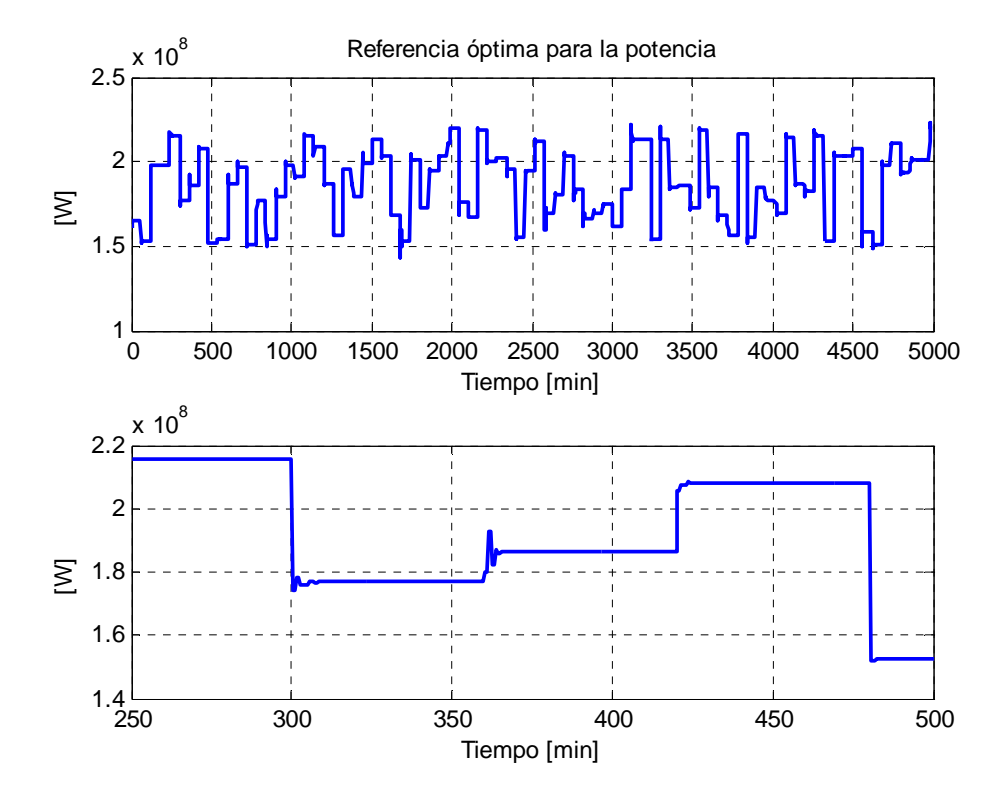

**Figura 66:** Referencia óptima para la potencia

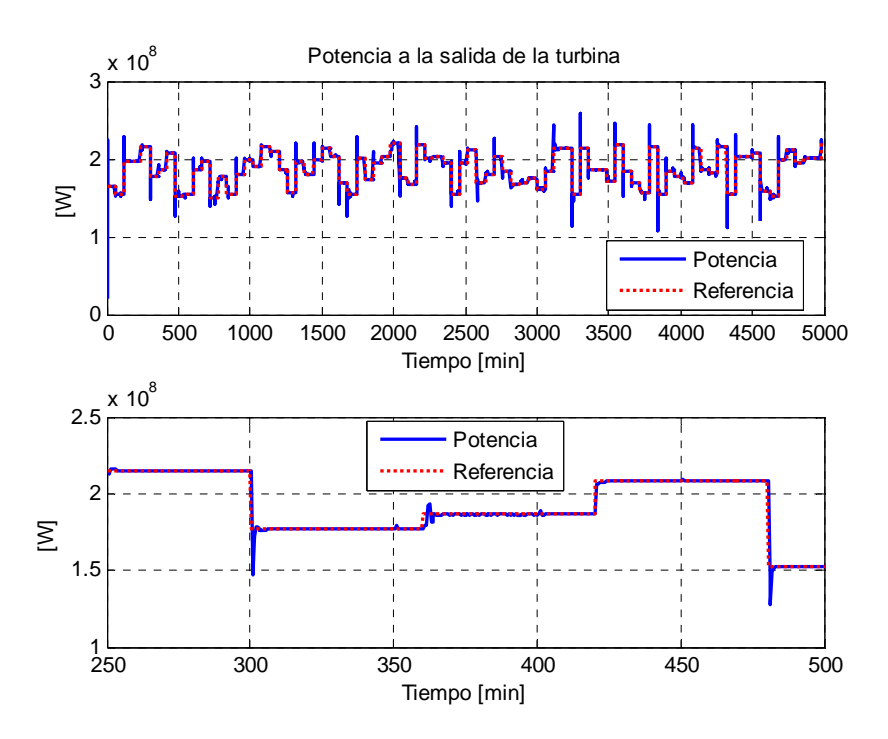

**Figura 67:** Potencia entregada por la turbina con una referencia variable entre 150 [MW] y 220 [MW]

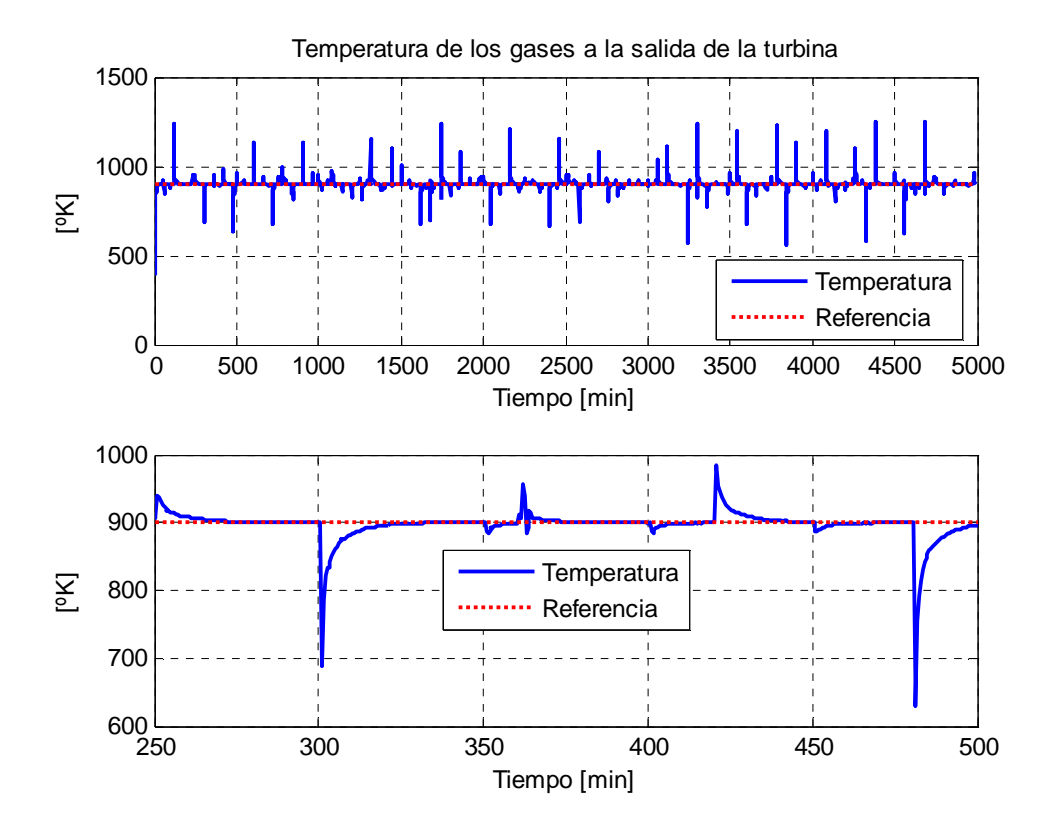

**Figura 68:** Temperatura de los gases de descarga para una referencia de 900 [ºK]

#### **4.3.3 Control supervisor predictivo difuso con el factor de peso** η **igual 1**

 Llevando a cabo el mismo procedimiento que en 4.3.2, pero considerando el factor de peso  $\eta$  igual a 1, es decir, dando la misma ponderación a la parte regulatoria y la parte económica en la función objetivo, se obtienen los resultados expuestos en la Tabla 18.

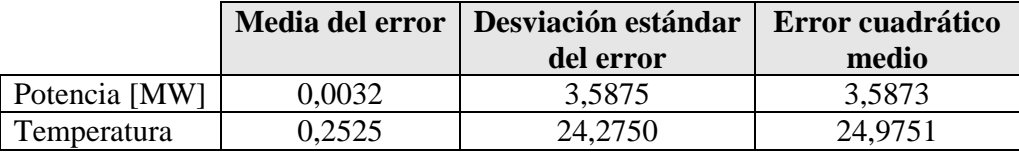

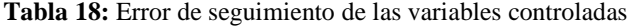

 En las Figura 69, Figura 70, Figura 71, Figura 72 y Figura 21, se puede apreciar que los resultados obtenidos, a primera vista son muy similares al caso expuesto en 4.3.2, aunque, como es posible apreciar en la Tabla 18, el error los resultados de seguimiento de referencia para la potencia son mejores en el caso en que  $\eta = 0.5$ , ya que la importancia relativa de la parte regulatoria es mayor. Es posible apreciar este hecho en la observación de la Figura 70, a los 360 [min], la perturbación producida en el flujo de combustible es menor que la observada en la Figura 65, cuando la importancia relativa de la parte regulatoria es menor.

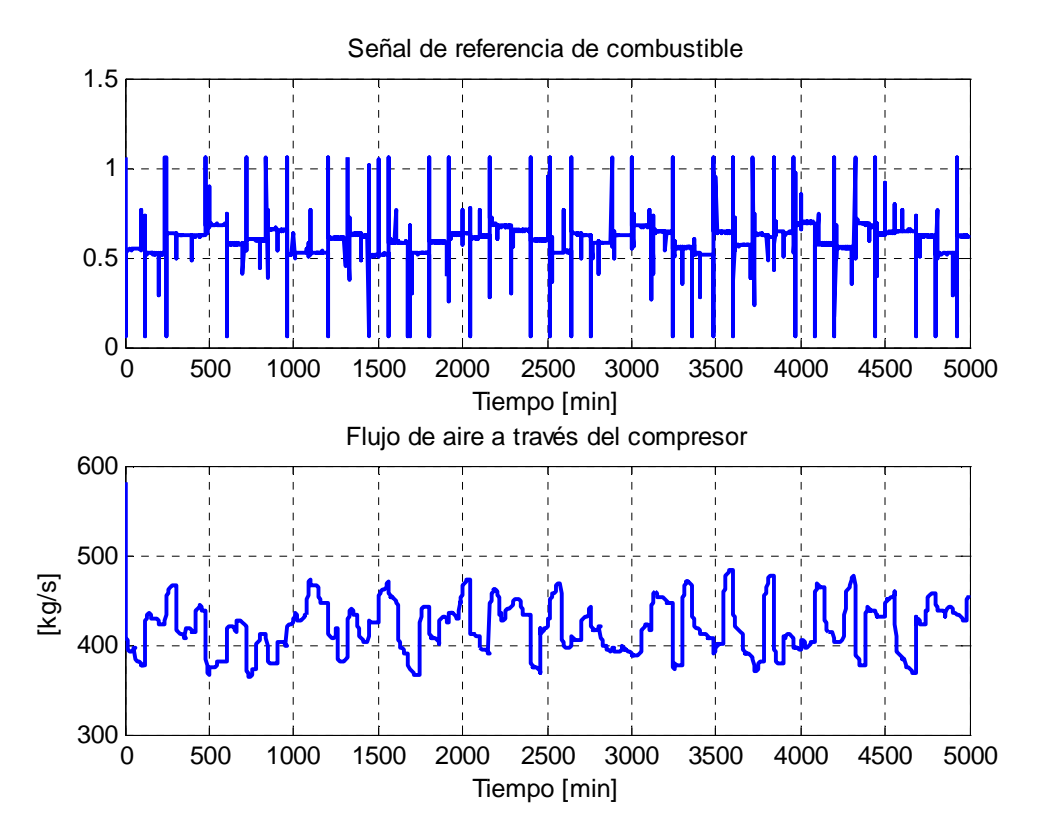

**Figura 69:** Variables manipuladas

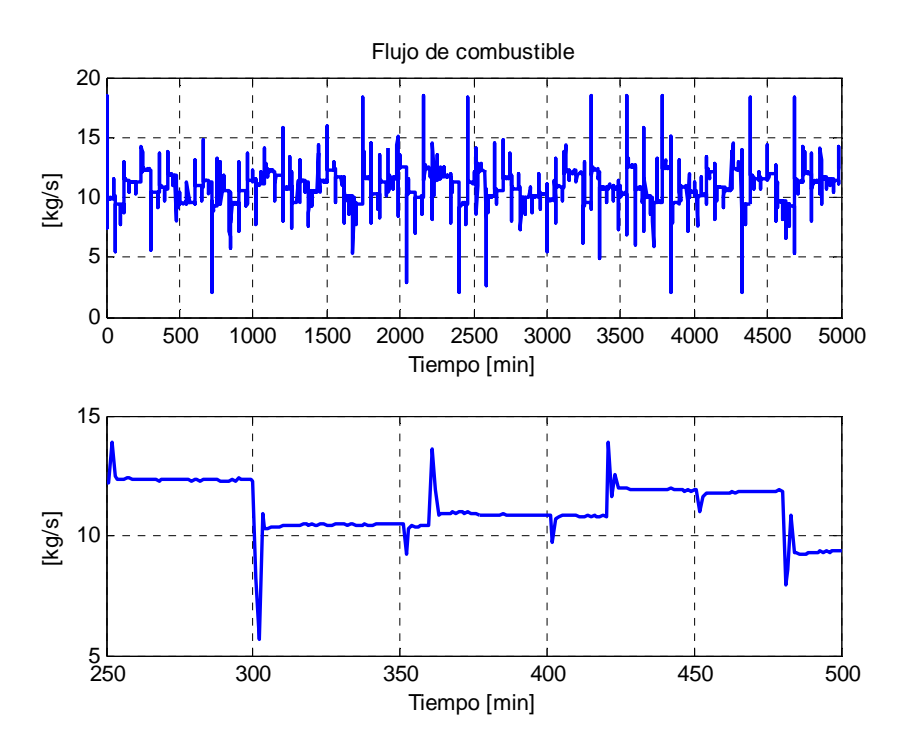

**Figura 70:** Flujo de combustible que entra a la cámara de combustión

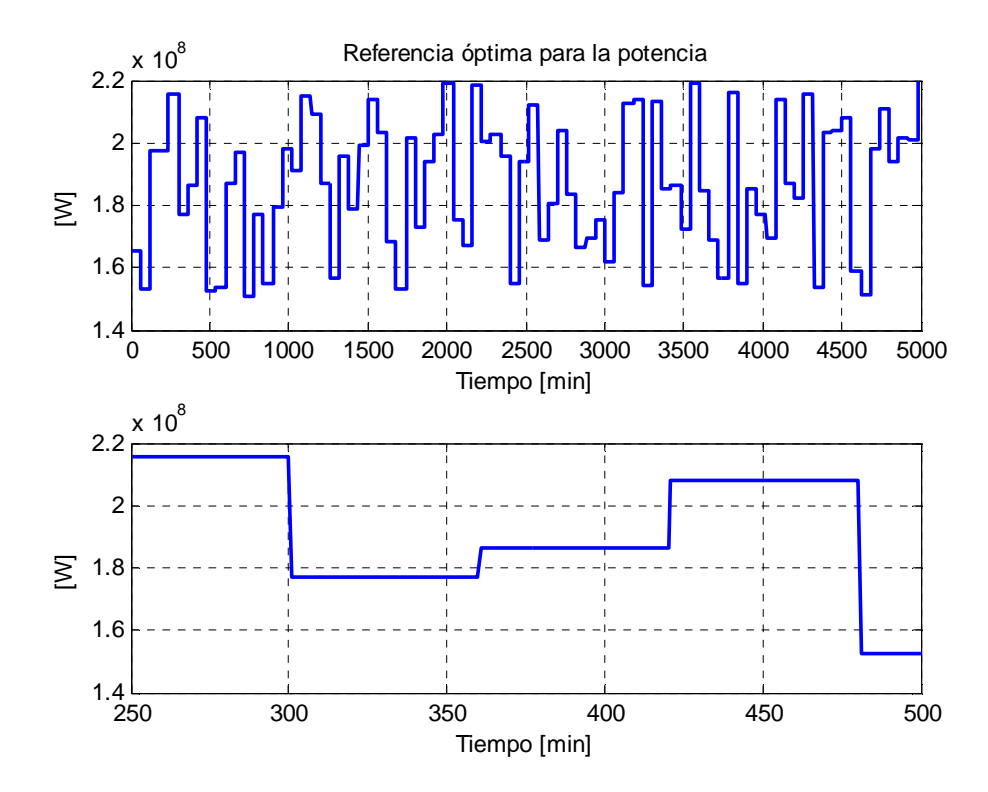

**Figura 71:** Referencia óptima para la potencia

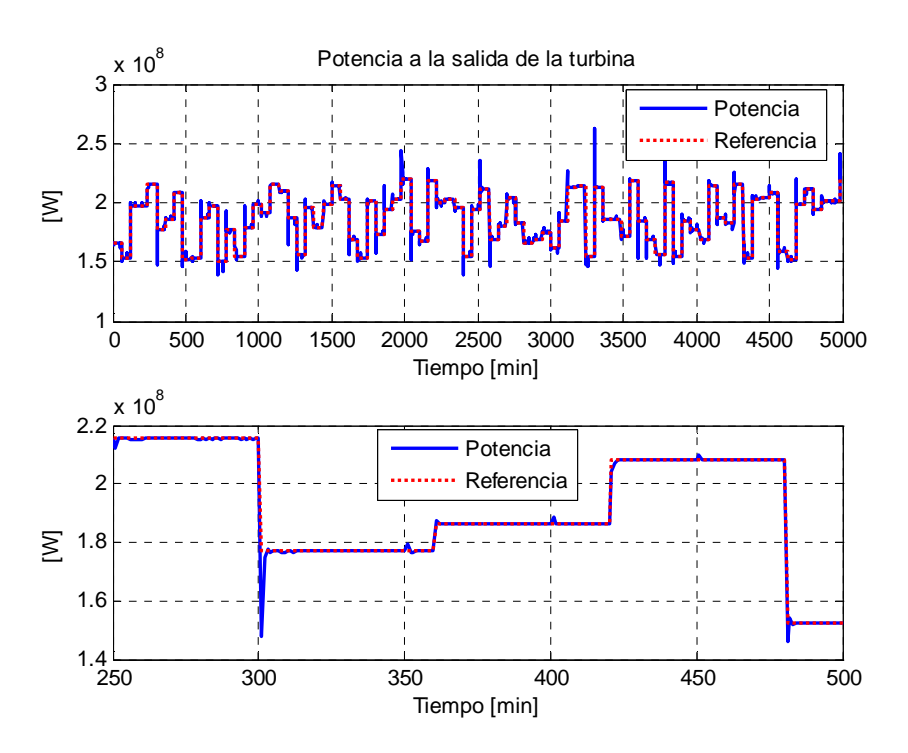

**Figura 72:** Potencia entregada por la turbina con una referencia variable entre 150 [MW] y 220 [MW]

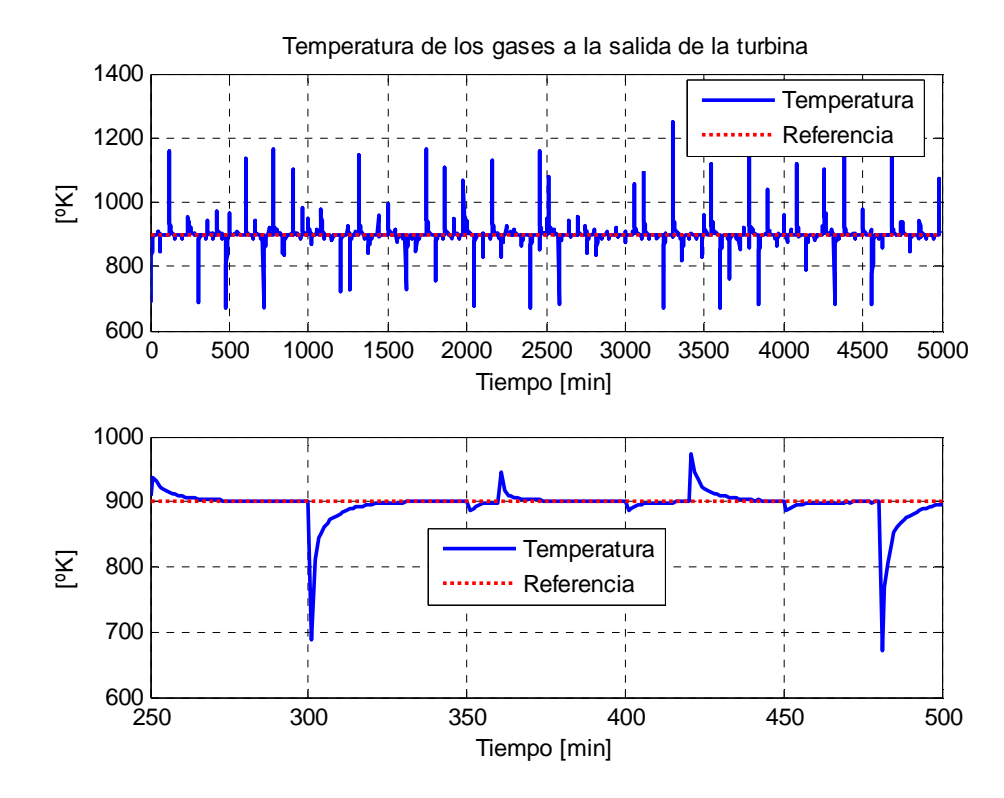

**Figura 73:** Temperatura de los gases de descarga para una referencia de 900 [ºK]

#### **4.3.4. Pruebas con el Control Predictivo neuronal por emulación con** η **= 0,5**

Para obtener un modelo neuronal del controlador supervisor predictivo difuso, se utiliza el método en lazo cerrado descrito en 2.4.3.2, dado que en 2.5 se comprueba que los resultados entregados por este método son mejores.

En este caso son conocidos los regresores considerados por el controlador predictivo difuso, por lo tanto, no se realiza un análisis de sensibilidades para determinar cuales entradas son relevantes para la dinámica del proceso. Para determinar la cantidad óptima de neuronas en la capa oculta se utiliza el mismo algoritmo iterativo usado en 2.5. El error de validación en función del número de neuronas en la capa oculta se aprecia en la Figura 80, y el resultado es que el mínimo error de validación se alcanza con 3 neuronas en la capa oculta. El valor de los pesos sinápticos de la red neuronal se aprecian en el Anexo 6.

Determinada la estructura de la red neuronal se procede a realizar una prueba por simulación bajo las mismas condiciones en que se realizan las pruebas con el control supervisor predictivo difuso, es decir, una perturbación en la temperatura del aire que entra al compresor, y una referencia para la potencia que varía entre 150 [MW] y 220 [MW]. Los resultados estadísticos para el error de seguimiento de referencia para la temperatura de los gases de descarga y para la potencia a la salida de la turbina se aprecian en la Tabla 19.

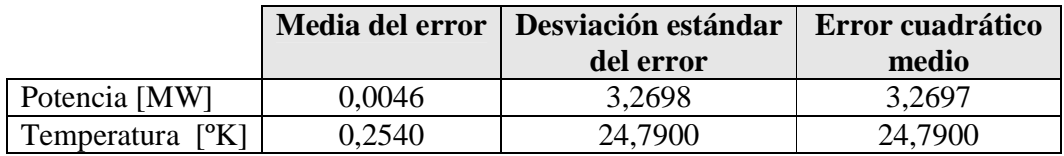

**Tabla 19:** Error de seguimiento de las variables controladas

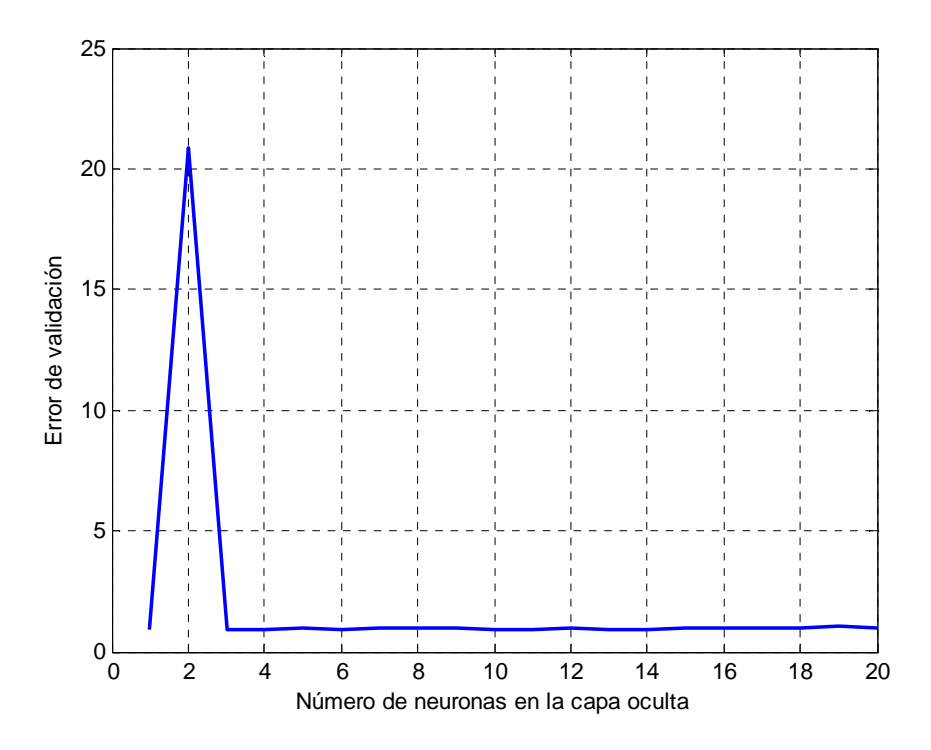

**Figura 74:** Error de validación en función del número de neuronas en la capa oculta

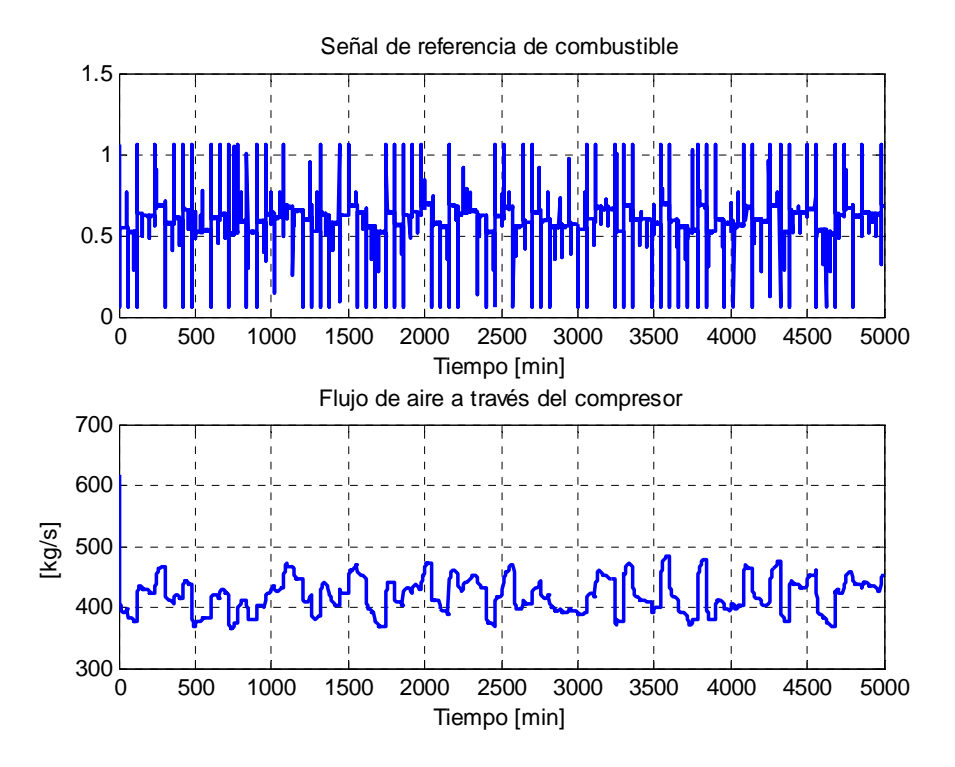

**Figura 75:** Variables manipuladas

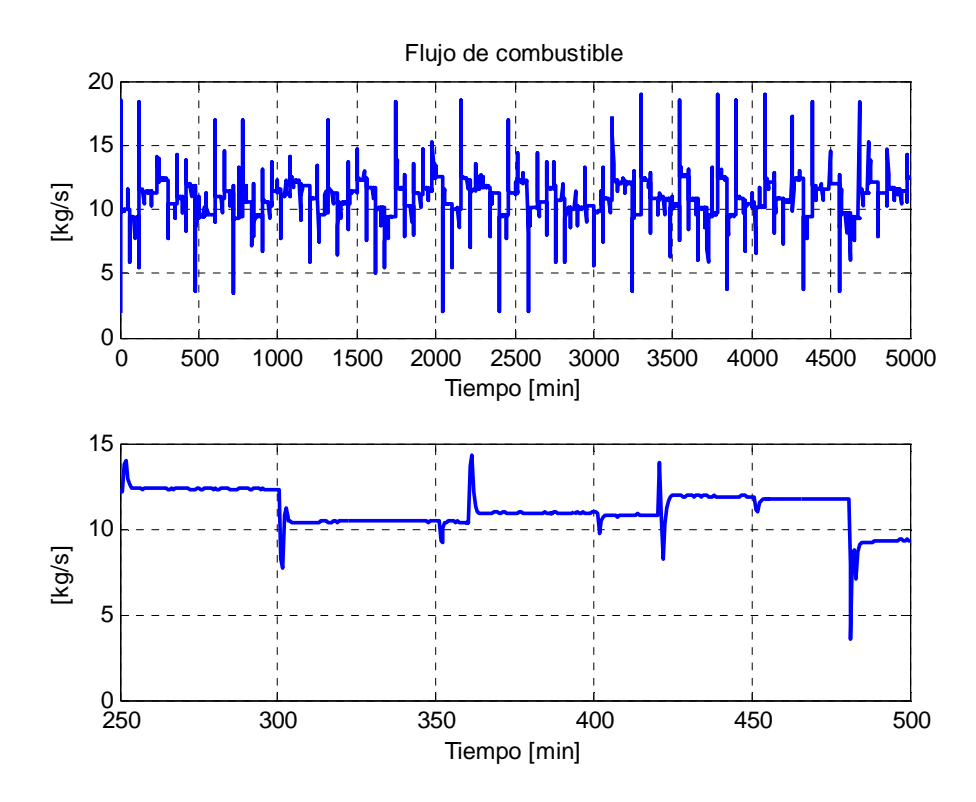

**Figura 76:** Flujo de combustible que entra a la cámara de combustión

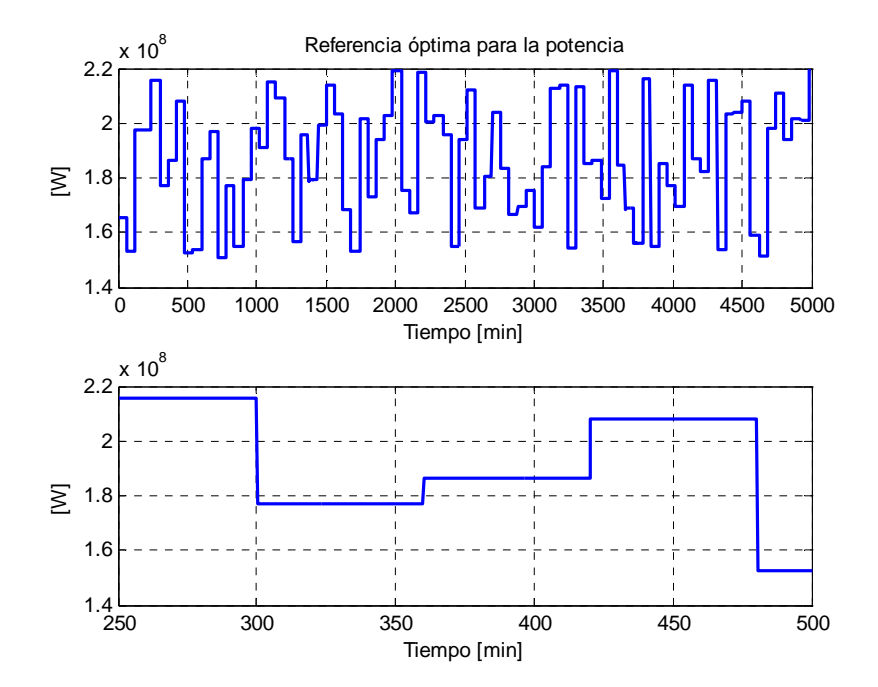

**Figura 77:** Referencia dinámica para la potencia

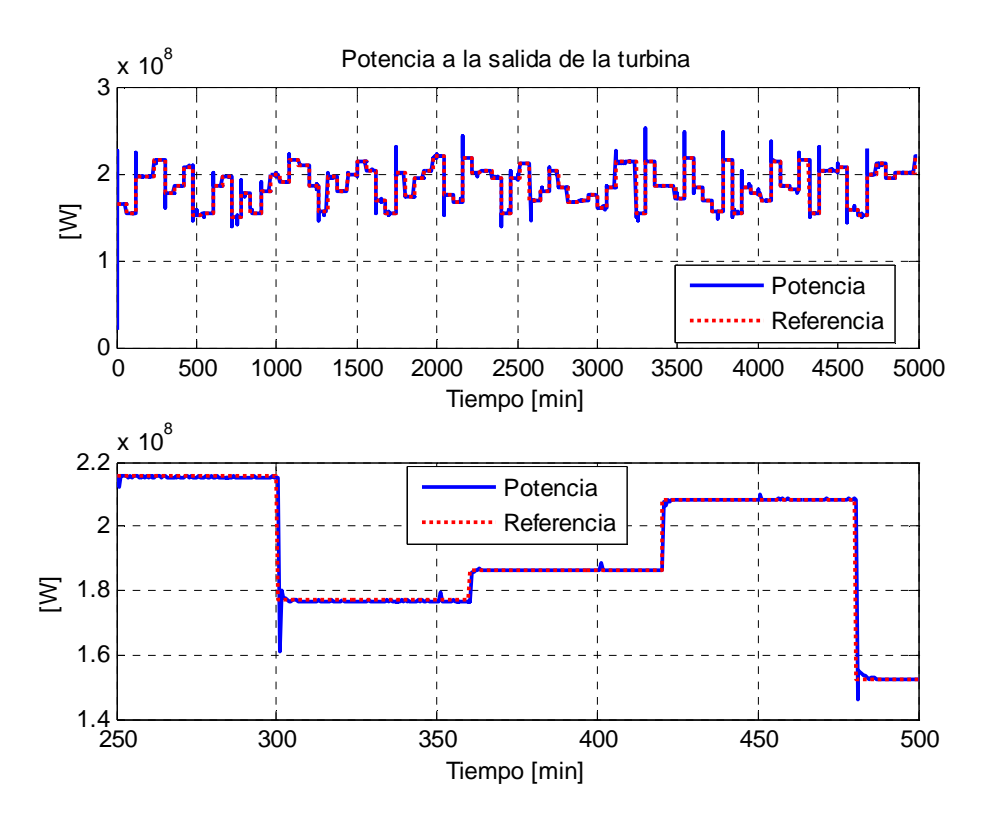

**Figura 78:** Potencia entregada por la turbina con una referencia variable entre 150 [MW] y 220 [MW]

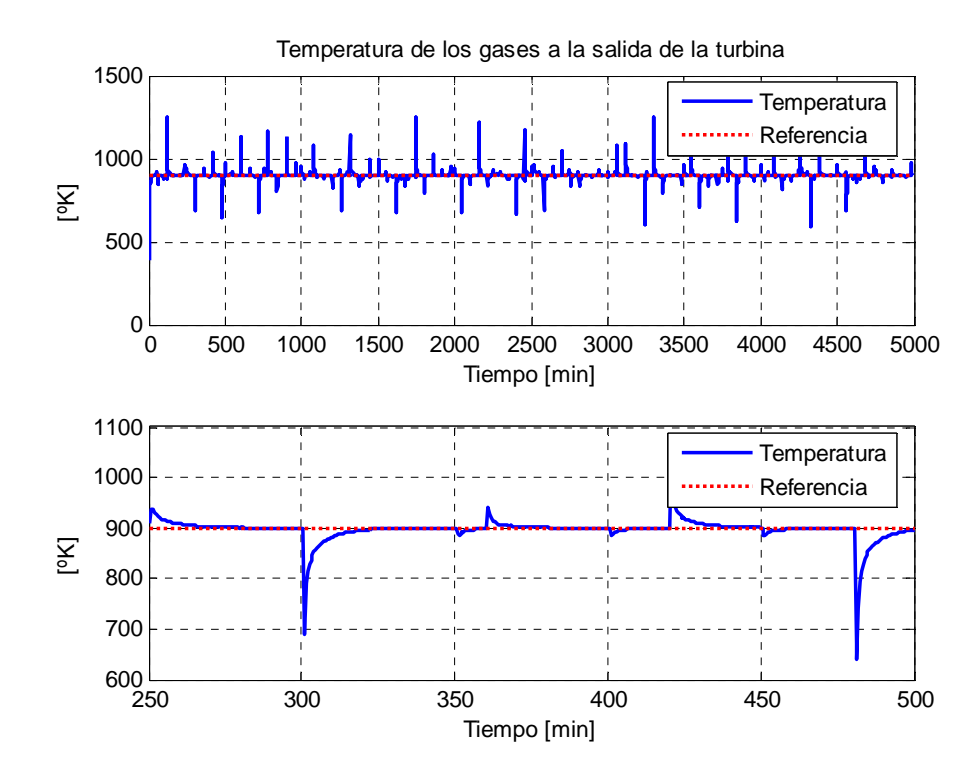

**Figura 79:** Temperatura de los gases de descarga para una referencia de 900 [ºK]

#### **4.3.5 Pruebas con el Control Predictivo neuronal por emulación con** η **= 1**

La identificación del emulador neuronal para el control difuso se realiza de la misma manera que para el caso citado en 4.3.4, es decir, se dan por conocidas las entradas relevantes y se determina el número de neuronas en la capa oculta. El error de validación en función del número de neuronas en la capa oculta se aprecia en la Figura 80. El mínimo error de validación se alcanza con 17 neuronas en la capa oculta. El valor de los pesos sinápticos de la red neuronal se aprecian en el Anexo 6.

|                               | <b>Media del</b><br>error | <b>Desviación</b><br>estándar del | Error<br>cuadrático |  |
|-------------------------------|---------------------------|-----------------------------------|---------------------|--|
|                               |                           | error                             | medio               |  |
| Potencia [MW]                 | 0,0094                    | 3,4031                            | 3,4029              |  |
| Temperatura [ <sup>o</sup> K] | 0.2412                    | 23,6266                           | 23,6266             |  |

**Tabla 20:** Error de seguimiento de las variables controladas

 Los resultados gráficos observados en la Figura 81, la Figura 82, la Figura 83, la Figura 84 y la Figura 85 son similares a los resultados obtenidos al en 4.3.4, pero, como ocurre cuando se considera un mayor peso relativo para la parte regulatoria, los resultados las perturbaciones observadas en el flujo de combustible son más suaves.

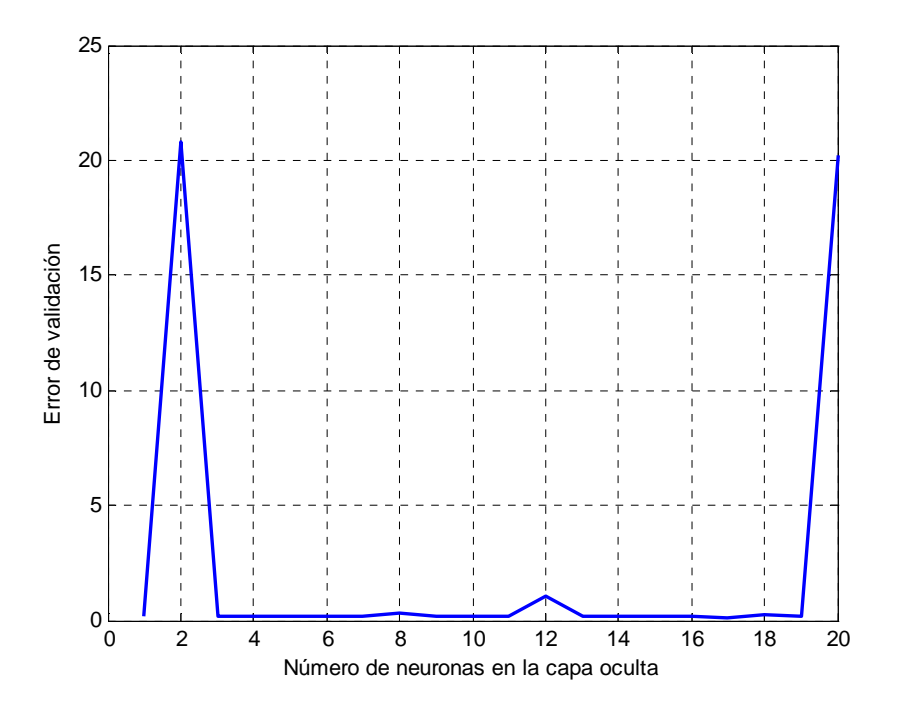

**Figura 80:** Error de validación en función del número de neuronas de la capa oculta

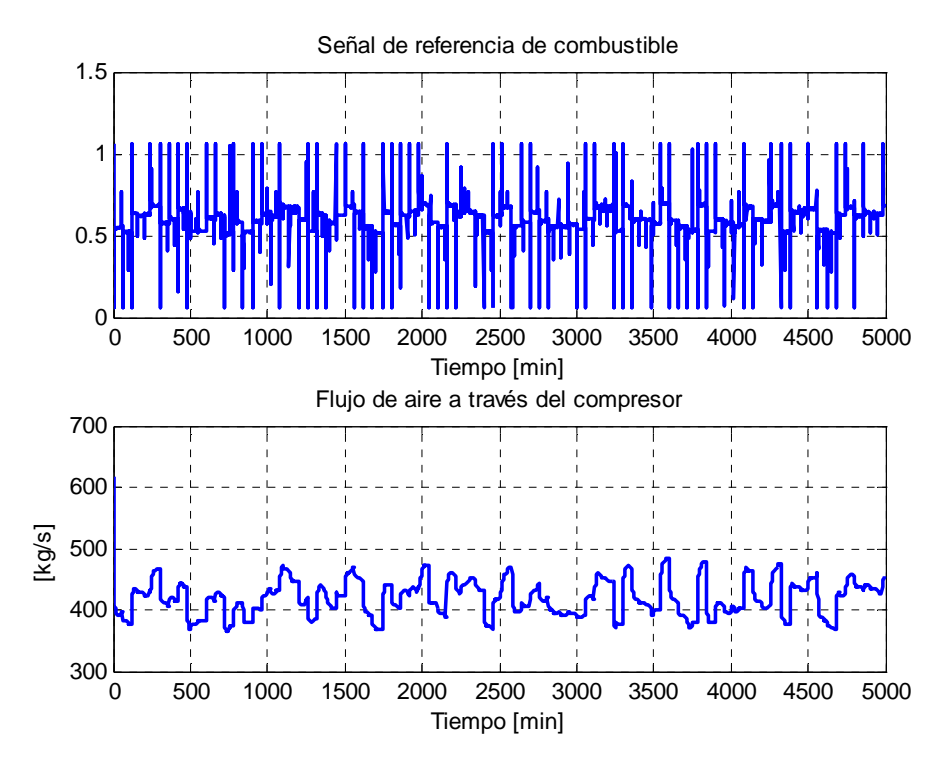

**Figura 81:** Variables manipuladas

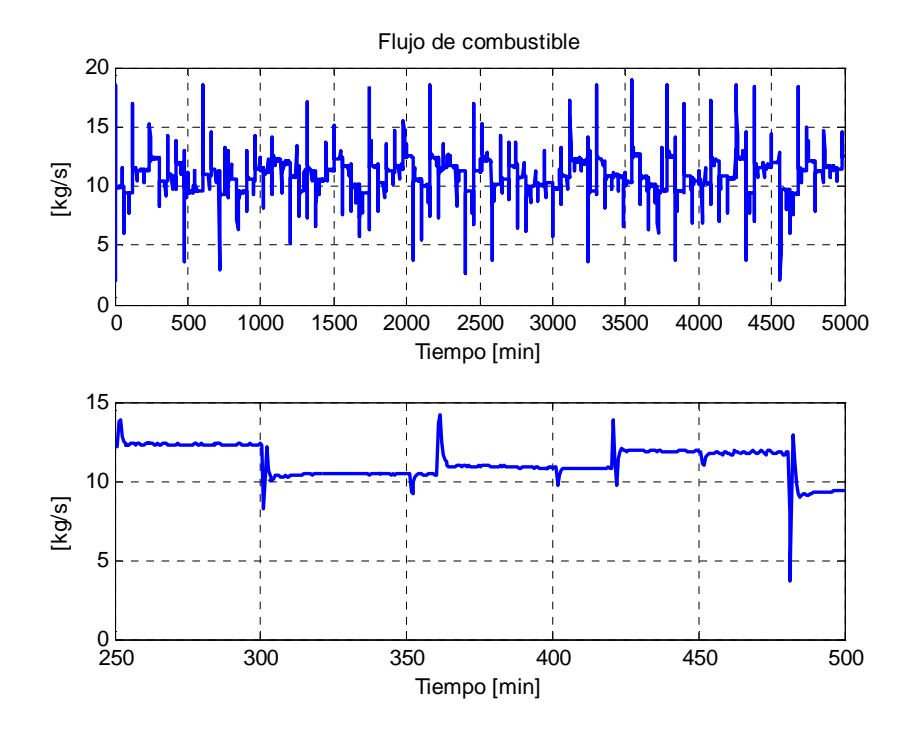

**Figura 82:** Flujo de combustible que entra a la cámara de combustión

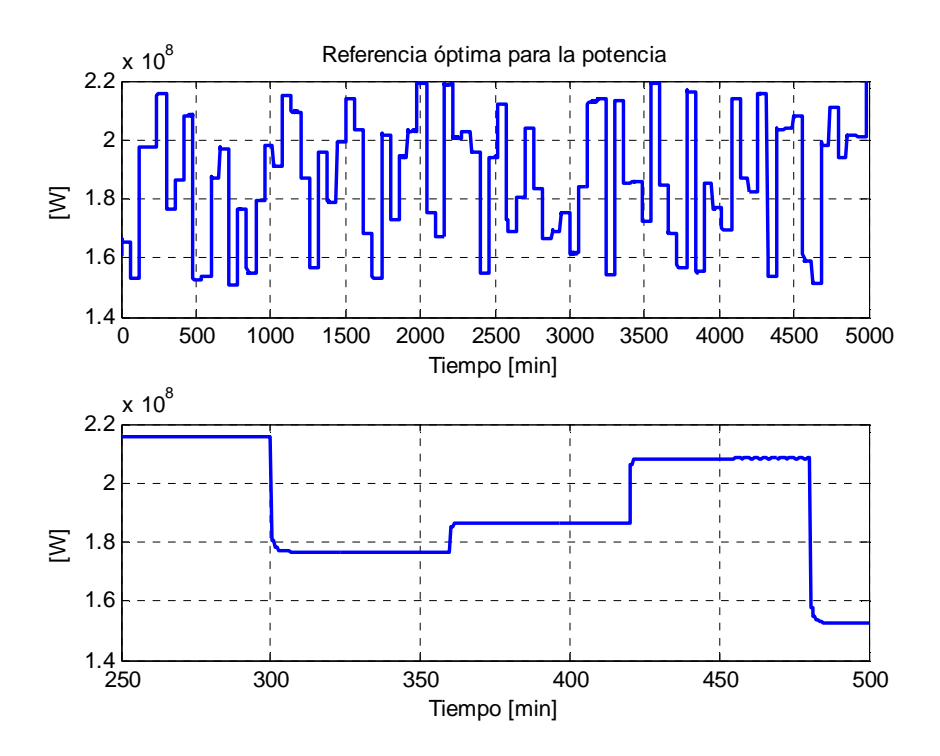

**Figura 83:** Referencia óptima para la potencia

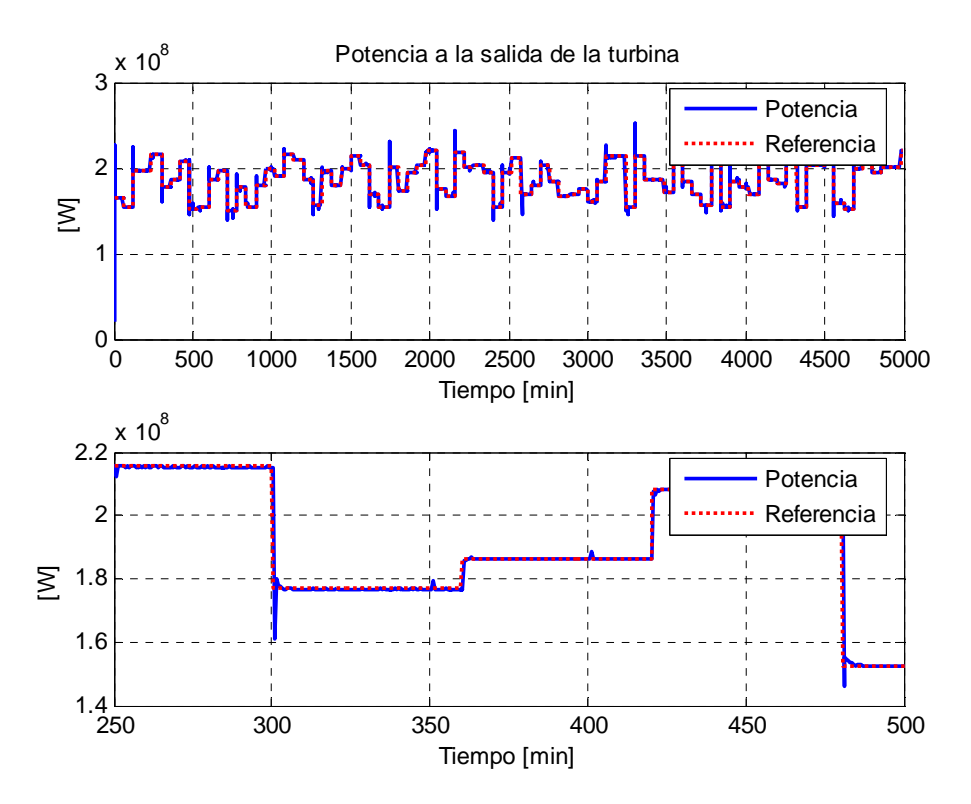

**Figura 84:** Potencia entregada por la turbina con una referencia variable entre 150 [MW] y 220 [MW]

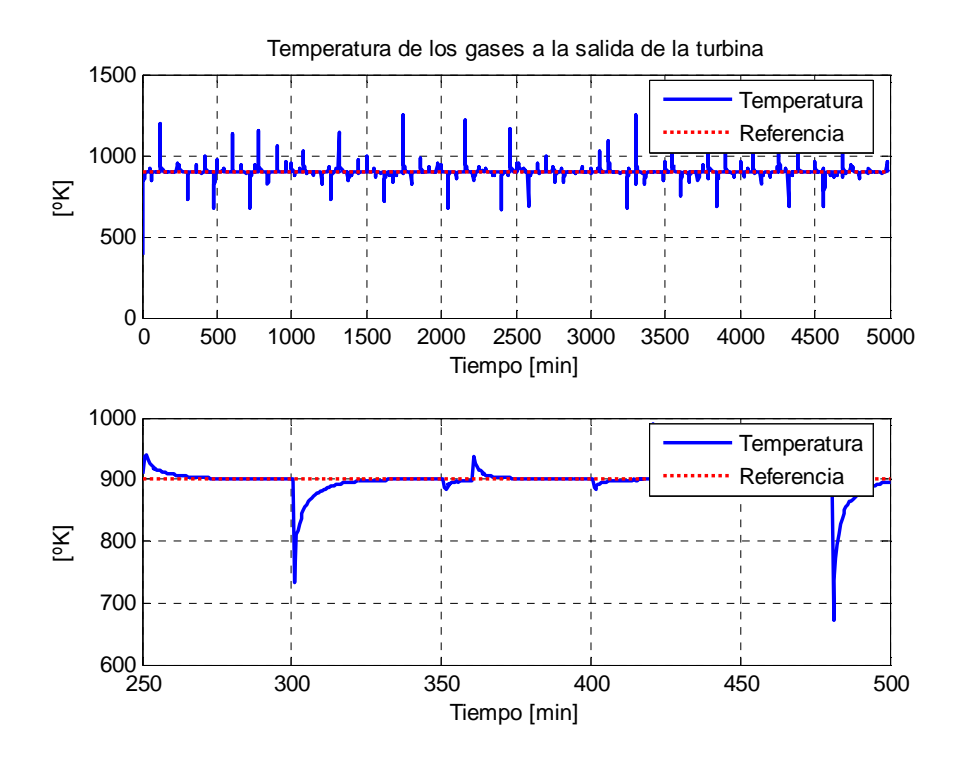

**Figura 85:** Temperatura de los gases de descarga para una referencia de 900 [ºK]

#### **4.4 Análisis comparativo**

Al observar los resultados gráficos arrojados tras la implementación de las distintas estrategias de control descritas en 4.3 podría decirse, a simple vista, que no existe una gran mejora en los resultados luego de la aplicación de estrategias de control no lineales al lazo de control. Sin embargo, al realizar un análisis comparativo de los resultados numéricos mostrados en la Tabla 15, la Tabla 17, la Tabla 18, la Tabla 19 y la Tabla 20, se puede observar una reducción en la media, la desviación estándar y el error cuadrático medio en el seguimiento de la referencia para la potencia. Sin duda esto es relevante, y hace vislumbrar que la implementación de estrategias de control supervisor en el lazo de control del proceso de generación de electricidad produce mejoras considerables. Sin embargo, para ambos controladores supervisores predictivos difusos se aprecia que la energía del actuador aumenta por sobre la energía usada por el control puramente regulatorio. Esto se debe a que se producen más cambios en la referencia, por lo que se produce mayor cantidad de perturbaciones en el flujo de combustible, que aunque son de menor amplitud, en conjunto son más importantes.

No obstante, existen otras variables de interés, como por ejemplo, la energía del actuador, o el incremento de las utilidades, por lo tanto es necesario definir otros criterios para evaluar el desempeño de cada controlador.

El primer criterio utilizado es la comparación de la energía de los errores de seguimiento de la referencia de la potencia  $(J_v)$  y la energía del actuador  $(J_u)$ , siendo la segunda, muy importante ya que de disminuir, aumenta la vida útil del actuador.

$$
J_{y} = \sqrt{\frac{1}{N} \sum_{i}^{N} (P(i) - R(i))^{2}}
$$

$$
J_{u} = \sqrt{\frac{1}{N} \sum_{i}^{N} \Delta F_{d}^{2}(i-1)}
$$

donde:

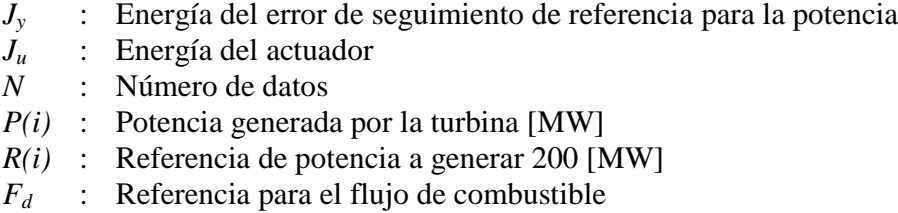

Los resultados obtenidos para cada muestra de 5000 datos se presentan en la Tabla 21. En esta tabla puede observarse que el mejor resultado es entregado por el emulador neuronal con  $n = 1$ , seguido por el mutador neuronal para el control supervisor predictivo difuso con  $\eta = 0.5$ . Este resultado es el mismo que el obtenido en 2.5, es decir, que a pesar de que el control predictivo difuso tiene una mejor respuesta que el control regulatorio, pero, la respuesta es mejorada por el emulador neuronal. Esto se debe, como fue explicado anteriormente, a que la solución del optimizador cayó en un óptimo local, así, al entrenar el modelo neuronal, se logra un mejor ajuste con la salida deseada.

|                                                          | $J_{v}$ [MW] | $J_u$  |
|----------------------------------------------------------|--------------|--------|
| Control Regulatorio                                      | 4,5924       | 0,0953 |
| Control supervisor predictivo difuso (CSPD) $\eta = 0.5$ | 3,6951       | 0,0987 |
| Control supervisor predictivo difuso $\eta = 1$          | 3,6722       | 0,1009 |
| Emulador neuronal para CSPD con $\eta = 0.5$             | 3,5591       | 0,0941 |
| Emulador neuronal para CSPD con $\eta = 1$               | 3,4032       | 0,0877 |

**Tabla 21:** Evaluación de las distintas estrategias de control

Otra variable que es controlada durante las simulaciones es la temperatura de los gases de descarga de la turbina a gas. El menor error promedio para esta variable es entregado por el control supervisor predictivo difuso con  $\eta = 0.5$ , seguido por el emulador para el controlador predictivo con  $\eta = 1$ . En este caso, el controlador puramente regulatorio entrega los peores resultados, alcanzando casi el doble de los errores medios entregados por las estrategias de control supervisor.

Para realizar un análisis económico para cada estrategia de control se considera la siguiente función objetivo:

$$
\boldsymbol{J}_{\rm s} = \sum_{i=1}^N \Bigl[ P_{\rm pot} \!\cdot\! P\bigl(i\bigr) \!-\! P_{\rm fuel} \!\cdot\! \boldsymbol{w}_{\rm f}\left(i\bigr) \Bigr]
$$

donde:

*J\$* : Función de utilidades [US\$] *Ppot* : Precio de la potencia [US\$/MW]  $P_{fuel}$  : Precio del combustible [US\$/ kg]  $w_f$  : Flujo de combustible  $\lceil \frac{kg}{s} \rceil$ 

 Para evaluar el comportamiento de los distintos controladores basados en un criterio económico se utiliza el indicador *Beneficio*, calculado como sigue:

*Beneficio* = 
$$
\frac{J_{Cp}con
$$
 nivel supervisor.  
 $J_{Cp}con$  nivel regulationio<sup>-100</sup>

 Los resultados de la evaluación del mencionado indicador se resumen en la Tabla 22, observándose, como era de esperar, que las estrategias de esperar que las estrategias de control supervisor entregan mejores resultados que la estrategia regulatoria.

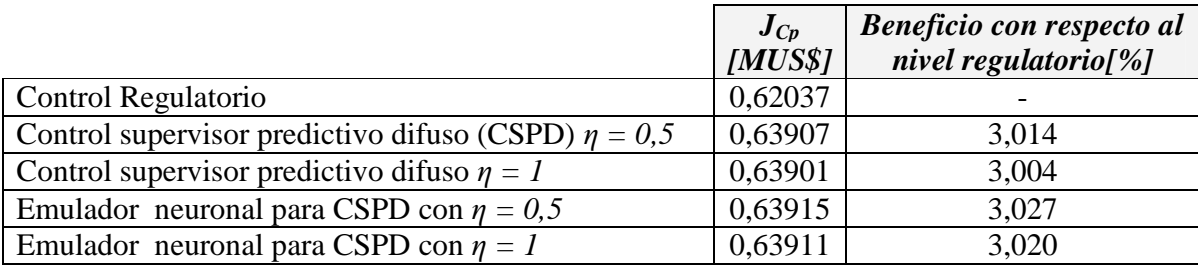

**Tabla 22:** Utilidades obtenidas con las distintas estrategias de control

A pesar que el incremento porcentual en los beneficios se observa como pequeño, pero considerando la magnitud de las ventas y consumos anuales de la central termoeléctrica Nueva Renca, un incremento porcentual pequeño produce un incremento considerable en las utilidades obtenidas por la operación, las que ascienden (sin descontar costos fijos) a alrededor de 59 [MUS\$]. Así, con el controlador supervisor por emulación, para  $\eta = 0.5$  el incremento en las utilidades asciende a 1,8 [MUS\$] anuales.

## **5. Conclusiones y Discusión de resultados**

En este trabajo, se logró la programación de estrategias de control no lineal que no sólo consideraron objetivos regulatorios, si no que incluyeron también criterios económicos a la hora de resolver el problema de optimización.

Para resolver el problema planteado en este trabajo se programó una rutina en C que pudo ser llamada desde programas de MatLab para encontrar, por medio del método de Newton, las raíces de un polinomio. Así se disminuyó la carga computacional del simulador de la turbina a gas de una central termoeléctrica, disminuyendo el tiempo requerido para realizar las pruebas por simulación en alrededor de 10 veces.

Para poder, por medio del simulador existente en la Universidad, predecir el comportamiento de la turbina a gas de Nueva Renca se ajustó ciertos parámetros, además se entrenó una red neuronal que predijo el comportamiento de la razón de compresión de los gases en el compresor, obteniendo buenos resultados en lo que al comportamiento de la potencia a la salida de la turbina y la temperatura de los gases de escape se refiere.

Se obtuvo un modelo difuso de la turbina a gas teniendo como entradas dos regresores de la referencia de combustible y dos regresores de la potencia entregada a la red. El modelo obtenido arrojó excelentes resultados considerando predicciones a 1 y 10 pasos.

Con respecto a las distintas estrategias de control aplicadas al simulador, se comprobó que las estrategias no lineales entregaron mejores resultados que el control puramente regulatorio. Se obtuvo, con la estrategia de control supervisor predictivo difuso con  $\eta = 0.5$ , un incremento del 3,014% en las utilidades. Con el emulador neuronal que consideró  $\eta = 0.5$ , el aumento en las utilidades alcanzó el 3,027%.

Es posible explicar el aumento de las utilidades con la aplicación de un nivel supervisor dada la no linealidad del control. Siendo la planta a controlar altamente no lineal, las estrategias no lineales deben entregar mejores resultados.

Por otro lado, si se considera como parámetro para la evaluación la energía del error del actuador, las estrategias de control supervisor por emulación entregaron mejores resultados que la estrategia puramente regulatoria, teniéndose como un beneficio extra, alargar la vida útil del actuador, no así las estrategias de control predictivo difuso, los cuales, a la larga disminuirían la vida útil del actuador.

La diferencia entre las distintas estrategias no lineales se debe a que en el caso de los controladores difusos se cayó en un óptimo local y no el óptimo global, lo que desemboca en que la respuesta entregada pueda ser mejorada, lo cual resultó hecho por el emulador. Sin embargo, no es posible asegurar que la respuesta entregada por el emulador sea la respuesta óptima.

Es posible notar que entre las dos estrategias de control supervisor predictivo difuso y entre las dos estrategias de control supervisor por emulación, existen diferencias en su desempeño, entregando unas mayores beneficios económicos y otras mejores resultados en lo que a energías de error de seguimiento de potencia se refiere. Esto encuentra su explicación en el hecho que el peso relativo de la parte regulatoria y la parte económica varían entre una y otra. Así, cuando el factor de peso  $\eta$  alcanza un mayor valor, la importancia de la parte regulatoria aumenta, obteniéndose incrementos menores en las utilidades, pero ajustándose de mejor manera a los requerimientos de la referencia externa, de una manera más suave.

Un factor importante a considerar es la carga computacional que significa la implementación de una estrategia de control. En este aspecto, los emuladores neuronales son, aproximadamente 2 veces más rápidos que los controladores predictivos difusos, por lo tanto, es más factible que sean aplicados en plantas de dinámicas rápidas.

Es importante destacar que, aunque no aparezca explicito en la función objetivo, el hecho de disminuir el flujo de combustible trae con sigo una disminución en las emisiones de contaminantes, lo que, en la actualidad es un tema extremadamente sensible a nivel gubernamental y social.

Como trabajo futuro, se deja abierta la posibilidad de formular un controlador que minimice las emisiones de NOx, las cuales no fueron consideradas en este estudio. Además, es de gran importancia considerar lo que ocurre al incorporar el ciclo de vapor en Nueva Renca. Uno de los supuestos de este trabajo es que, al tratarse de un ciclo de Brayton, los gases son descargados a presión atmosférica. En la práctica esto no es así, ya que la presión de descarga es aproximadamente dos veces la presión atmosférica, hecho que es de vital importancia para el ciclo de vapor.

Finalmente, se deja abierta la posibilidad de considerar las estrategias de control supervisor diseñadas para ser implementadas fuera de línea para entregar una sugerencia para el valor del set point de la potencia, considerando criterios regulatorios y económicos

# **6. Referencias**

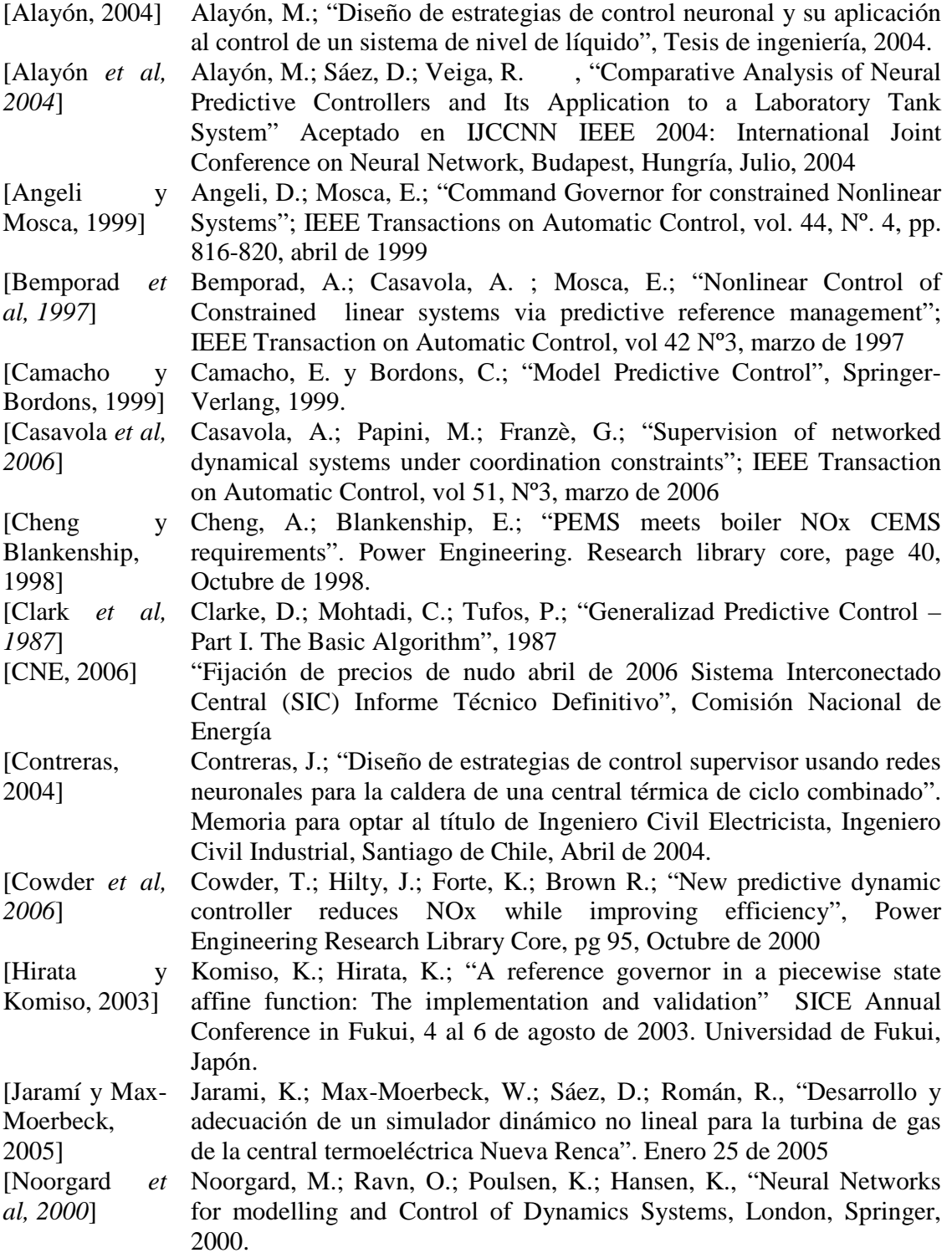

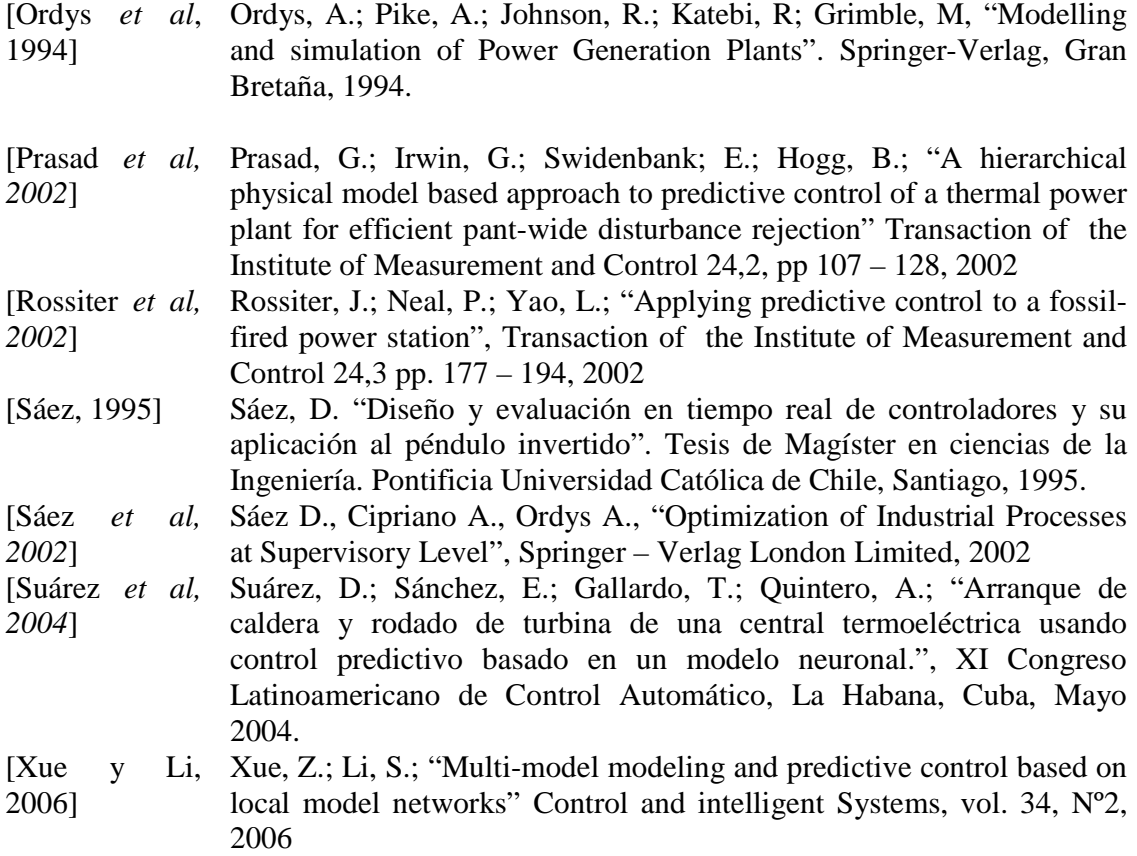

**Anexo 1** 

**Parámetros de los emuladores neuronales para el controlador predictivo difuso global para la caldera** 

*Entrenamiento en lazo cerrado* 

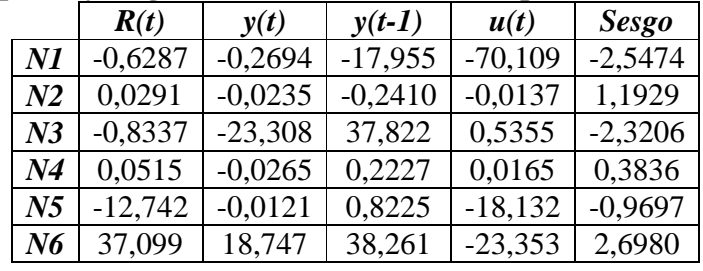

- **Pesos sinápticos y sesgo desde las entradas a la capa oculta** 

- **Pesos sinápticos y sesgo desde las neuronas de la capa oculta a la salida** 

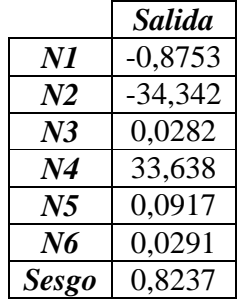

*Entrenamiento en lazo cerrado* 

- **Pesos sinápticos y sesgo desde las entradas a la capa oculta** 

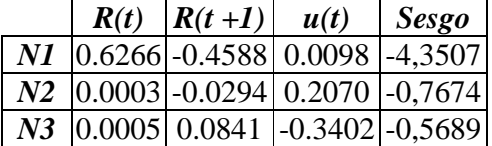

- **Pesos sinápticos y sesgo desde las neuronas de la capa oculta a la salida** 

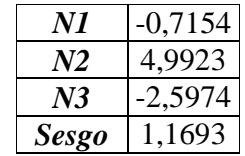

**Anexo 2** 

**Programa que busca raíces y reemplaza a fsolve** 

```
#include "mex.h"
#include <math.h>
#include <stdio.h>
#define X1 0.0
#define X2 100.0
#define eps 0.000001
const int *dims_first, *dims_second, *dims_third;
int c;
double aux;
/* cálculo de la salida */
double busca_raices(double alfa[], double beta[], double gamma[]){
     double salida;
    double ext{ex1} = \text{pow}(X1, \text{alfa}[0]) - \text{pow}(X1, \text{beta}[0]) - \text{gamma}[0]double l = X1;
    double r = X2;
    salida = 0.0;
     aux = pow(salida,alfa[0]) - pow(salida,beta[0]) - gamma[0];
     while(ex1*aux>0){
         salida=salida+0.1;
         aux = pow(salida,alfa[0]) - pow(salida,beta[0]) - gamma[0];
     }
    l =salida-0.1;
     r=salida;
     while(fabs(aux)>eps){
        salida = (1+r)/2.0;aux = pow(salida,alfa[0]) - pow(salida,beta[0]) - gamma[0];
        if (aux*ex1 < 0.0) r = salida;
          }
         else {
              l = salida;
          }
     }
     return salida;
}
void mexFunction(int nlhs,mxArray *plhs[],int nrhs,const mxArray *prhs[]) 
{
     double *alfa,*beta,*gamma;
     /* Check for proper number of input and output arguments */ 
     if (nrhs != 3) {
        mexErrMsgTxt("Se requieren 3 entradas.");
     }
```

```
if (nlhs > 1) {
        mexErrMsgTxt("Demasiados argumentos a la salida.");
     }
     /* Check data type of first input argument */
     if (!mxIsDouble(prhs[0]) || !mxIsDouble(prhs[1]) || 
!mxIsDouble(prhs[2]) 
     || mxIsComplex(prhs[0]) || mxIsComplex(prhs[1]) || 
mxIsComplex(prhs[2])) {
       mexErrMsgTxt("Los argumentos deben ser reales o double");
     }
     /* Check that dimensions are the same for input arguments. */
     if ( mxGetNumberOfDimensions(prhs[0]) != 
mxGetNumberOfDimensions(prhs[1]) ||
          mxGetNumberOfDimensions(prhs[0]) != 
mxGetNumberOfDimensions(prhs[2]) ||
          mxGetNumberOfDimensions(prhs[1]) != 
mxGetNumberOfDimensions(prhs[2])){
         mexErrMsgTxt("Las entradas deben tener el mismo tipo de 
argumentos.\n");
     }
     dims_first = mxGetDimensions(prhs[0]);
    dims second = mxGetDimensions(prhs[1]);
     dims_third = mxGetDimensions(prhs[2]);
     /* Check that inputs have the same dimensions. */
     for (c=0; c<mxGetNumberOfDimensions(prhs[0]); c++){
        if (dims_first[c] := dims\_second[c] \mid | dim_fthird[c] :=dims_second[c] ||
        dims_first[c]!= dims_third[c]){
         mexErrMsgTxt("Las entradas deben tener la misma dimensión.\n");
         }
     }
     /* Assign pointers to each input and output. */
    alfa = mxGetPr(prhs[0]); beta =mxGetPr(prhs[1]); 
     gamma = mxGetPr(prhs[2]); 
    /* salida = mxGetPr(plhs[0]); * plhs[0] = mxCreateDoubleMatrix(1, 1, mxREAL);
     mxGetPr(plhs[0])[0] = busca_raices(alfa,beta,gamma);
}
```
**Anexo 3** 

**Parámetros del modelo neuronal de la razón de compresión de los gases en el compresor** 

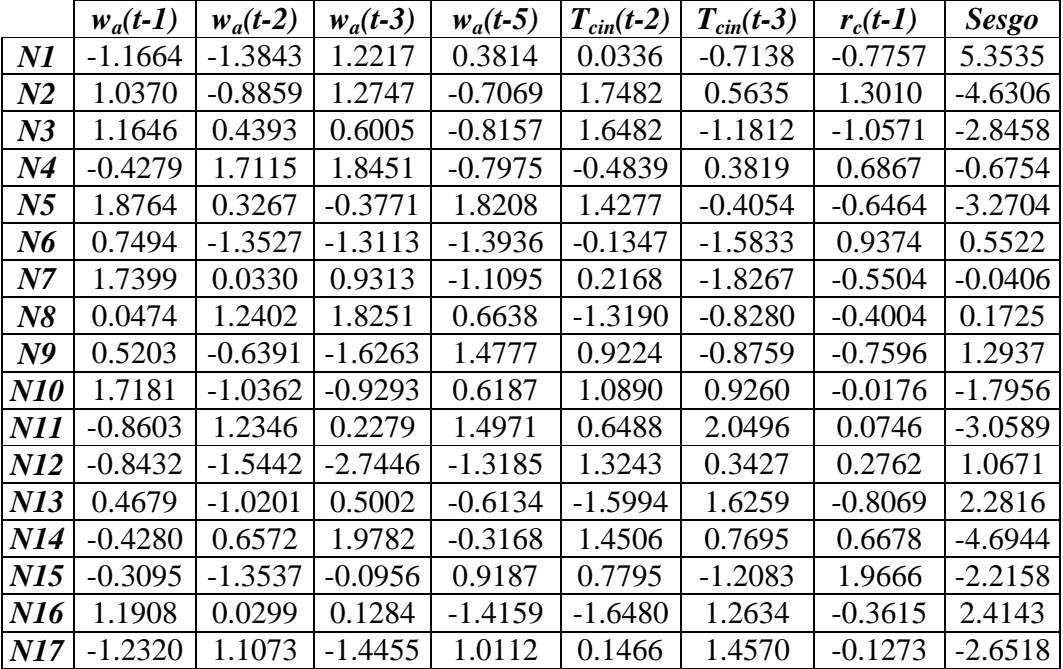

## - **Pesos sinápticos y sesgo desde las entradas a la capa oculta**

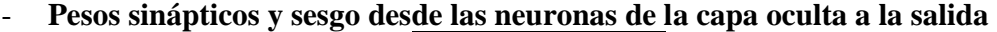

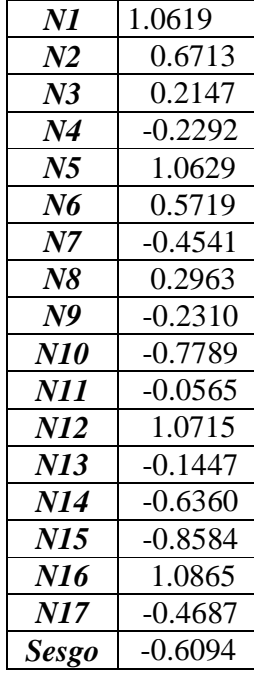

**Anexo 4** 

**Control para Nueva Renca** 

Para asegurar el correcto funcionamiento de la turbina de la central termoeléctrica de Nueva Renca, hay instalados varios sistemas de control los cuales tienen funciones específicas según la operación de la planta, ya se cuando está partiendo, acelerando, trabajando a media carga o cuando se está deteniendo. Los principales controles en el proceso son:

*Control de arranque:* permite a la turbina acelerar de cero a la velocidad operacional, entregando la cantidad de combustible necesaria para la correcta operación del sistema. Para asegurar esto se utilizan sensores de velocidad (velocidad nula, velocidad de aceleración, alta velocidad) que se activan a determinadas velocidades de giro de la turbina y desencadenan distintas acciones de control y protección. La rutina de control de arranque deja de operar cuando la unidad llega a la velocidad máxima sin carga.

*Control de velocidad:* regula la velocidad y la carga del generador de la turbina a gas en función de la velocidad real del sistema y la referencia de velocidad. La referencia de combustible se cambia de manera proporcional a la diferencia entre la velocidad real y la referencia.

*Control de temperatura:* Por medio de la regulación del flujo de combustible se controla la temperatura para mantener las temperaturas internas dentro de los rangos adecuados dado el diseño de la turbina. El lugar donde los gases alcanzan mayor temperatura es dentro de las cámaras de combustión, pero la temperatura es medida en los gases de escape, controlando la temperatura de éstos. Así, de manera indirecta el sistema de control es capaz de mantener dentro de niveles adecuados la temperatura de los gases en todo el ciclo de trabajo de la turbina.

Las señales de control enviadas por estos módulos son enviadas a un selector de mínimos, entregando éste la señal de referencia para el caudal de combustible.

Existen además, modos de control secundarios los cuales funcionan de la misma manera que los principales, siendo sus señales de control enviadas también al selector de mínimos. Estos módulos secundarios son:

*Control de aceleración*: compara el valor actual de la señal de velocidad con el valor de la misma en el instante de tiempo anterior. Si este valor es mayor de lo aceptable se reduce la señal de referencia de combustible. Durante la etapa de arranque, la referencia de aceleración depende de la velocidad de la turbina. Este control domina cuando la turbina gira a la velocidad de aceleración hasta que se alcanza la velocidad máxima de operación.

*Control de parada:* hace que la referencia de velocidad de la turbina empiece un conteo descendente, reduciéndose la carga hasta el régimen normal, luego se acciona el relé de inversión de energía abriendo el interruptor del generador. Luego la referencia de velocidad sigue su conteo descendente, continuando hasta apagar la llama de la turbina.
Todos los módulos de control descritos anteriormente tienen como función controlar el combustible de entrada a las cámaras de combustión. La señal de referencia de combustible (FSR) es en realidad la combinación de 2 señales, una de combustible líquido (diesel) y otra de combustible gaseoso (gas natural).

**Anexo 5** 

**Parámetros del modelo difuso del simulador** 

|                  | Premisa 1 |        | Premisa 2 |        | Premisa 3 |        | Premisa 4 |          | Premisa 5 |          | Premisa 6 |          |
|------------------|-----------|--------|-----------|--------|-----------|--------|-----------|----------|-----------|----------|-----------|----------|
|                  | a         |        | a         | n      | a         |        | a         | n        | a         | n        | a         |          |
| $\mathbf{R}_1$   | 9.6739    | 0.6805 | 9.6740    | 0.6805 | 9.6739    | 0.6805 | 0.0497    | 195.1875 | 0.0497    | 195.1826 | 0.0496    | 195,1712 |
| $\mathbf{R}_2$   | 8,2080    | 0,6505 | 8.2081    | 0.6505 | 8.2047    | 0.6505 | 0,0365    | 183,1134 | 0.0274    | 172,7855 | 0.0124    | 131.4272 |
| $\mathbf{R}_{3}$ | 8,2055    | 0.6506 | 8,2056    | 0.6506 | 8.2022    | 0.6506 | 0.0365    | 183.1338 | 0.0274    | 172,8152 | 0.0124    | 131.4941 |

Parámetros de las premisas del modelo difuso para la Turbina a gas de Nueva Renca

Parámetros de las consecuencias del modelo difuso para la Turbina a gas de Nueva Renca

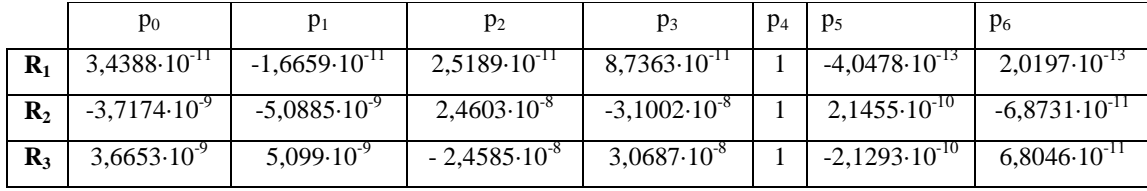

**Anexo 6** 

**Parámetros de los emuladores neuronales para el controlador predictivo difuso global para la turbina a gas de Nueva Renca** 

*Parámetros para* η *= 0,5* 

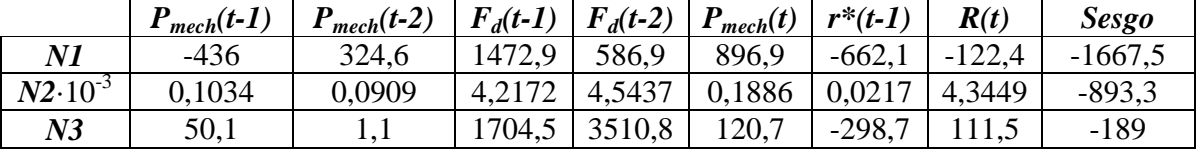

- **Pesos sinápticos y sesgo desde las entradas a la capa oculta** 

## - **Pesos sinápticos y sesgo desde las neuronas de la capa oculta a la salida**

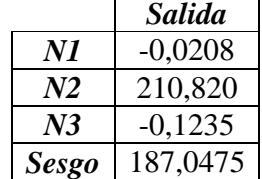

*Parámetros para* η *= 1* 

## - **Pesos sinápticos y sesgo desde las entradas a la capa oculta**

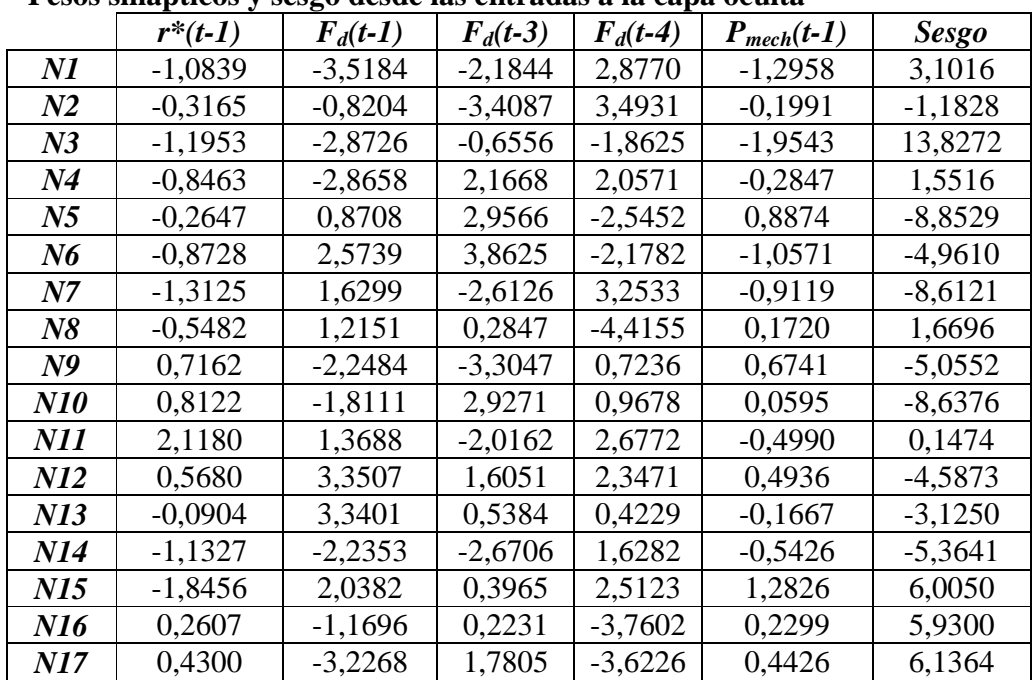

- **Pesos sinápticos y sesgo desde las neuronas de la capa oculta a la salida** 

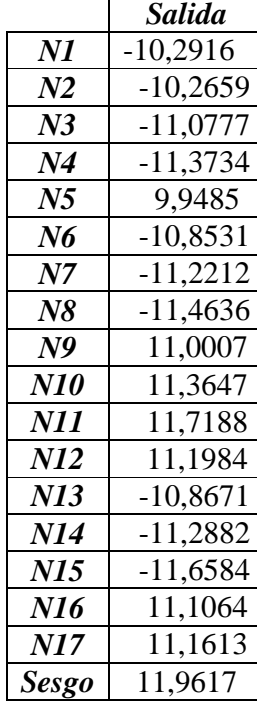